### MECHANIKA ANALITYCZNA **Metoda Elementów Skończonych**

### **LECH MURAWSKI** l.murawski@wm.umg.edu.pl pok. A213

### **Obliczenia MES najpopularniejsze**

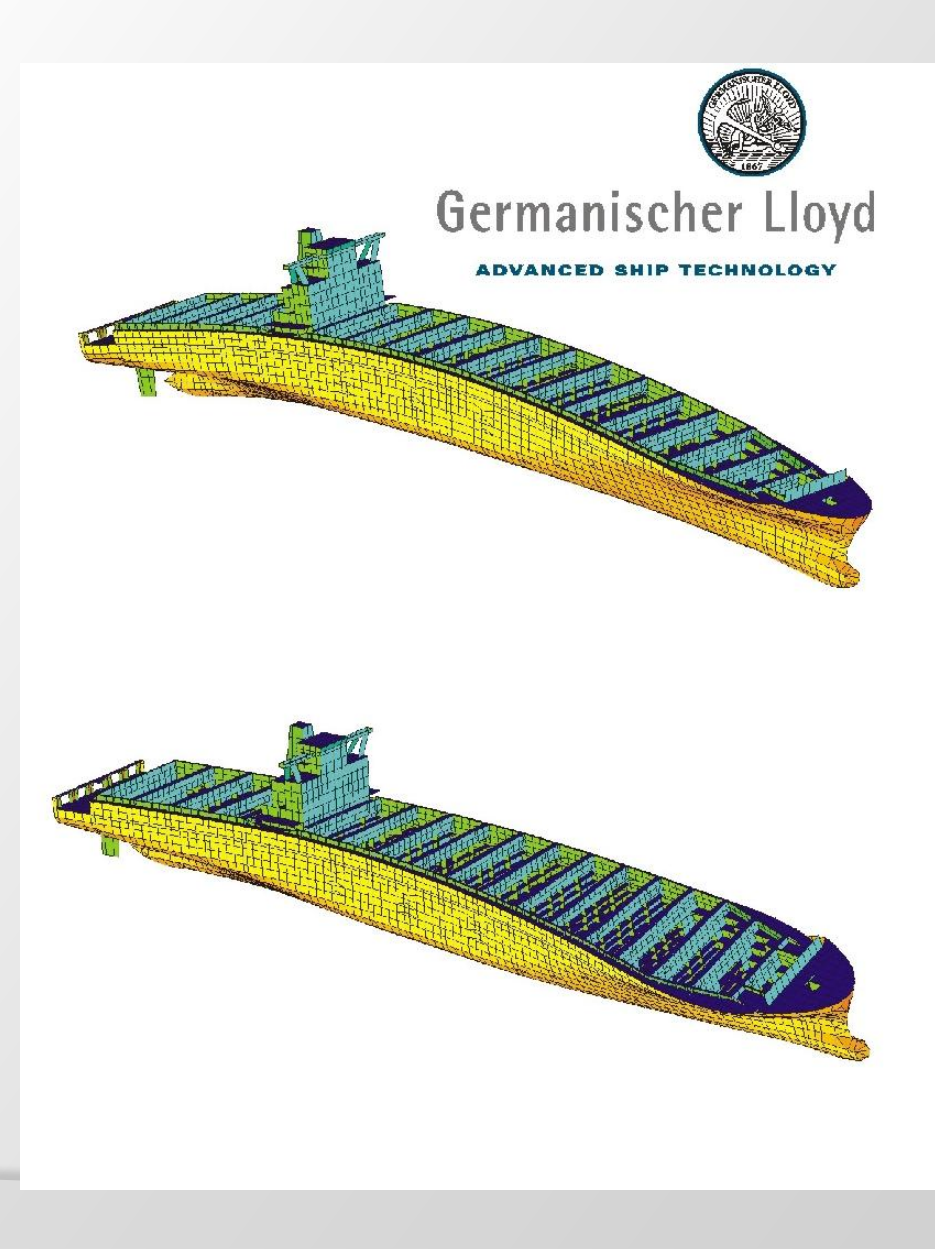

**Przyczyny: Prostota, uniwersalność, dokładność, dostępność oprogramowania**

#### **Ale:**

- **Metoda elementów spektralnych efektywniejsza dla wyższych częstotliwości**
- **Metoda elementów brzegowych prostsza i szybsza dla nieskomplikowanych elementów**
- **Metoda różnic skończonych prostsza w oprogramowaniu i łatwiejsza w interpretacji (obliczenia nieliniowe)**

**Jak wyznaczyć deformacje i wytrzymałość konstrukcji?**

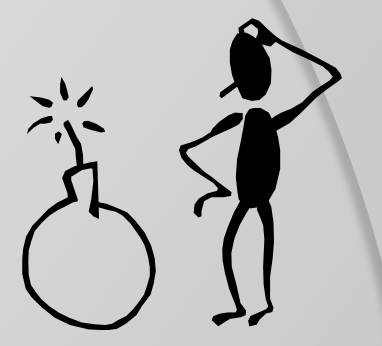

#### **W przypadku prostej belki teowej…**

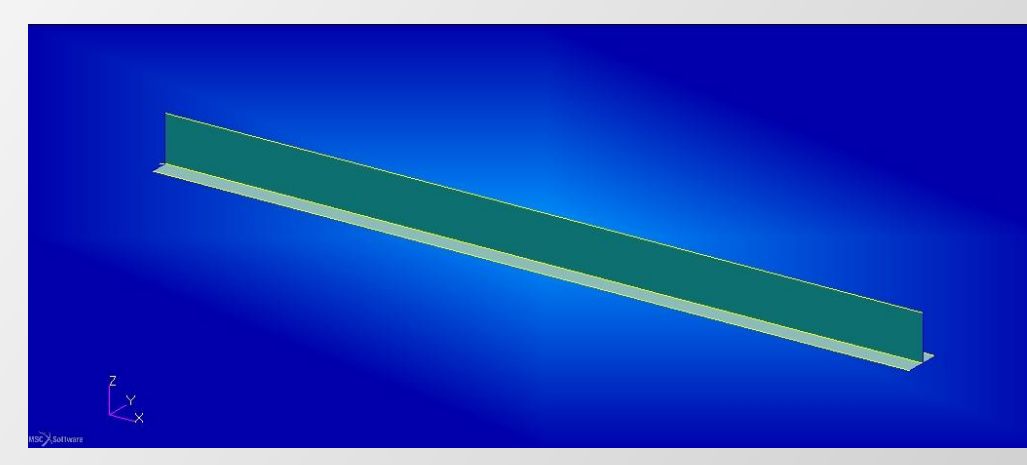

**wzory analityczne (dla małych ugięć):**

$$
EI_z \frac{d^2v(x)}{dx^2} = -M_g(x)
$$

 $F \cdot L^3$ 

**dla belki swobodnie podpartej na końcach i obciążonej siłą skupioną:**

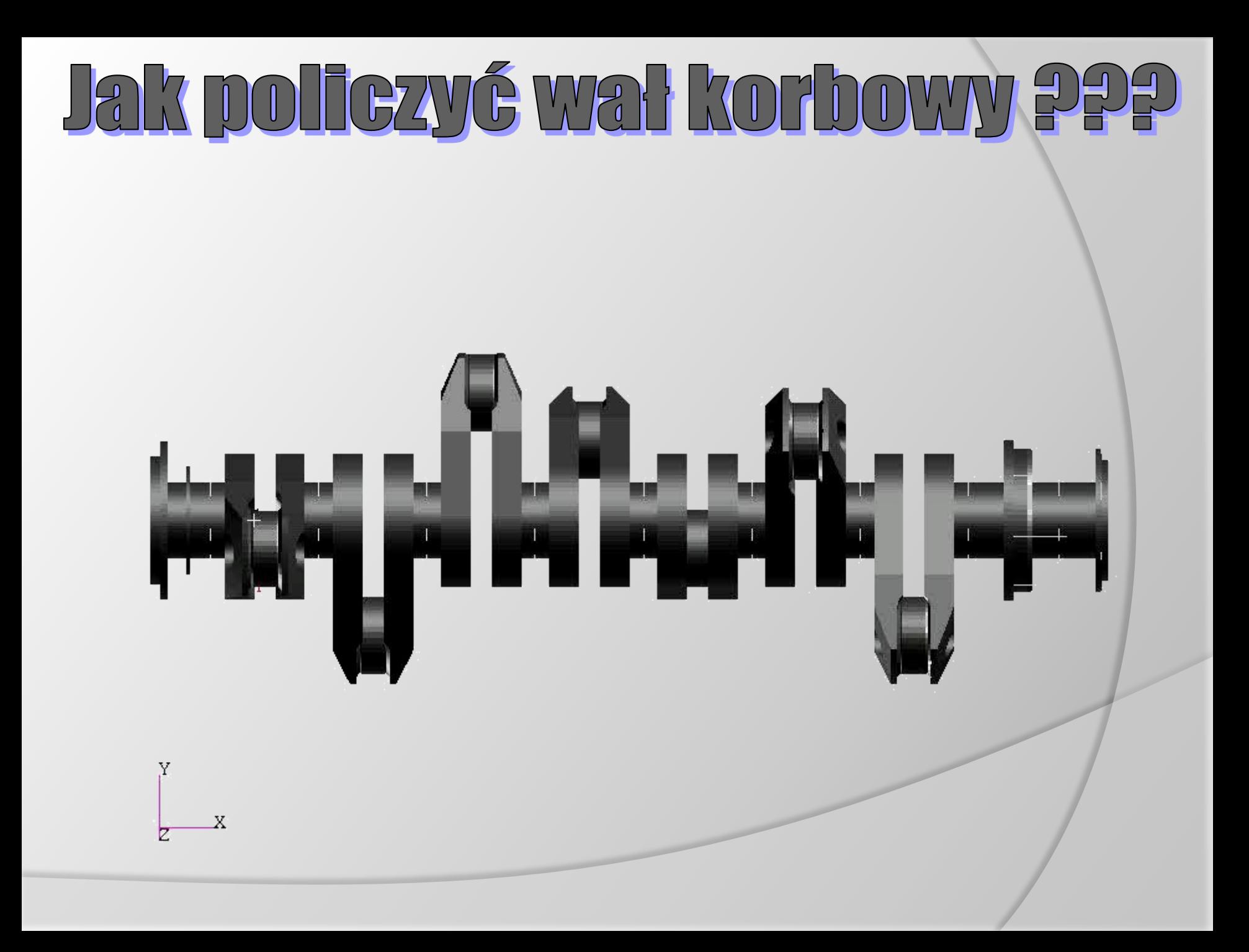

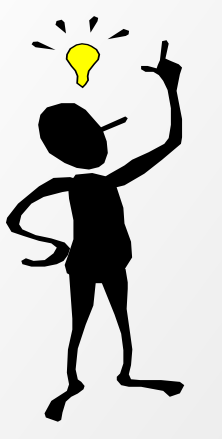

**Metoda Elementów Skończonych** (MES, ang. FEM, *Finite Element Method*) – metoda rozwiązywania układów równań różniczkowych, opierająca się na podziale dziedziny na skończone elementy (**dyskretyzacja**), dla których rozwiązanie jest przybliżane przez funkcje (**funkcje kształtu**), i przeprowadzaniu faktycznych obliczeń *tylko dla węzłów* tego podziału.

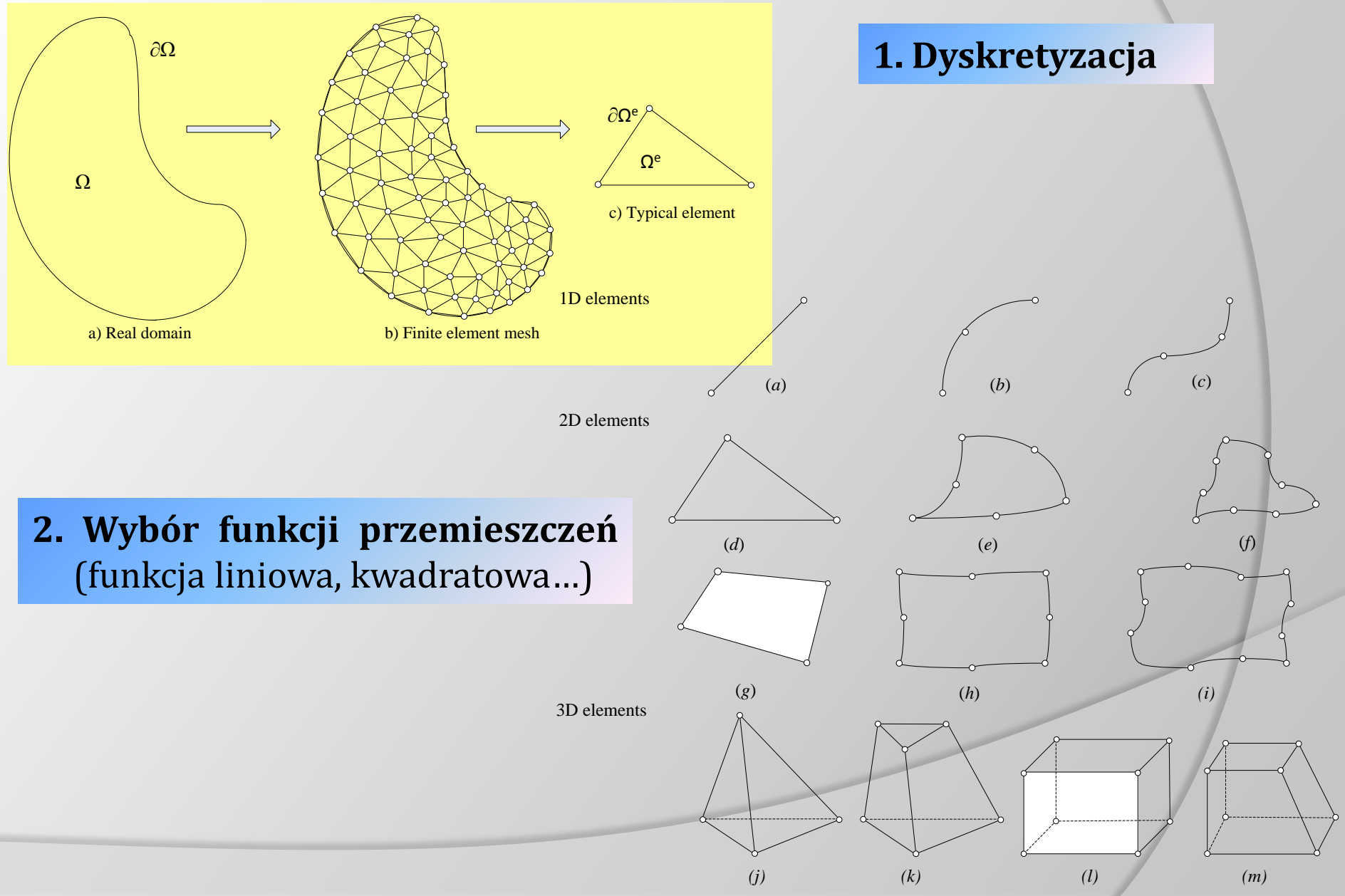

#### **3. Zdefiniowanie zależności odkształcenie - naprężenie**

$$
s_x = \frac{du}{dx} \qquad \qquad \sigma_x
$$

#### **4. Wyznaczenie sztywności elementów**

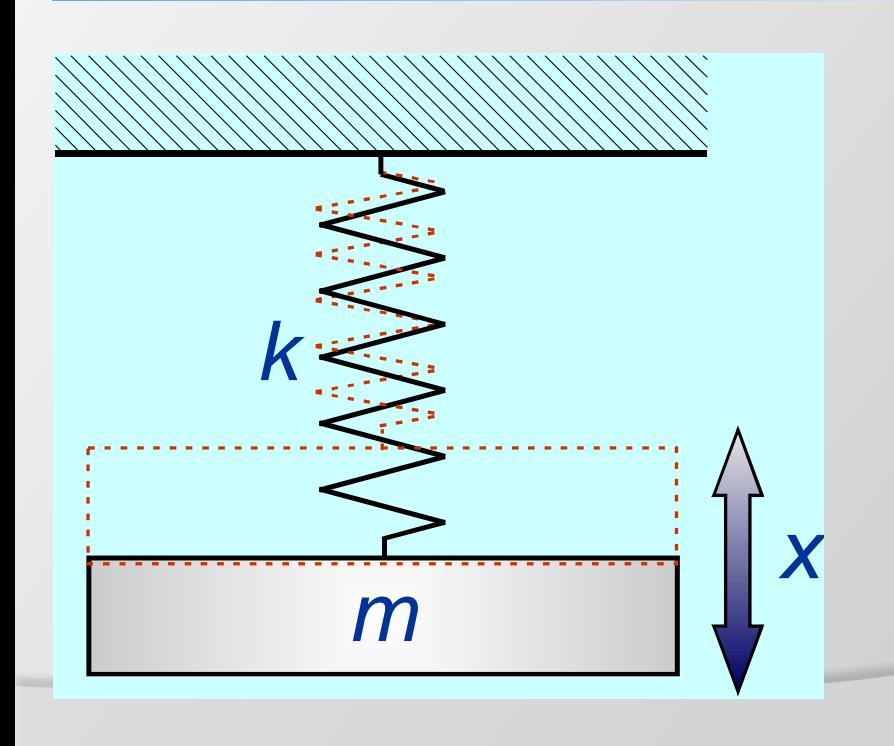

$$
F(x) = k(x_1 - x_2) = k \cdot \Delta L
$$

 $\sigma = E \cdot \varepsilon$ 

 $\frac{F}{S} = E \frac{\Delta L}{L_0}$ 

 $k = \frac{F}{4} = E$ 

Dla rozciąganego pręta :

 $= E \varepsilon_x$ 

### Sztywność liniowa

$$
F(x) = k(x_1 - x_2) = k \cdot \Delta L
$$
  
Dla rozciąganego preta :  

$$
k = \frac{F}{\Delta L} = E \frac{S}{L_0}
$$
  
Dla spreżyny: 
$$
k = \frac{F}{\Delta L} = G \frac{d^4}{8nD^3}
$$
  
Dla belki jednostronnie utwierdzonej: 
$$
k = \frac{F}{\Delta L} = E \frac{3I}{L^3}
$$
  
Dla belki na dwóch podporach: 
$$
k = \frac{F}{\Delta L} = E \frac{48I}{L^3}
$$
  
Dla skregania utwierdzonego krążka: 
$$
k = \frac{F}{\Delta L} = G \frac{I_0}{L}
$$

### Sumowanie sztywności

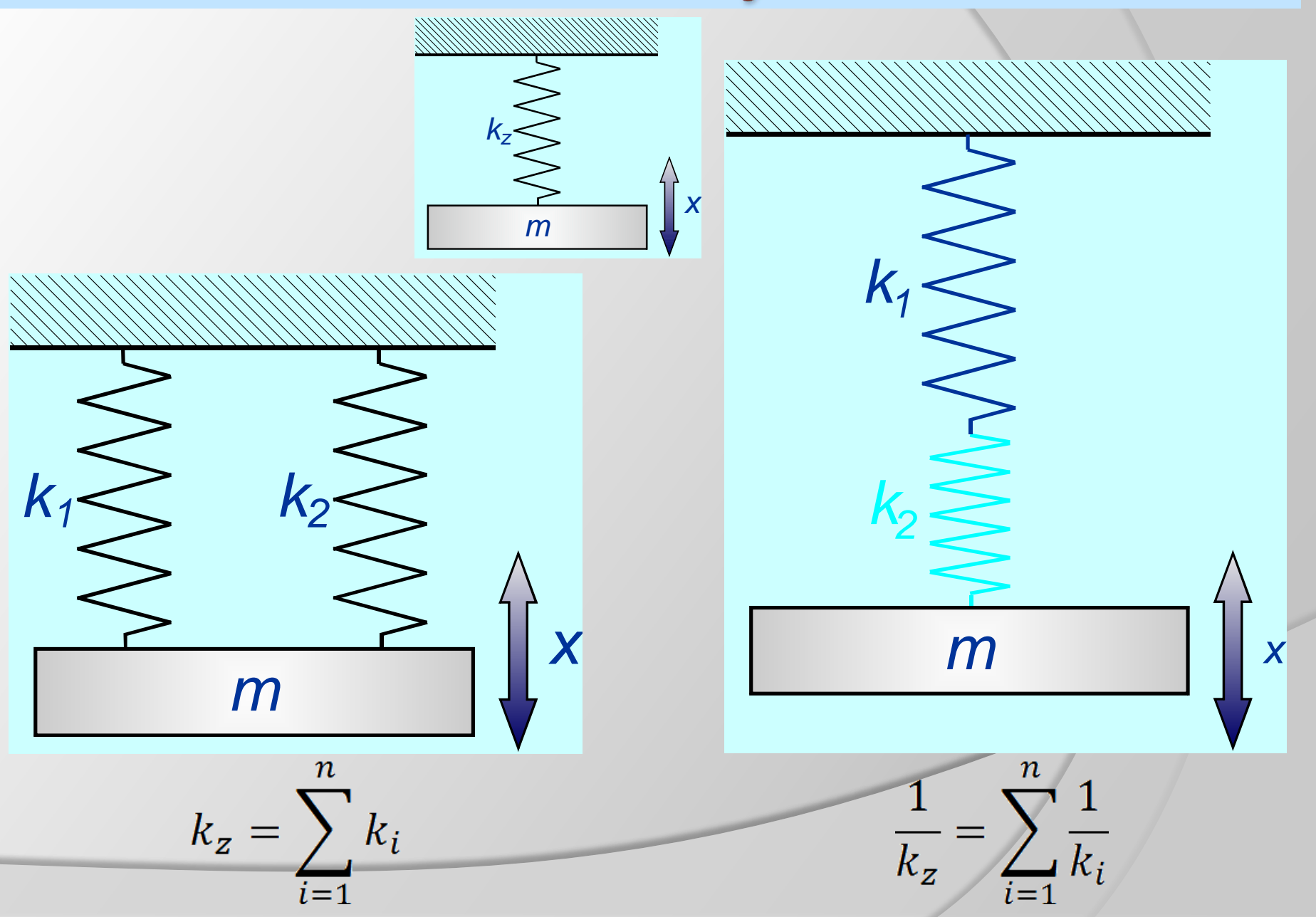

**5. Ułożenie globalnych równań równowagi lub ruchu**

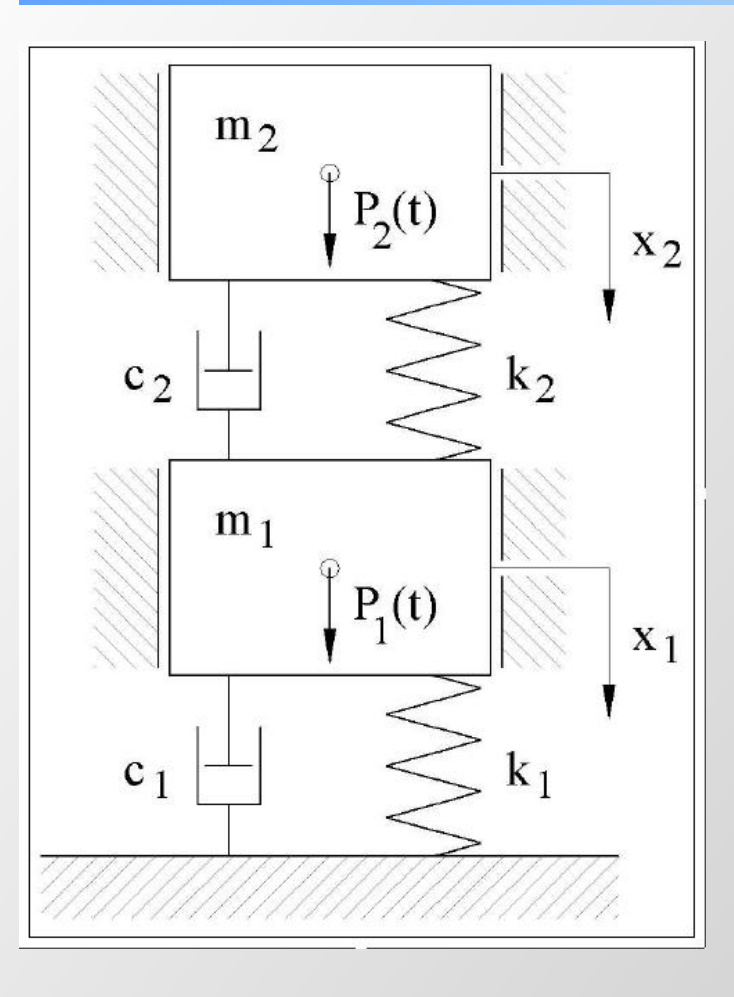

$$
\frac{d}{dt} \left(\frac{\partial T}{\partial \dot{x}}\right) + \frac{\partial T_D}{\partial \dot{x}} + \frac{\partial V}{\partial x} = Q(t)
$$
\n
$$
T = \frac{mx^2}{2}
$$
\n
$$
T_D = \frac{cx^2}{2}
$$
\n
$$
V = \frac{kx^2}{2}
$$

### Praca sił sprężystości

 $= 0$ 

*Energia potencjalna sprężyny jest równa pracy sił sprężystości*

$$
L = \int_{M_1}^{M_2} \{F_x dx + F_y dy + F_z dz\} \qquad F_x = -kx; \ F_y = 0; \ F_z
$$
  

$$
L = \int_{M_1}^{M_2} F_x dx
$$
  

$$
L = -k \int_{0}^{x} x dx
$$
  

$$
L = -\frac{kx^2}{2}
$$

## Metoda Elementów Skoń

**5. Ułożenie globalnych równań równowagi lub ruchu cd.**

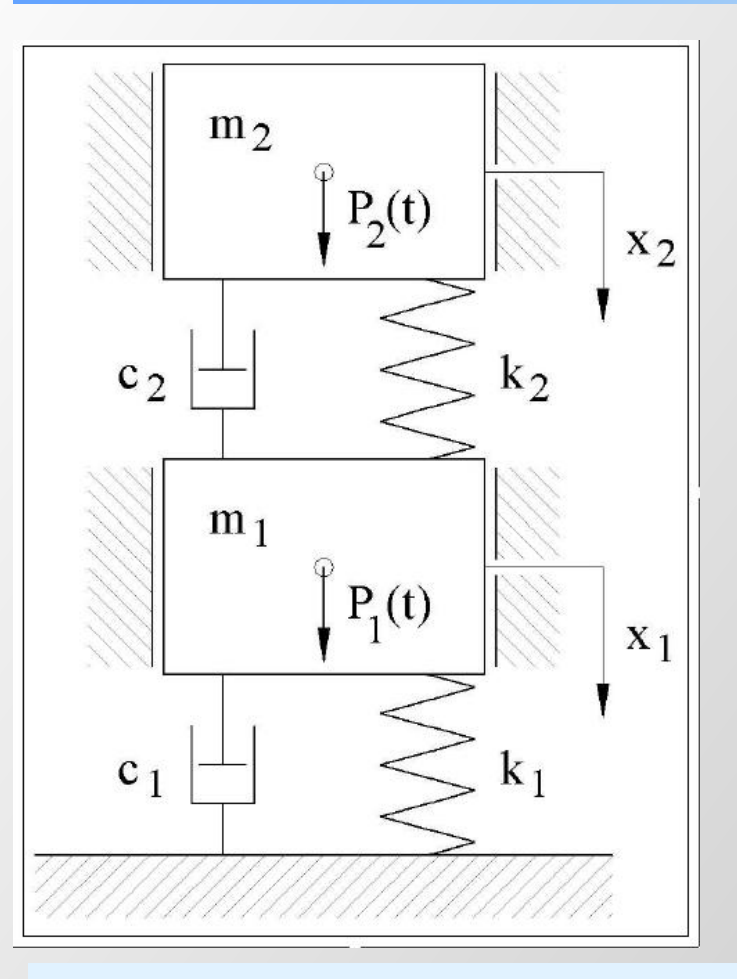

$$
r = \frac{mx^2}{2} \qquad T_D = \frac{cx^2}{2} \qquad V = \frac{kx}{2}
$$
  

$$
r = \frac{m_1 \dot{x}_1^2}{2} + \frac{m_2 \dot{x}_2^2}{2}
$$
  

$$
r_D = \frac{c_1 \dot{x}_1^2}{2} + \frac{c_2 (\dot{x}_2 - \dot{x}_1)^2}{2}
$$
  

$$
V = \frac{k_1 x_1^2}{2} + \frac{c_2 (x_2 - x_1)^2}{2}
$$

*Równanie Lagrange'a wykorzystujemy do ułożenia równań ruchu dla masy 1 oraz 2 poprzez różniczkowanie względem x<sup>1</sup> a następnie x<sup>2</sup>*

 $\label{eq:1D1V:1} + \frac{\partial T_D}{\partial \dot{x}} + \frac{\partial V}{\partial x} =$  $d / \partial T$  $Q(t)$ 

2

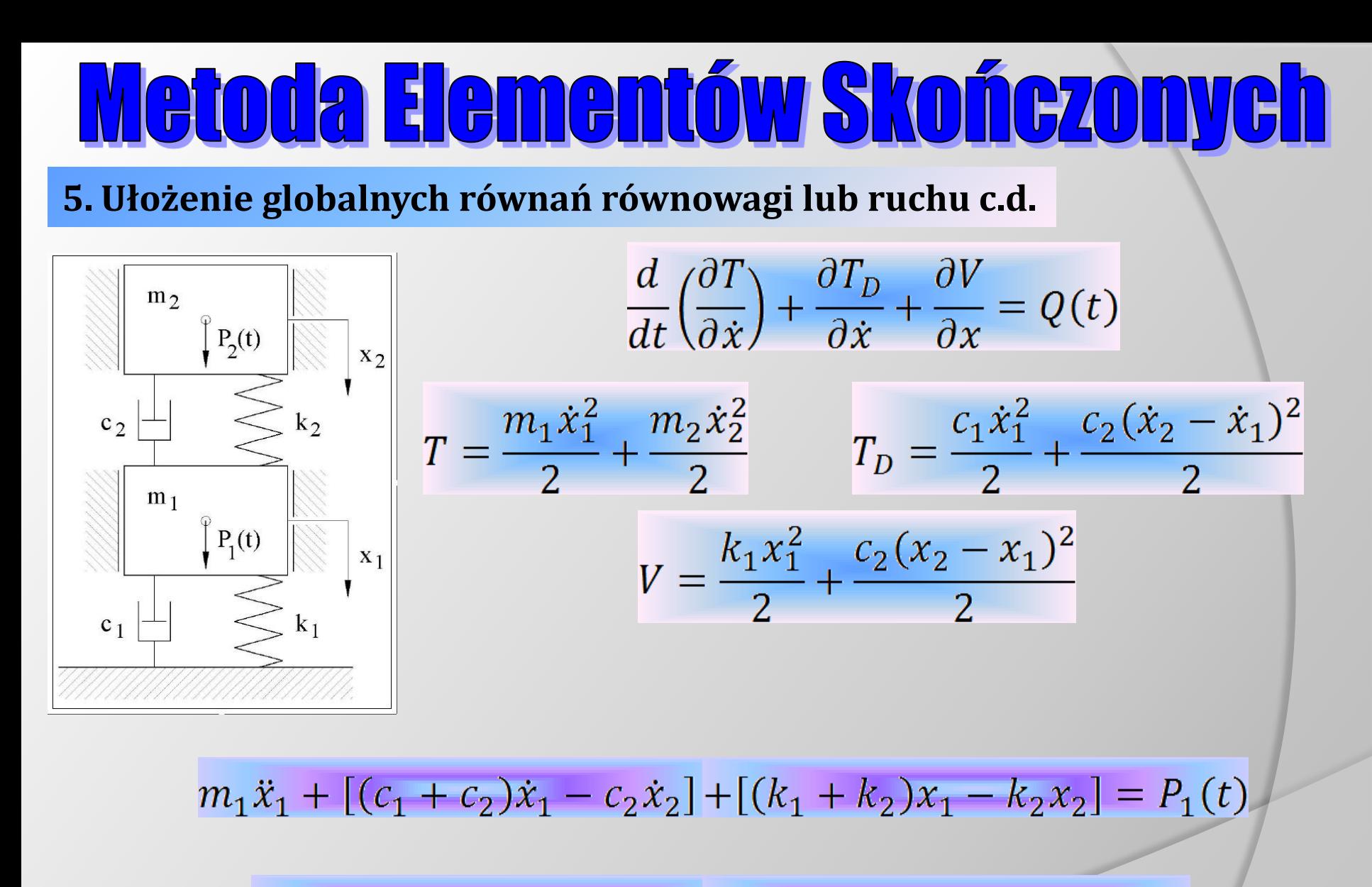

 $m_2\ddot{x}_2 + [(-c_2)\dot{x}_1 + c_2\dot{x}_2] + [(-k_2)x_1 + k_2x_2] = P_2(t)$ 

5. Ułożenie globalnych równań równowagi lub ruchu c.d.

$$
m_1\ddot{x}_1 + [(c_1 + c_2)\dot{x}_1 - c_2\dot{x}_2] + [(k_1 + k_2)x_1 - k_2x_2] = P_1(t)
$$

 $m_2\ddot{x}_2 + [(-c_2)\dot{x}_1 + c_2\dot{x}_2] + [(-k_2)x_1 + k_2x_2] = P_2(t)$ 

 $M \cdot \ddot{x} + C\dot{x} + Kx = P(t)$ 

$$
\begin{vmatrix} m_1 & 0 \\ 0 & m_2 \end{vmatrix} \cdot \begin{vmatrix} \ddot{x}_1 \\ \ddot{x}_2 \end{vmatrix} + \begin{vmatrix} c_1 + c_2 & -c_2 \\ -c_2 & c_2 \end{vmatrix} \cdot \begin{vmatrix} \dot{x}_1 \\ \dot{x}_2 \end{vmatrix} + \begin{vmatrix} k_1 + k_2 & -k_2 \\ -k_2 & k_2 \end{vmatrix} \cdot \begin{vmatrix} x_1 \\ x_2 \end{vmatrix} = \begin{vmatrix} P_1(t) \\ P_2(t) \end{vmatrix}
$$

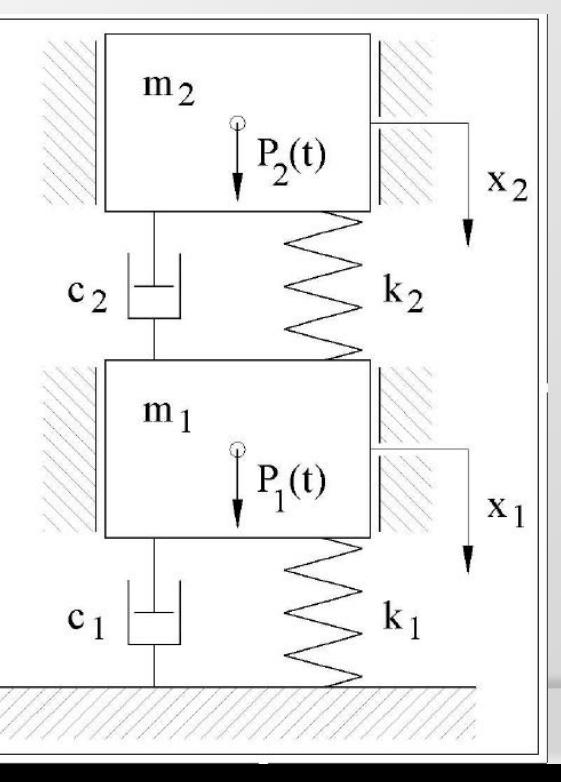

**6. Wprowadzenie warunków brzegowych i rozwiązanie równań równowagi względem nieznanych stopni swobody**

$$
\begin{pmatrix} F_1 \\ F_2 \\ F_3 \\ F_4 \\ \vdots \\ F_n \end{pmatrix} = \begin{bmatrix} K_{11} K_{12} \cdots K_{1n} \\ K_{21} K_{22} \cdots K_{2n} \\ \cdots \cdots \cdots \cdots \\ \cdots \cdots \cdots \cdots \\ K_{n1} K_{n2} \cdots K_{nn} \end{bmatrix} \begin{pmatrix} u_1 \\ u_2 \\ u_3 \\ \vdots \\ u_n \end{pmatrix}
$$

**7. Wyznaczenie odkształceń i naprężeń elementów**

#### **8. Interpretacja wyników obliczeń**

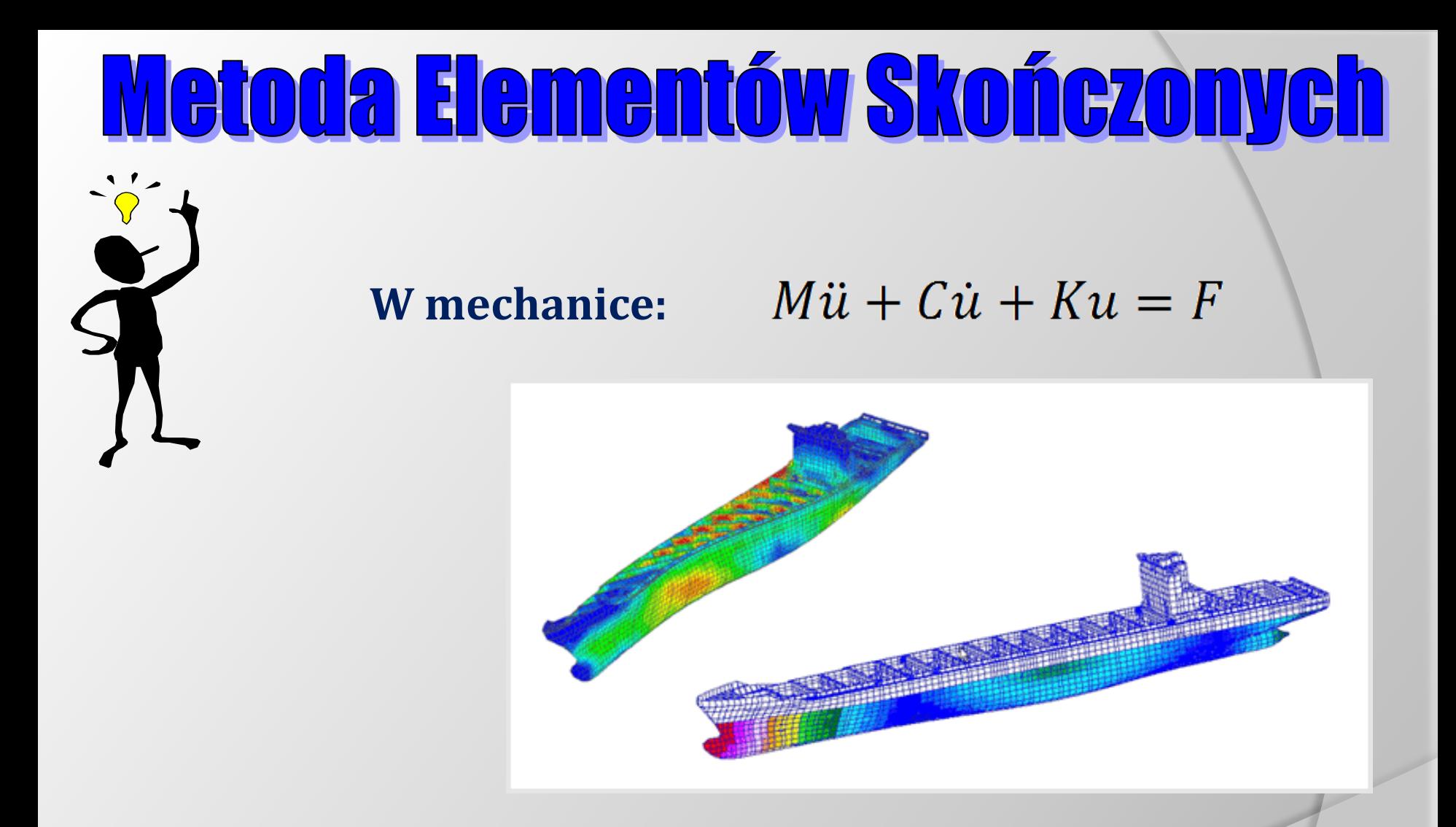

Za pomocą *MES* bada się w mechanice komputerowej wytrzymałość konstrukcji, symuluje odkształcenia, naprężenia, przemieszczenia, przepływ ciepła, przepływ cieczy, oddziaływania elektromagnetyczne itp. Można analizować statykę, kinematykę i dynamikę maszyn.

### **Dla belki teowej:**

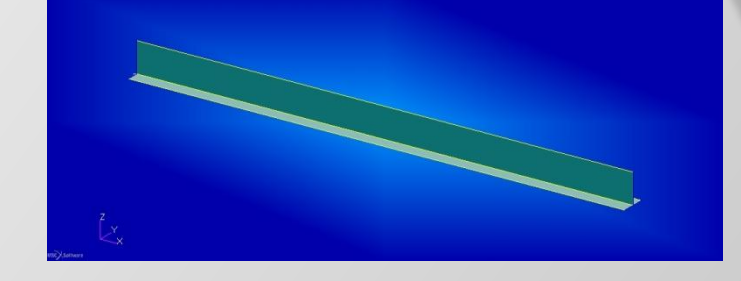

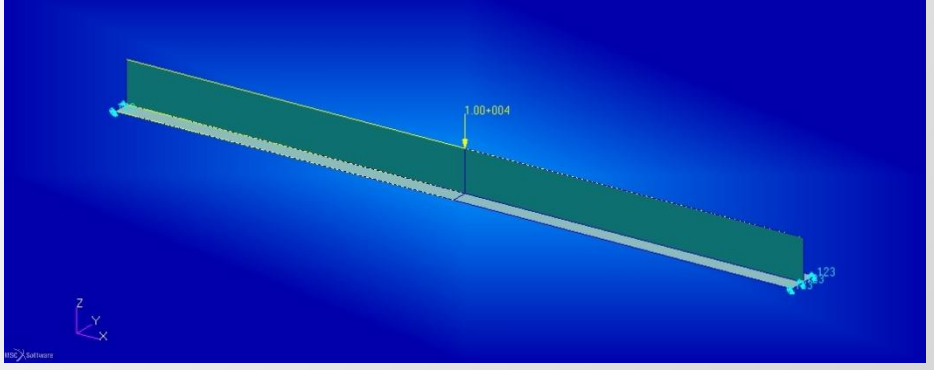

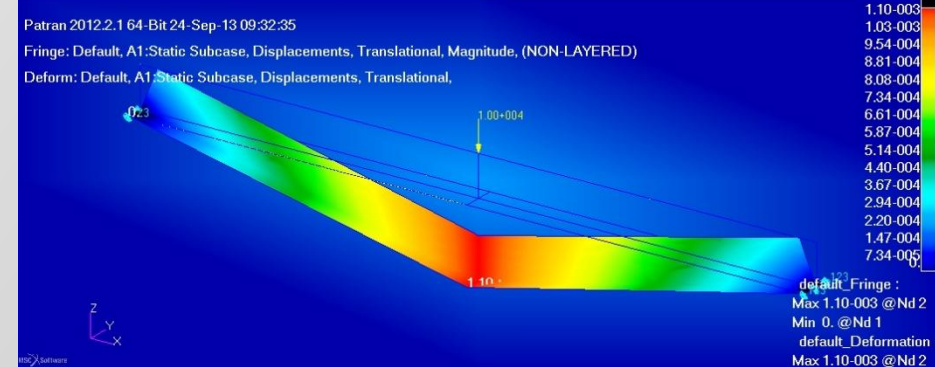

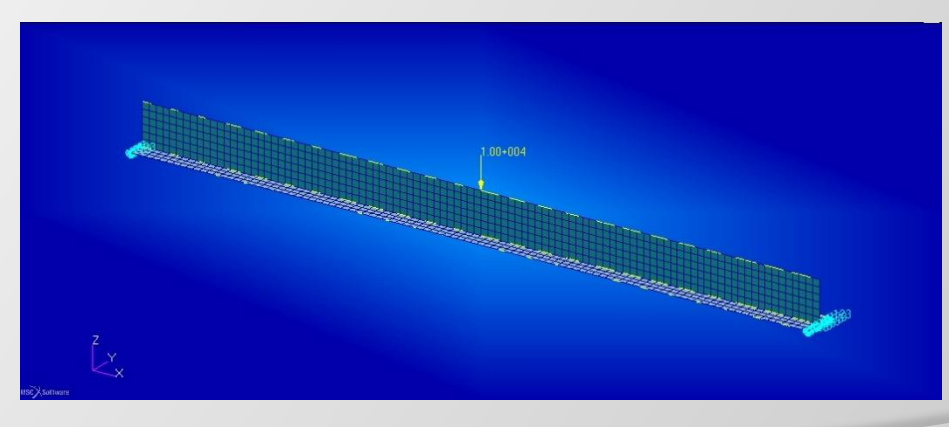

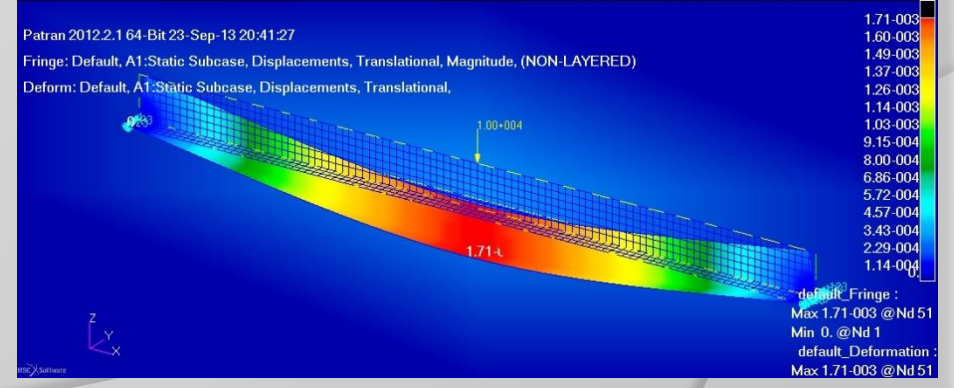

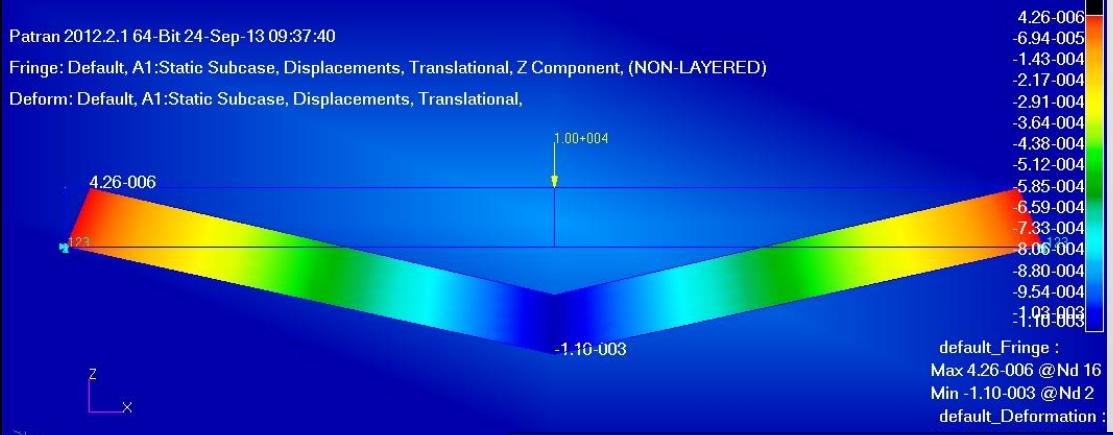

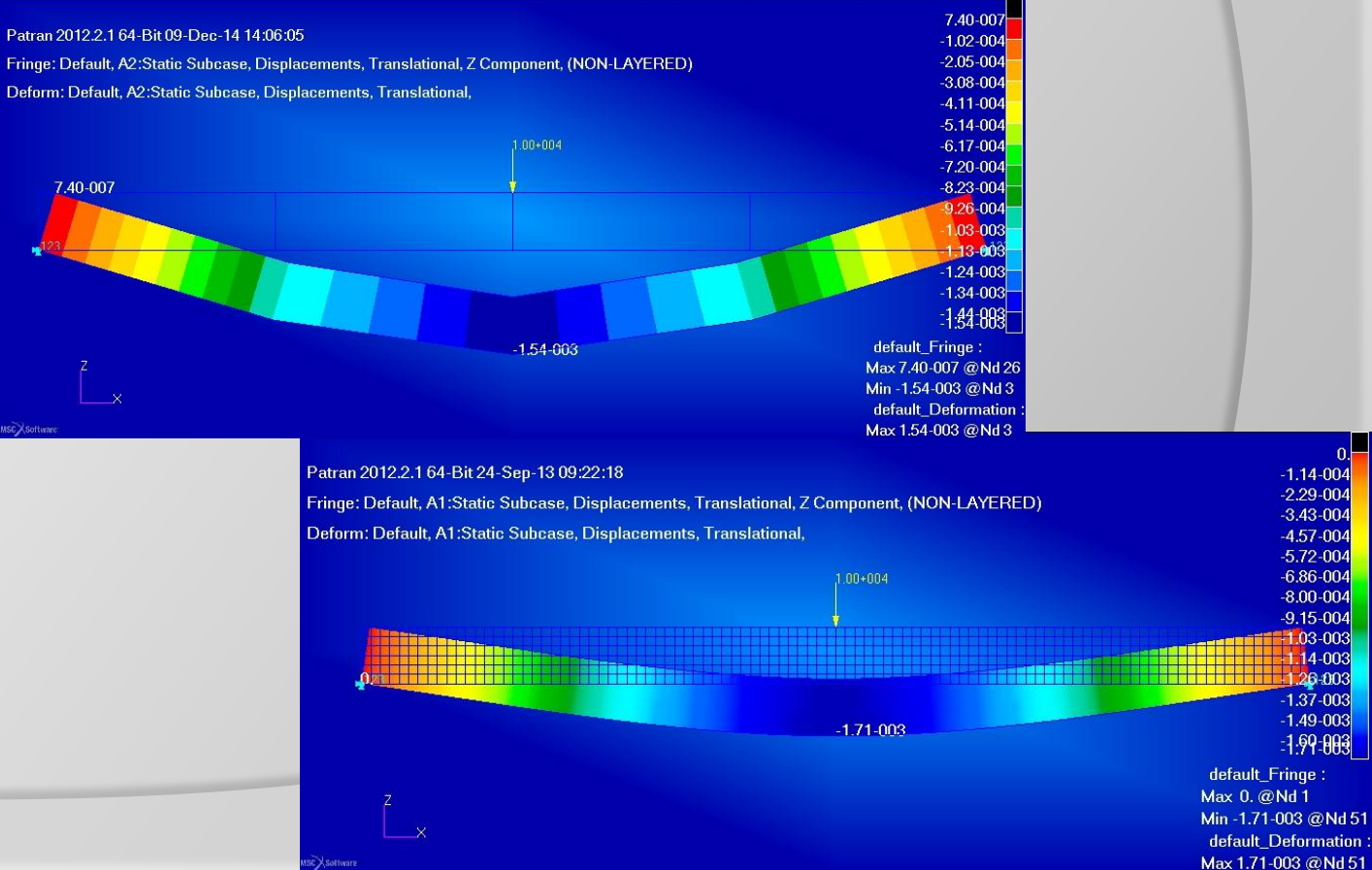

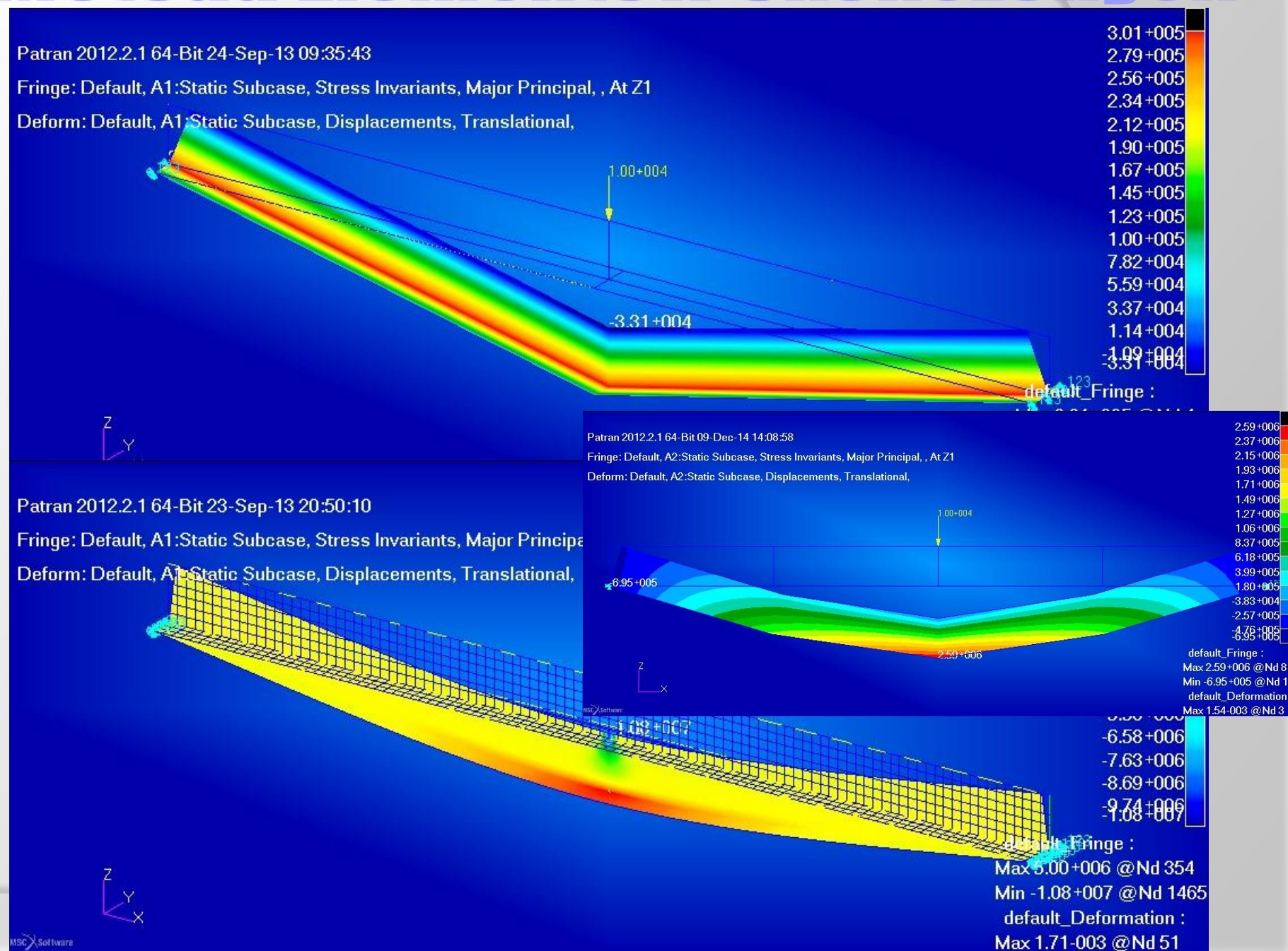

#### $\overline{\phantom{a}}$ **NE**  $\overline{\mathbf{0}}$ C  $\sqrt{1}$ n

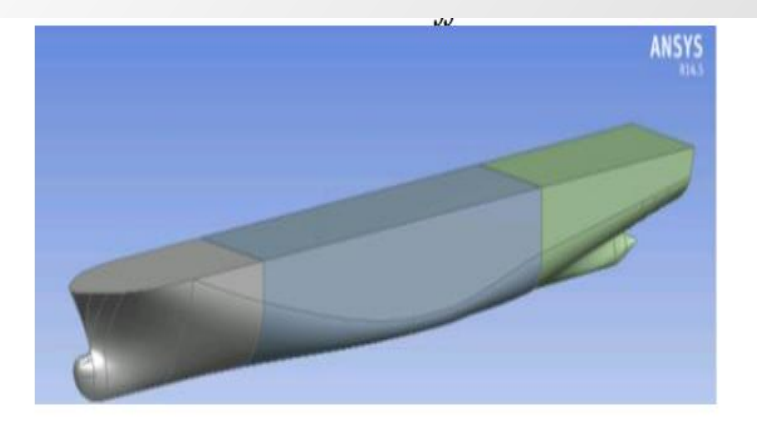

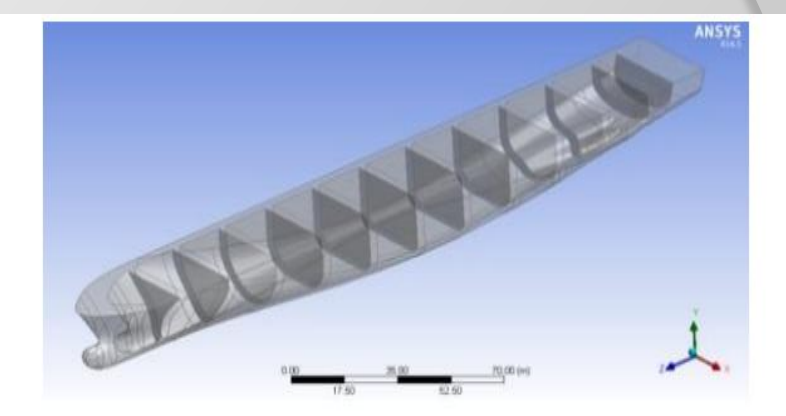

Figure 1. CAD model of the idealized hull without stiffeners - isometric view from outside.

Figure 2.CAD model of the idealized hull without stiffeners- isometric view with transparency.

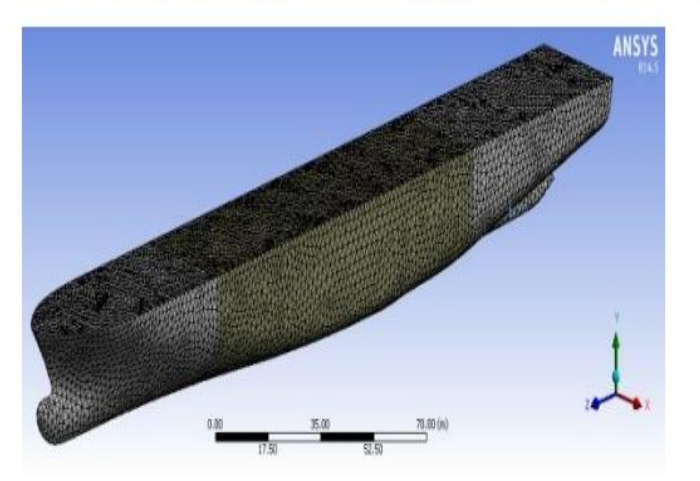

Figure 3. Mesh preparation and the finite element model for the hull without stiffeners.

### Rodzaje elementów - elementy standardowe

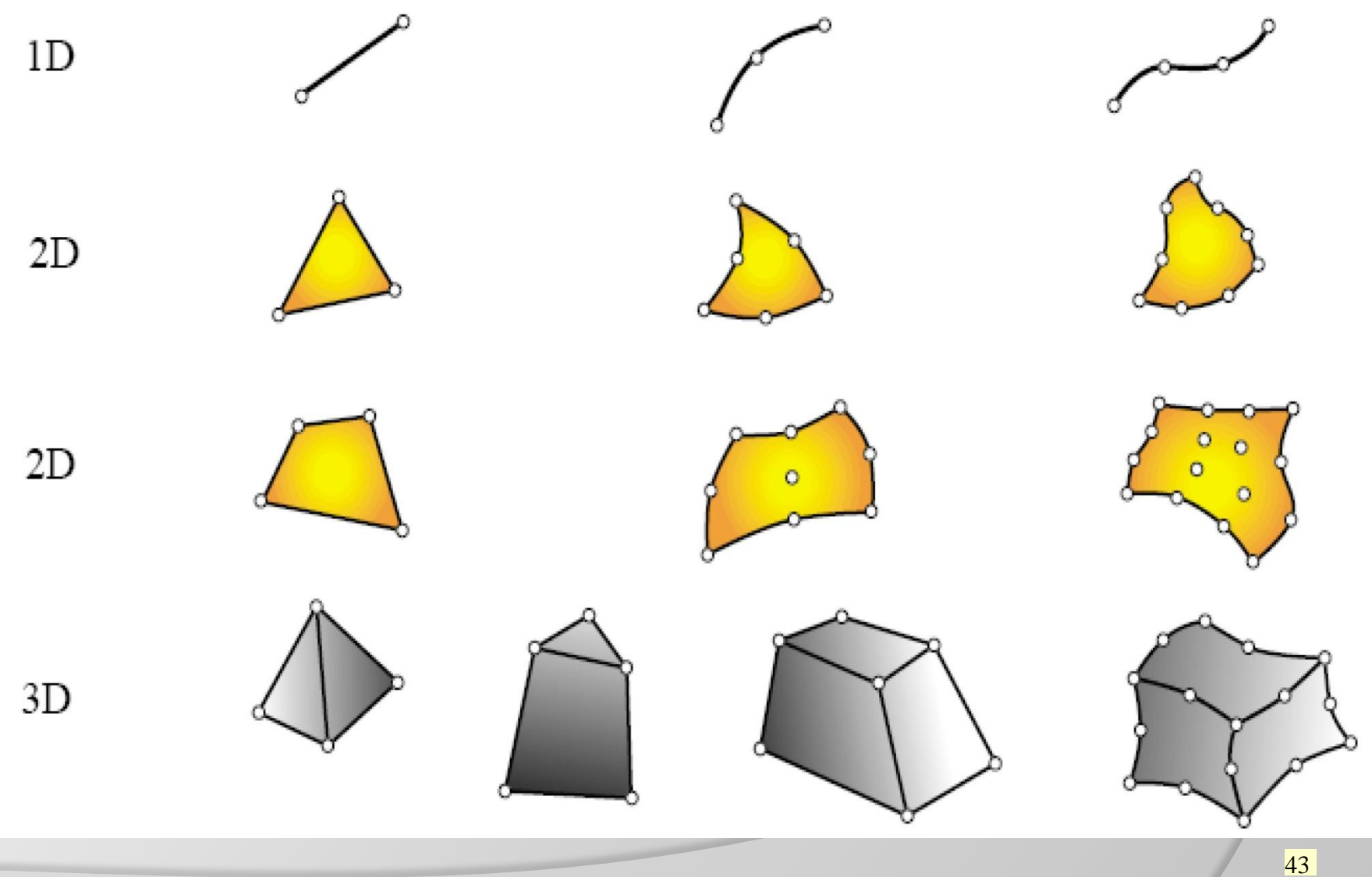

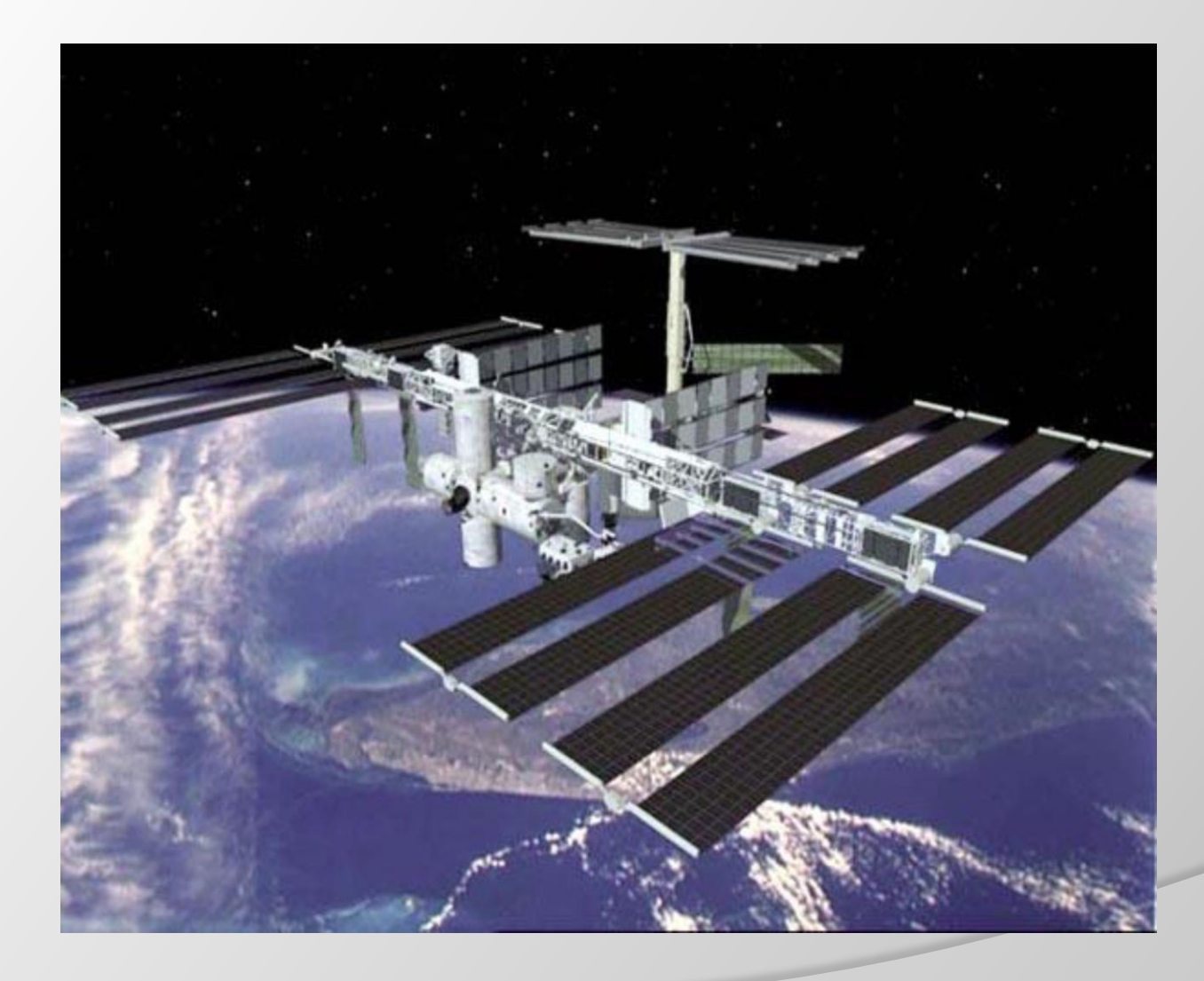

Model nowej międzynarodowej Stacji kosmicznej System CAD, **Unigrafic** 

## Model belkowy

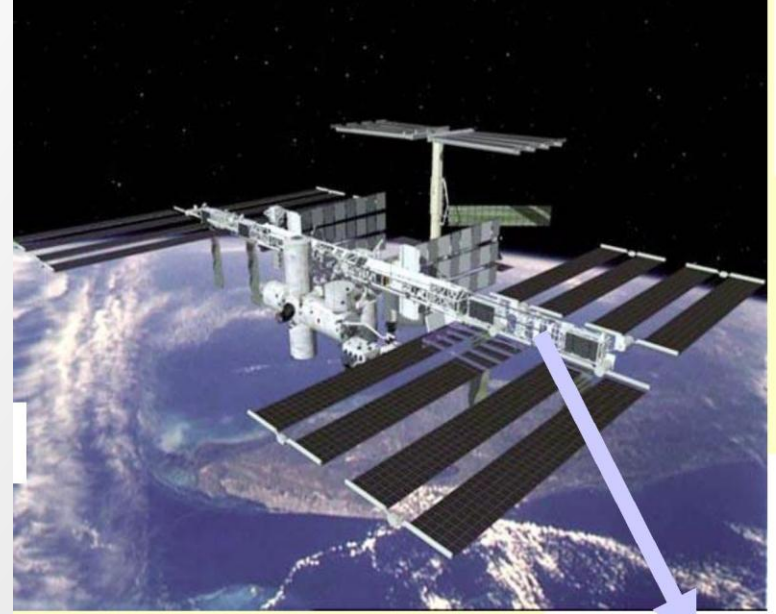

Przykłady możliwych modeli belkowych:

## Model powłokowy

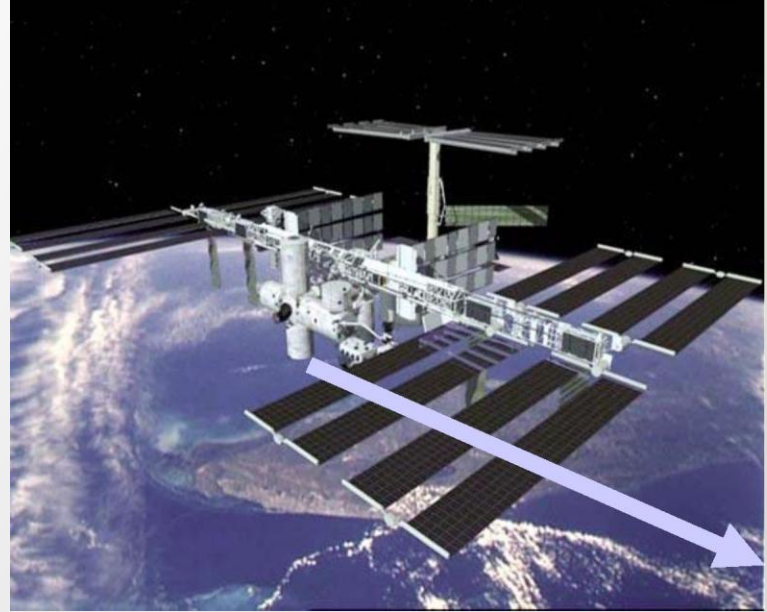

Przykład modelu powłokowego:

Analiza

#### modułu

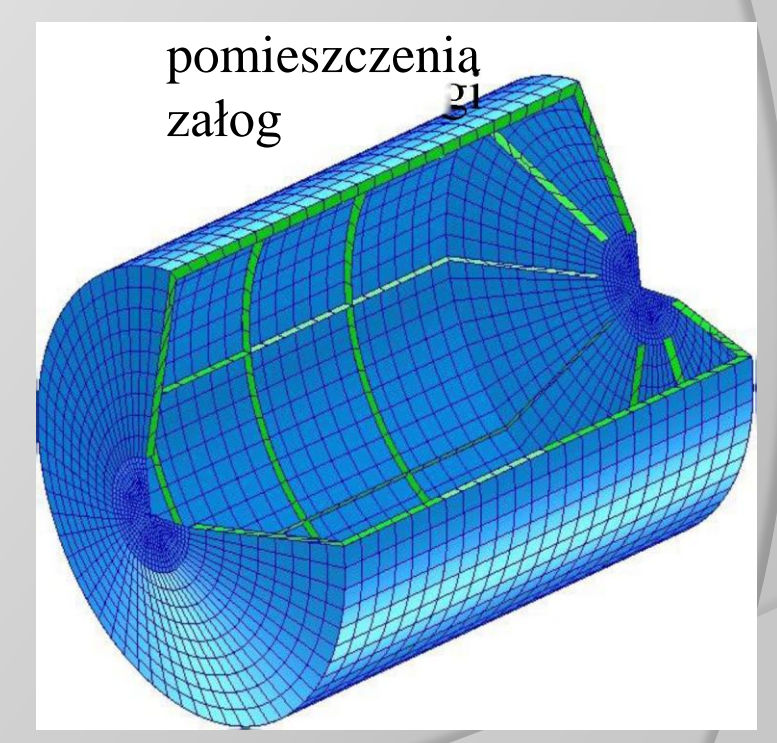

## Model bryłowy

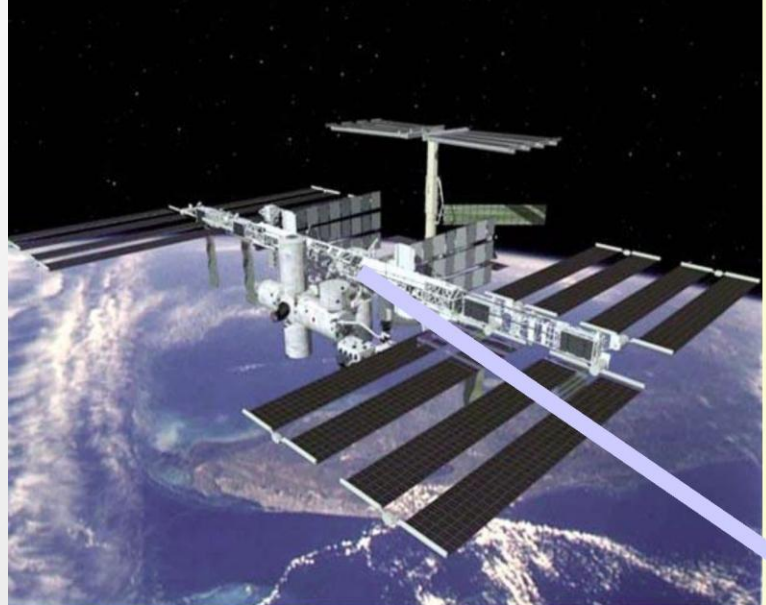

Przykład modelu bryłowego:

Analiza uchwytu

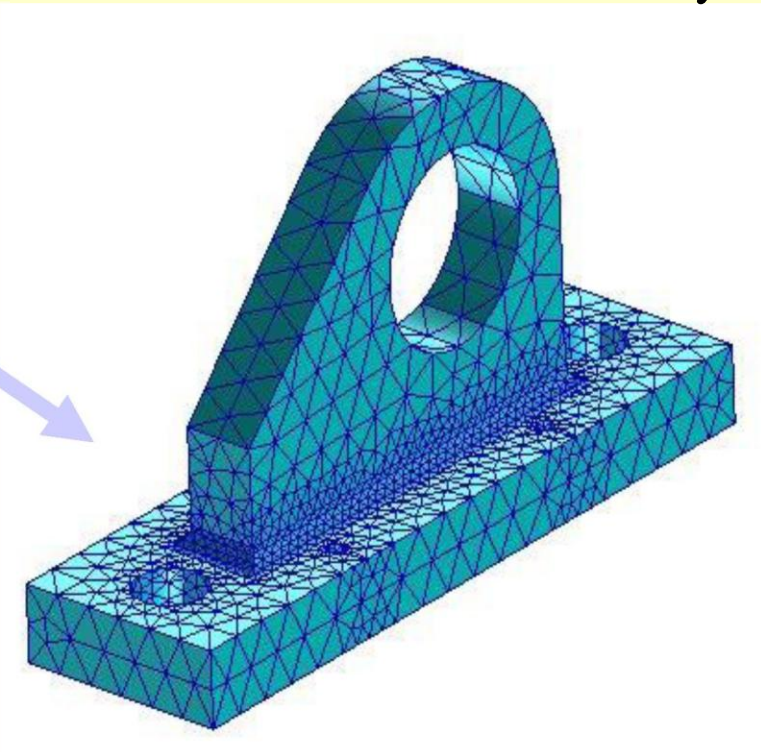

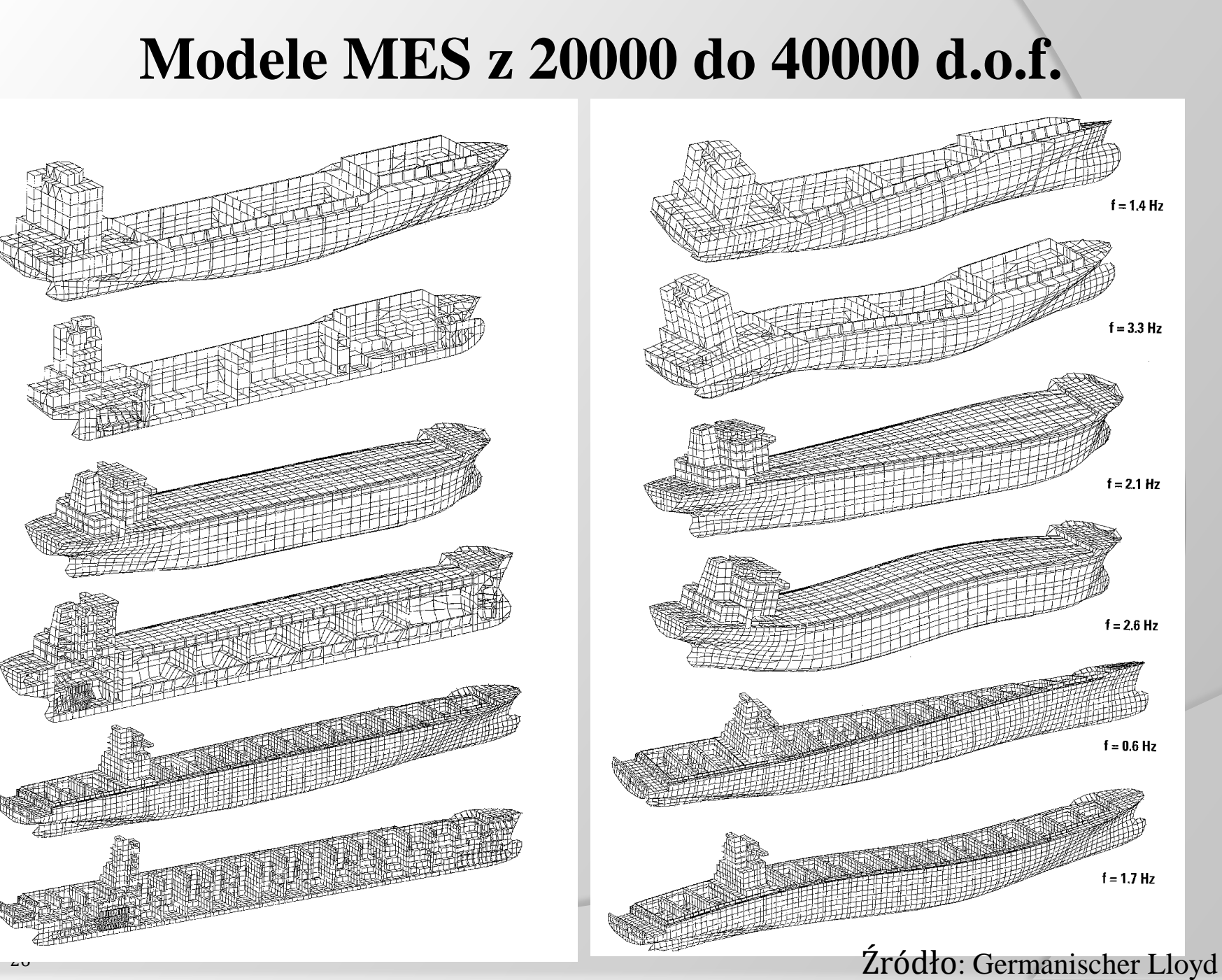

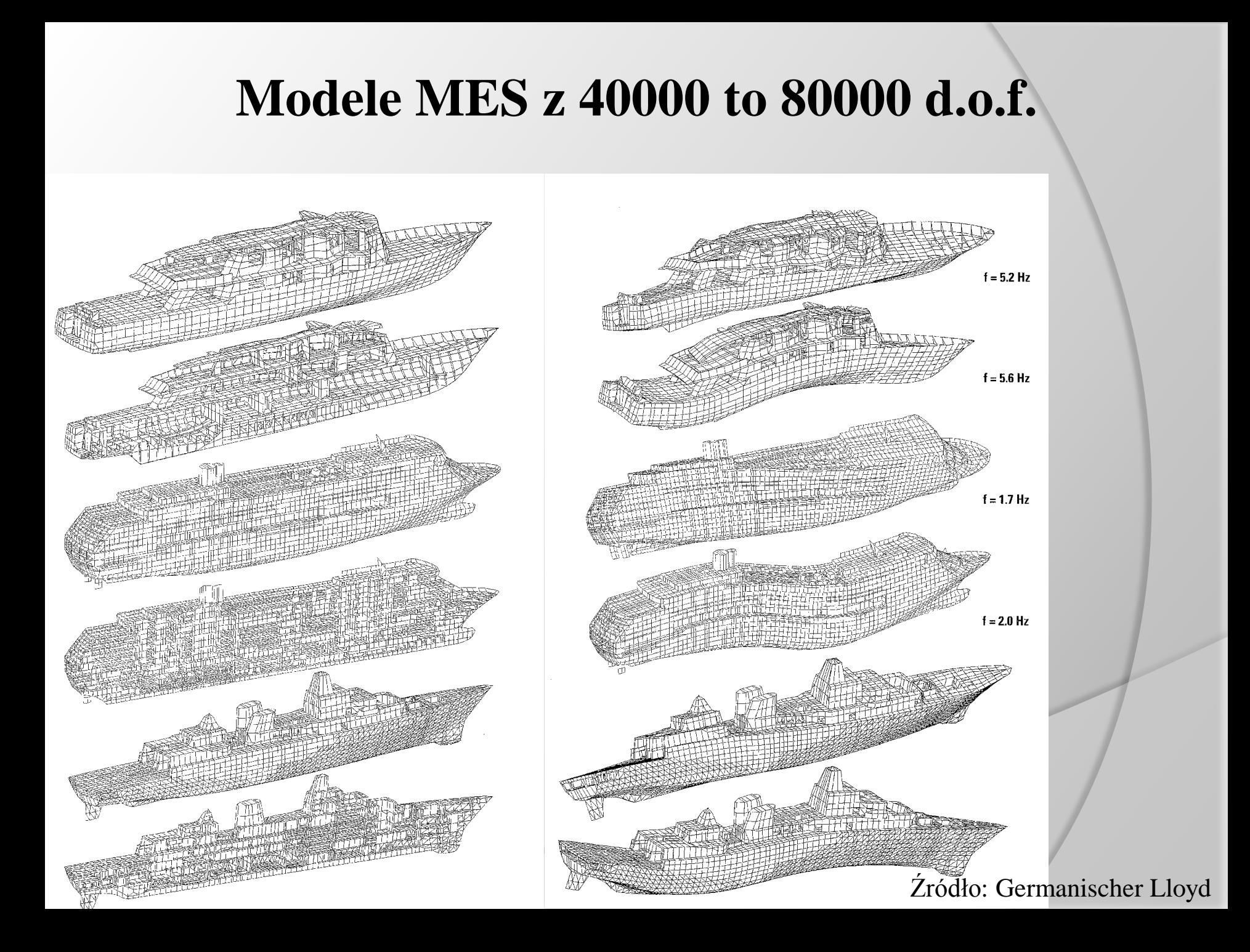

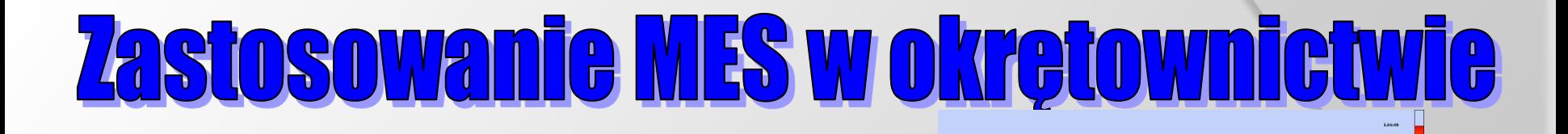

 $\sum_{i=1}^{n}$ 

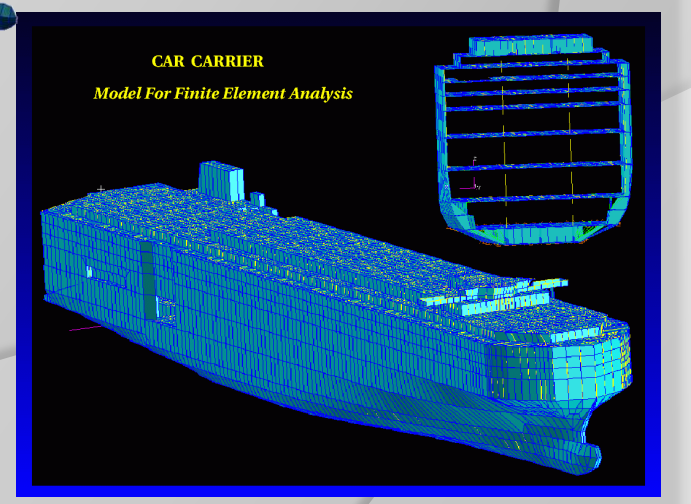

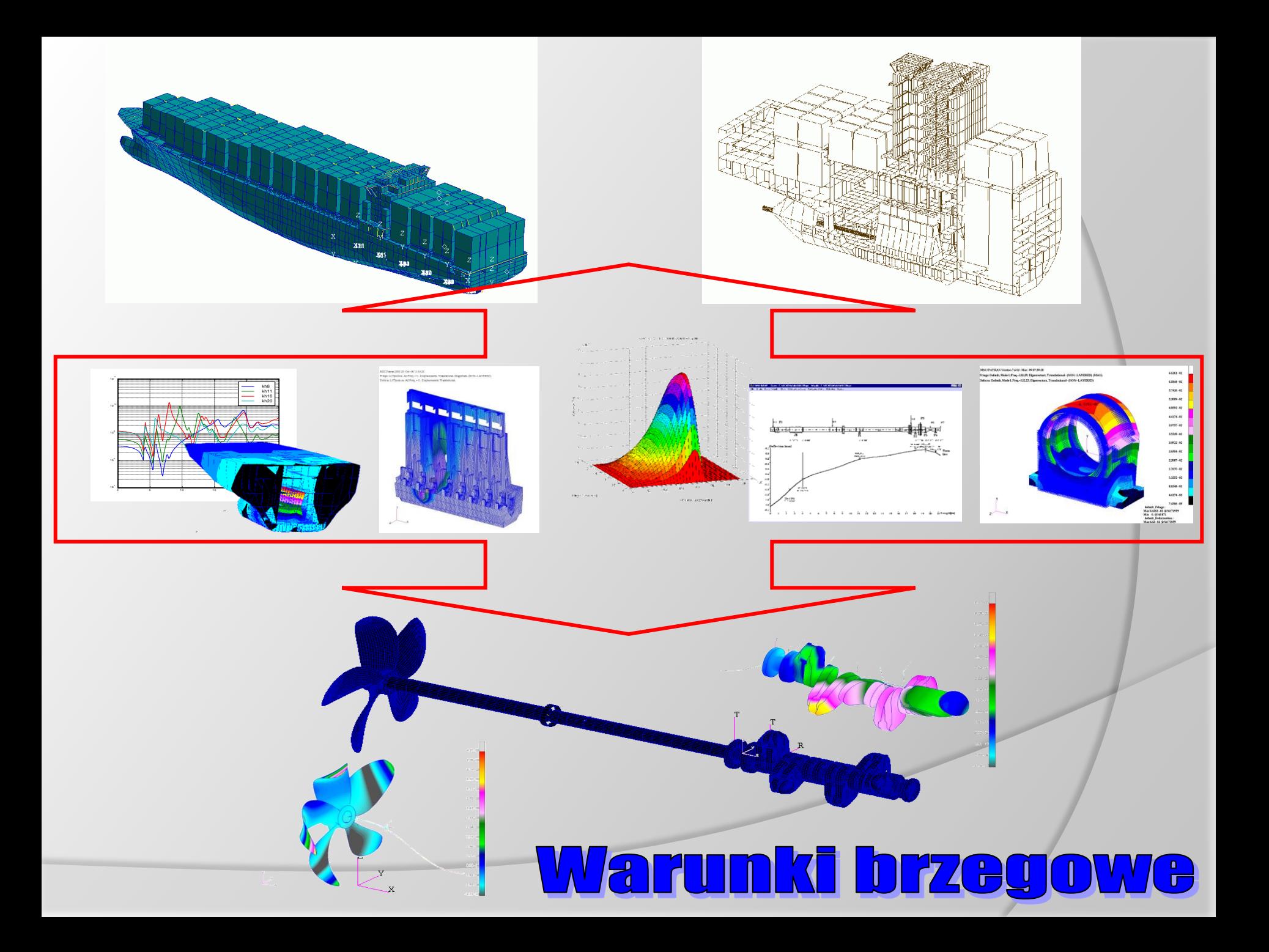

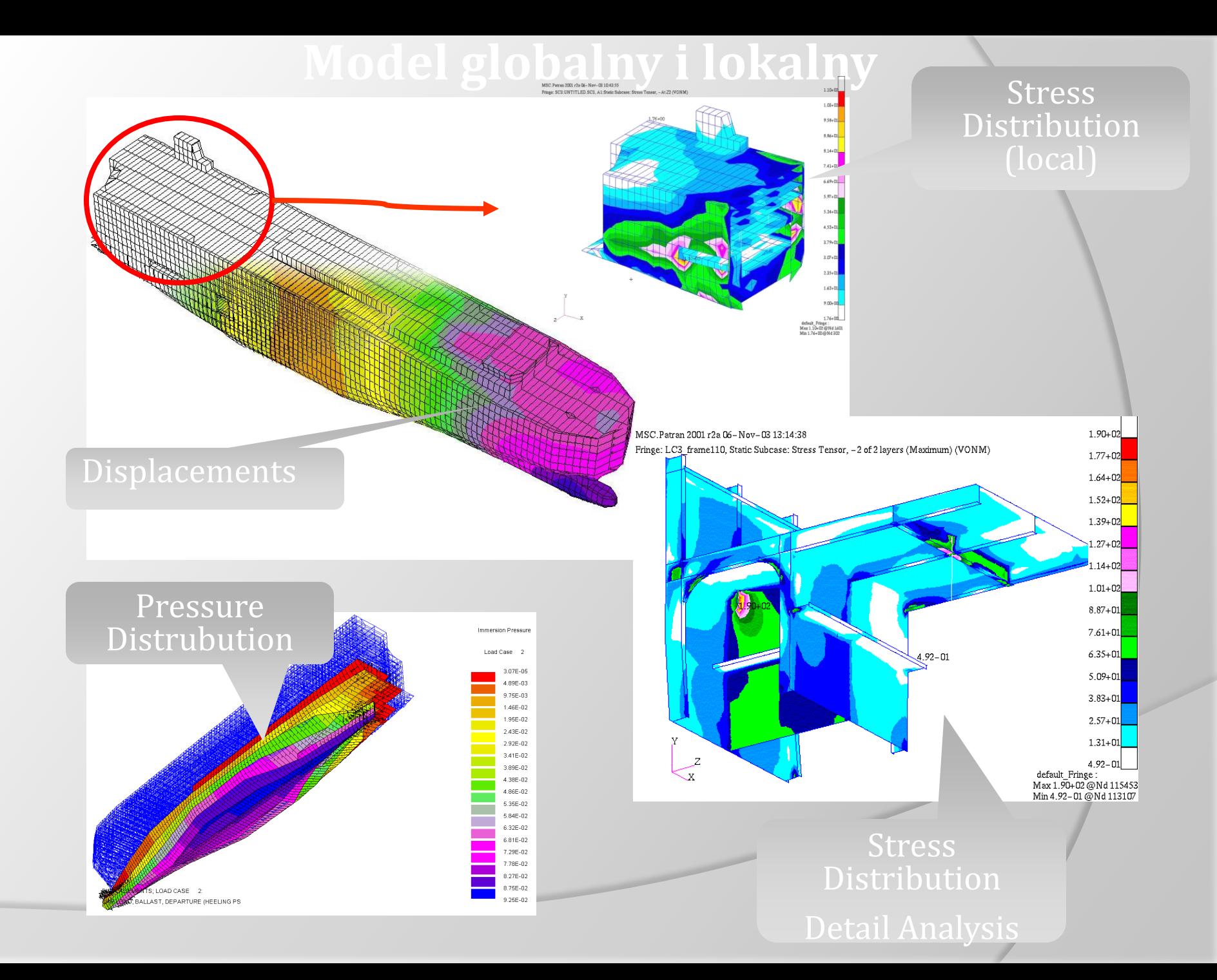

## Woda towarzysząca

#### **Do wyznaczenia masy wody towarzyszącej są dostępne poprawne formuły oparte na zależnościach empirycznych**

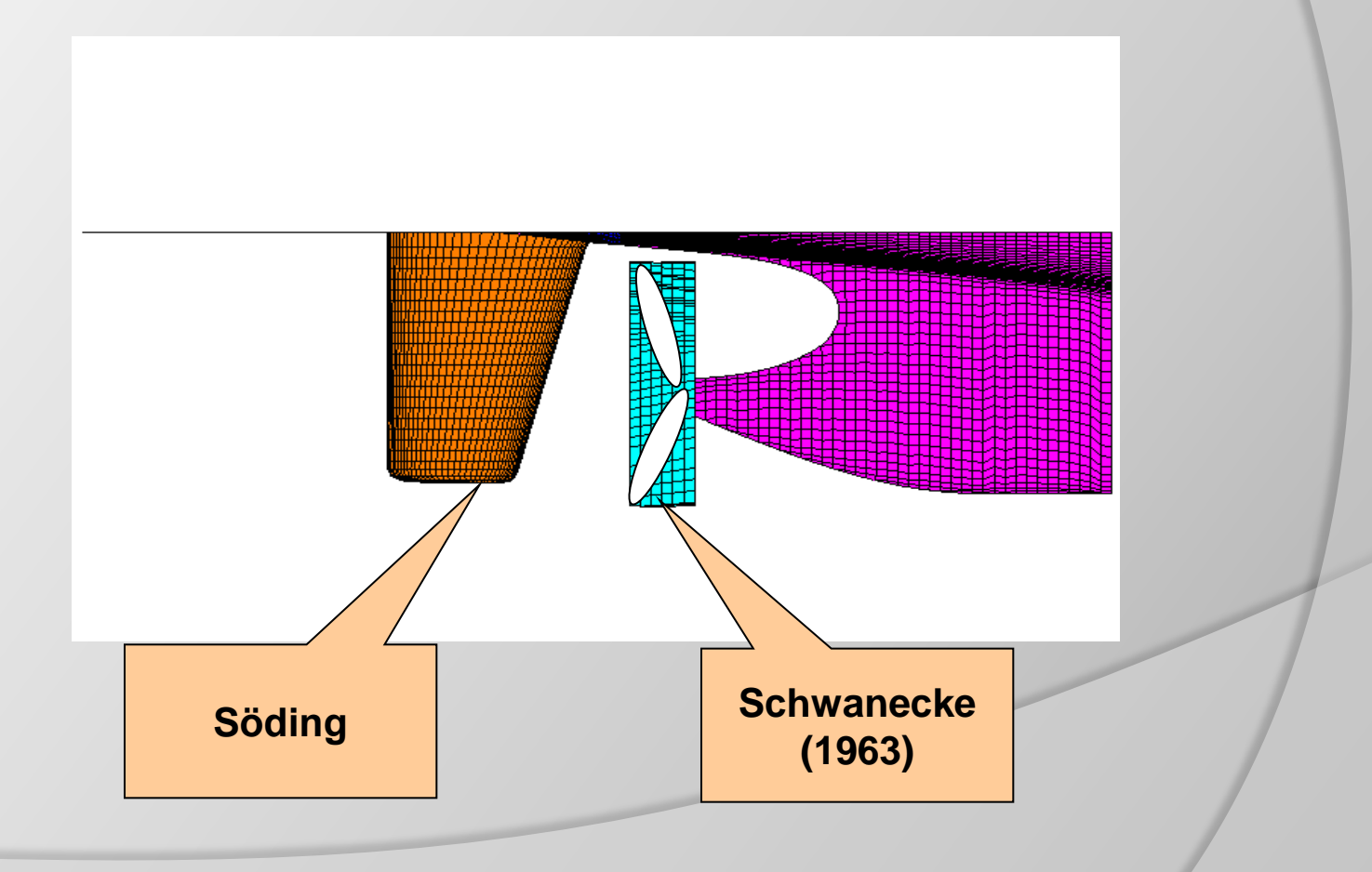

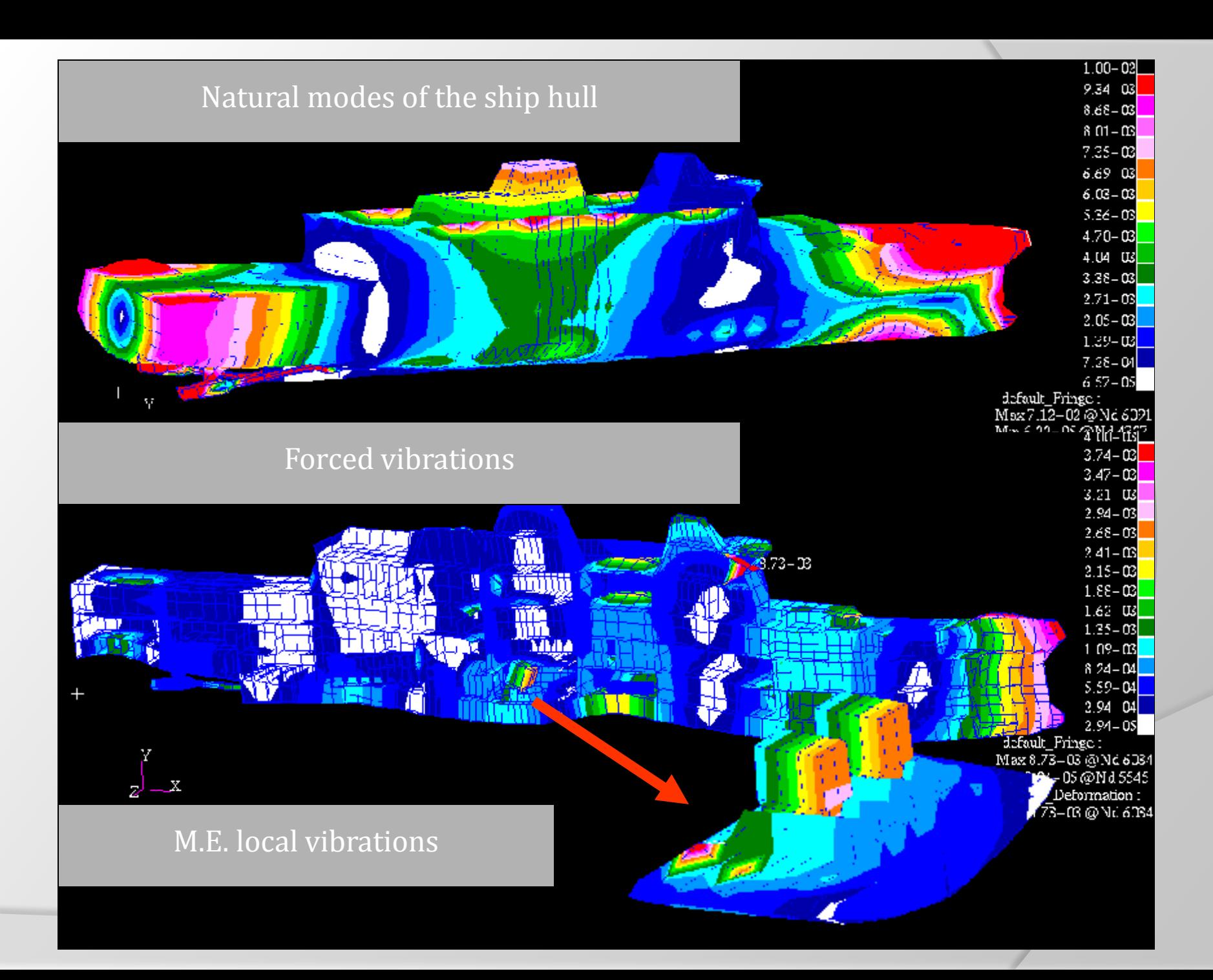

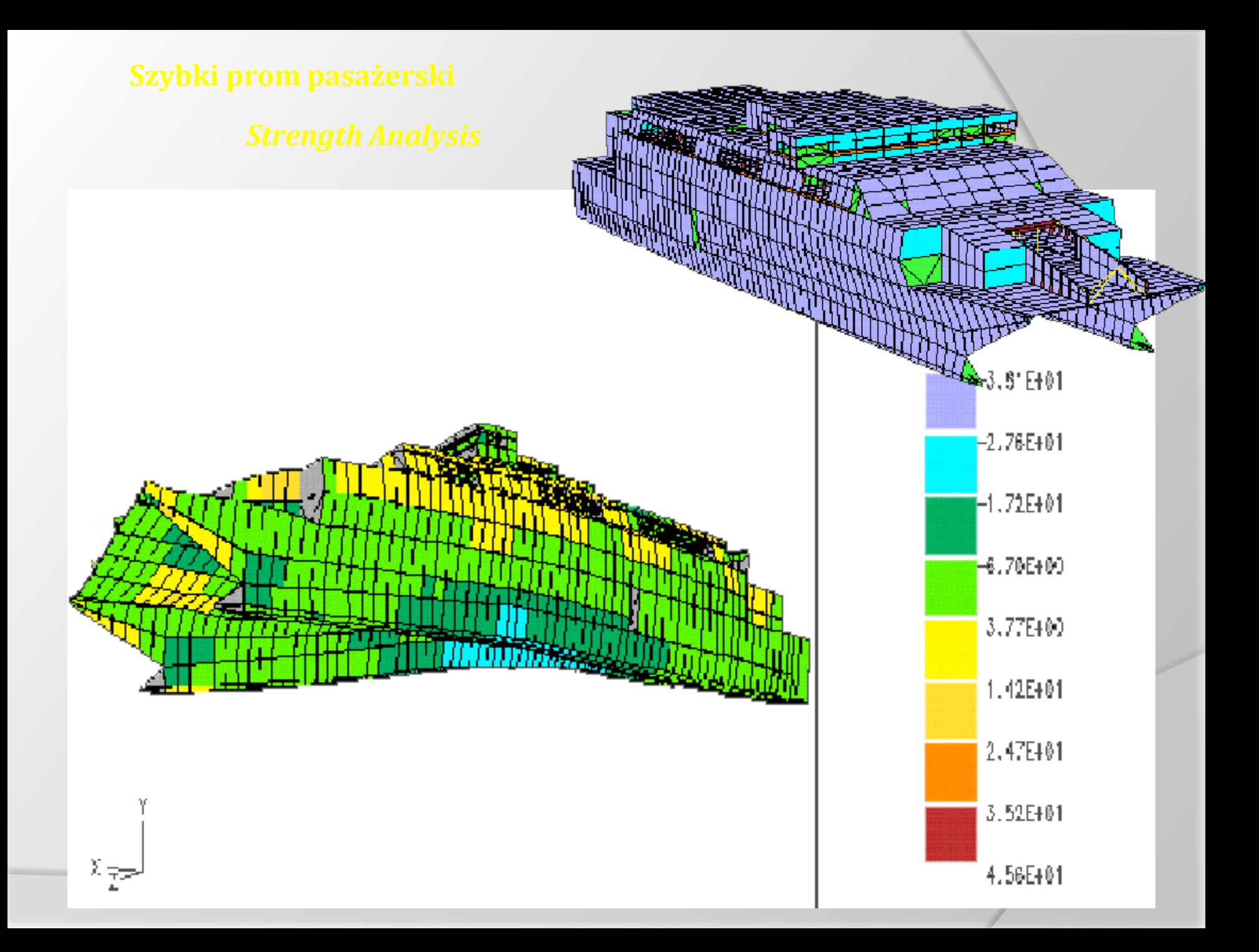

#### **Dokowanie dużego masowca**

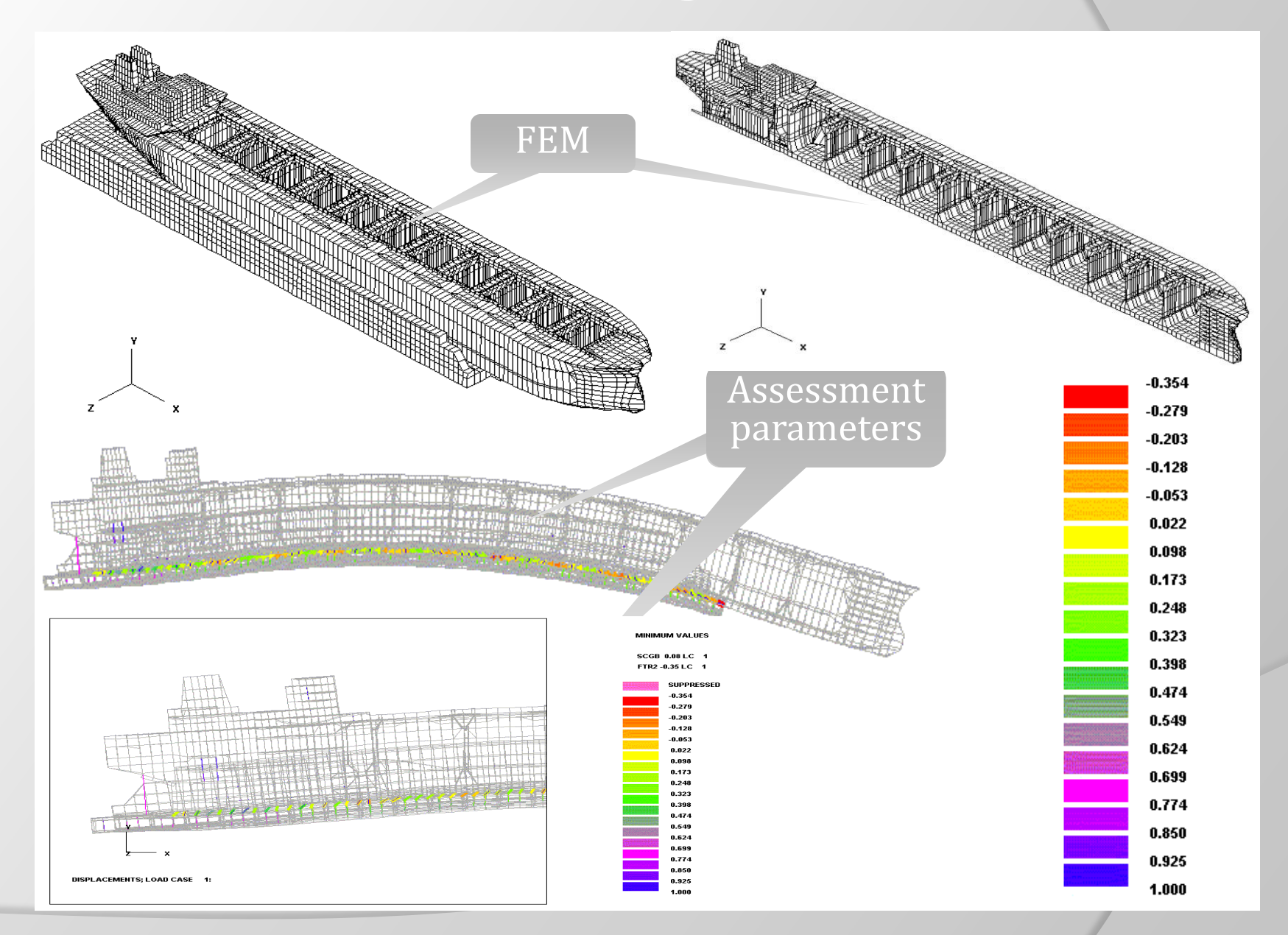

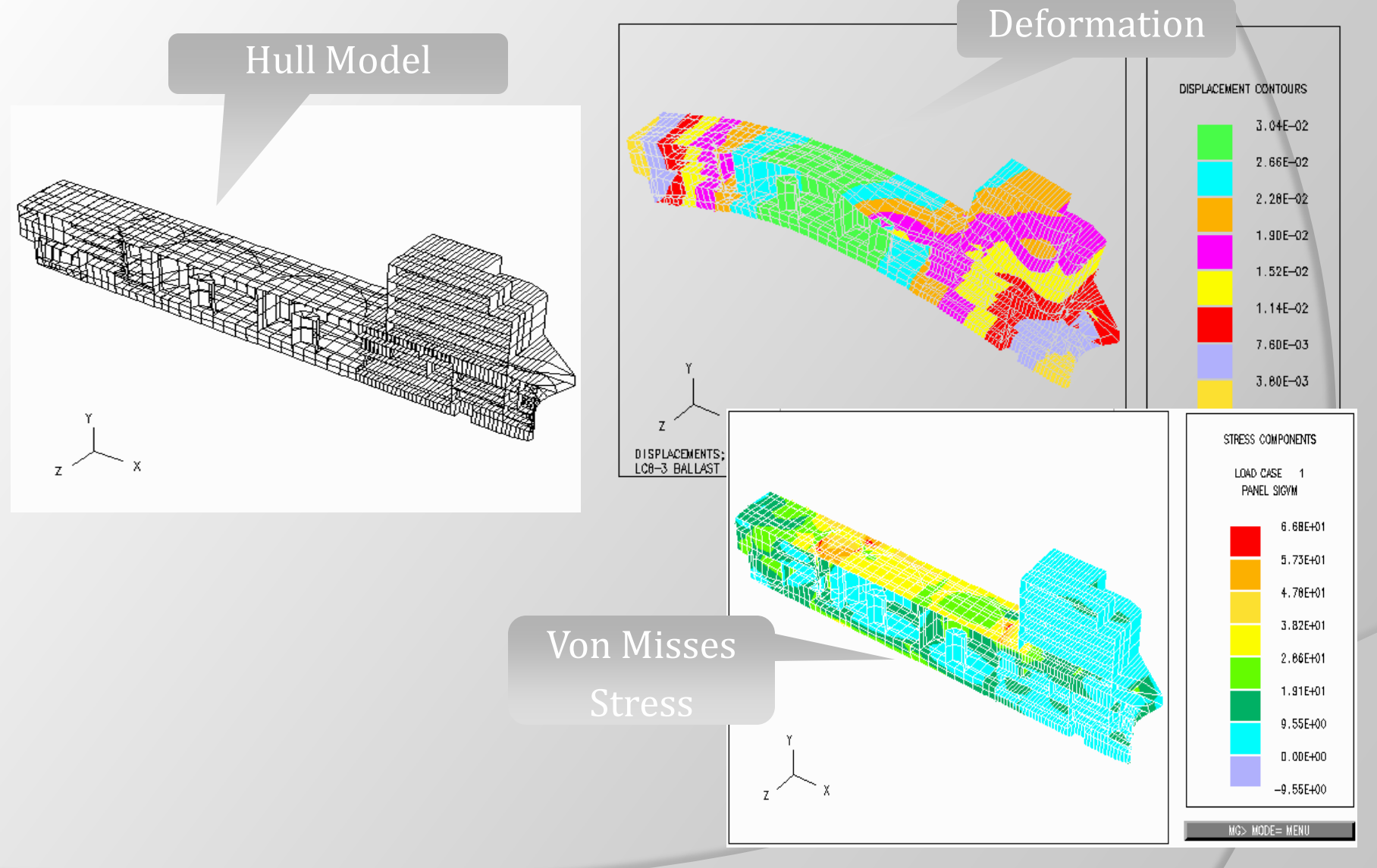

### **Analiza zmęczeniowa**

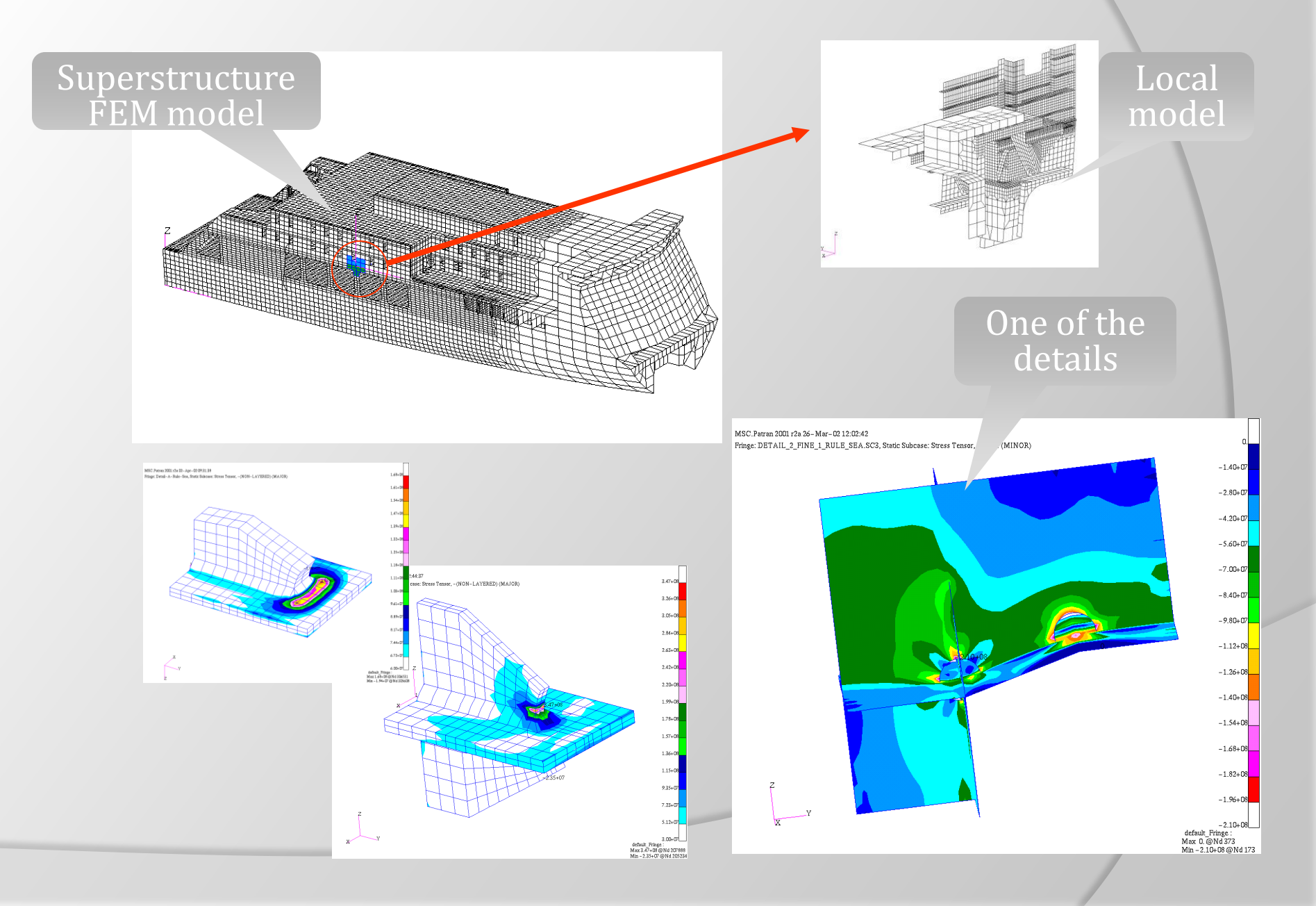
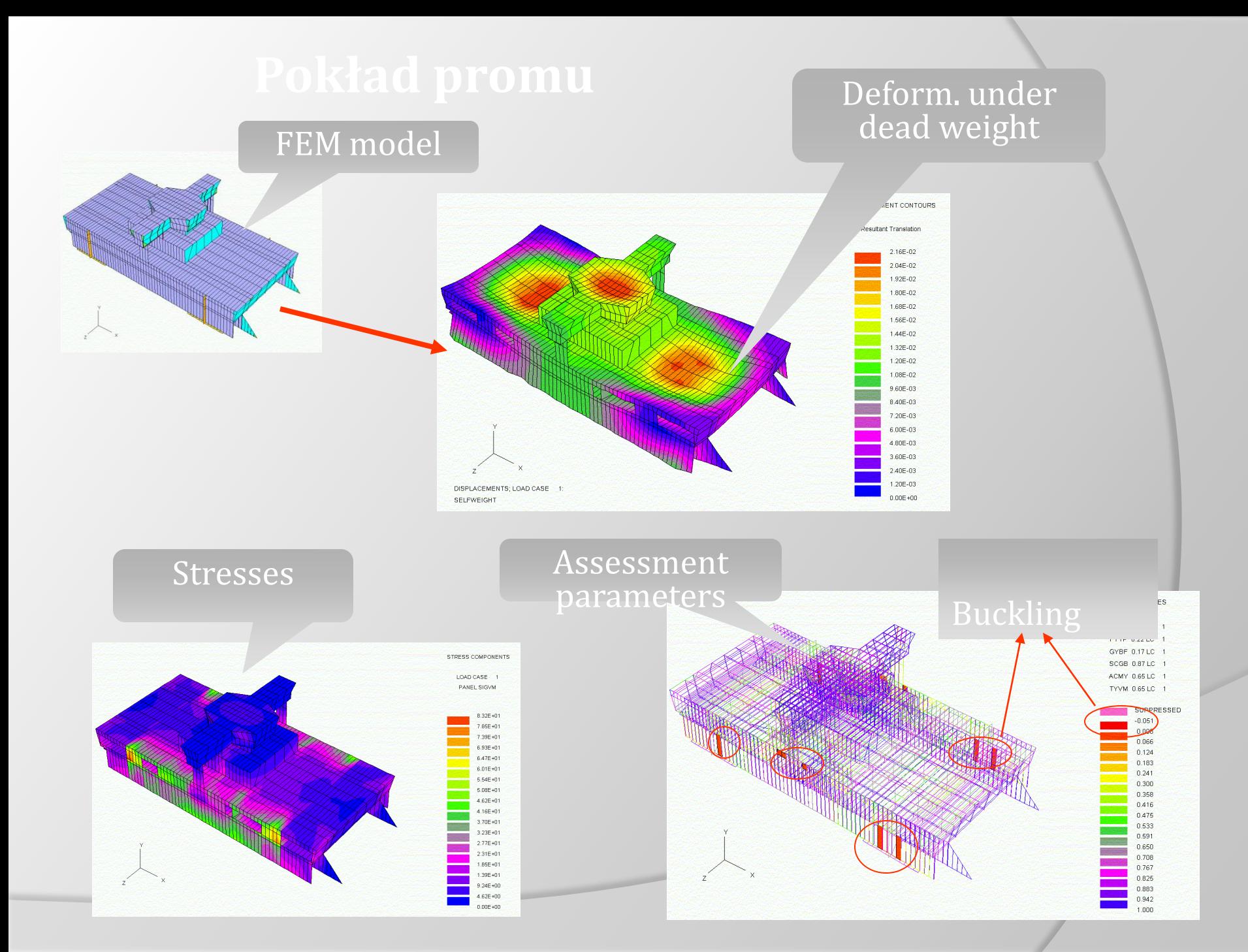

## **Analizy termiczne**

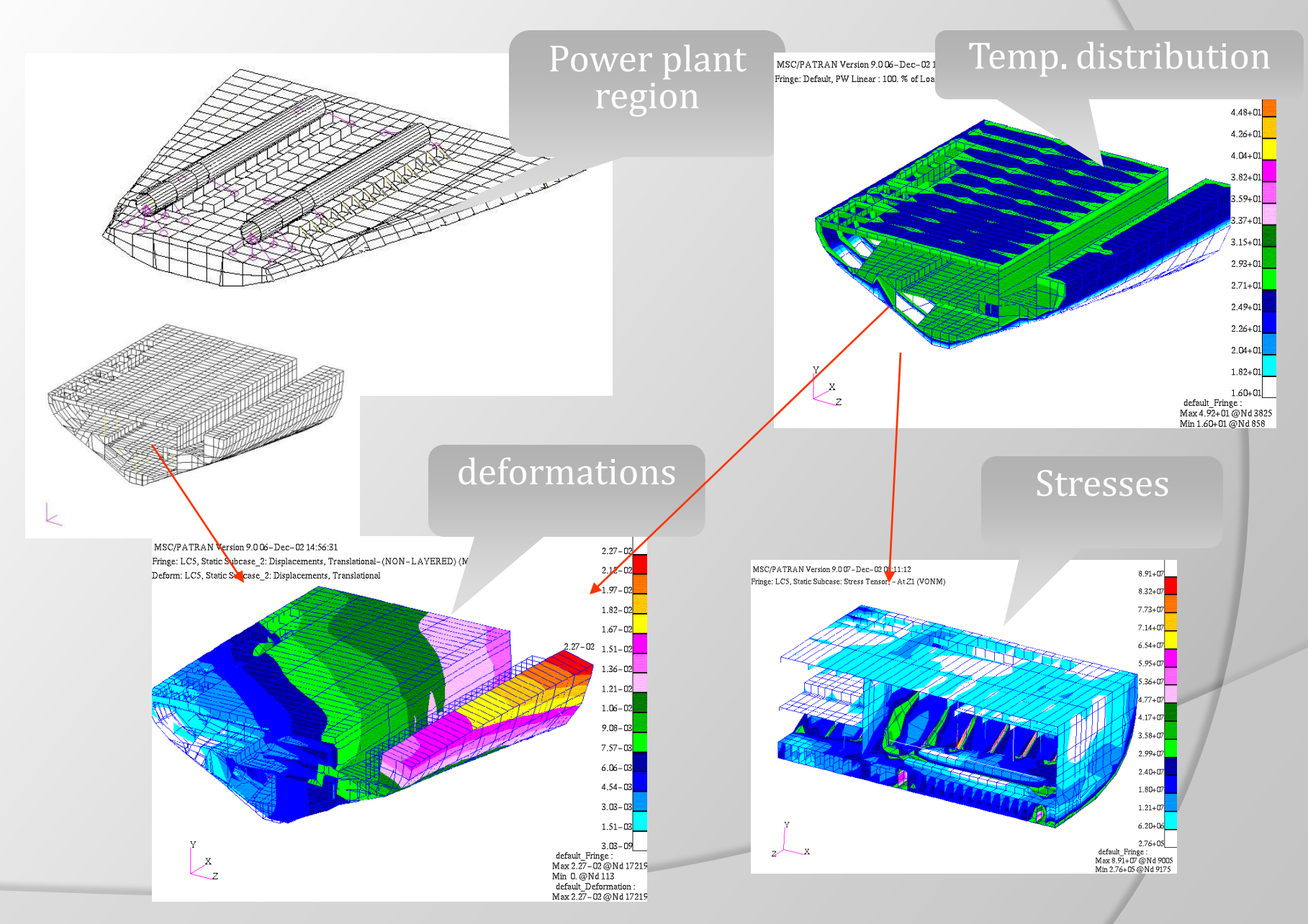

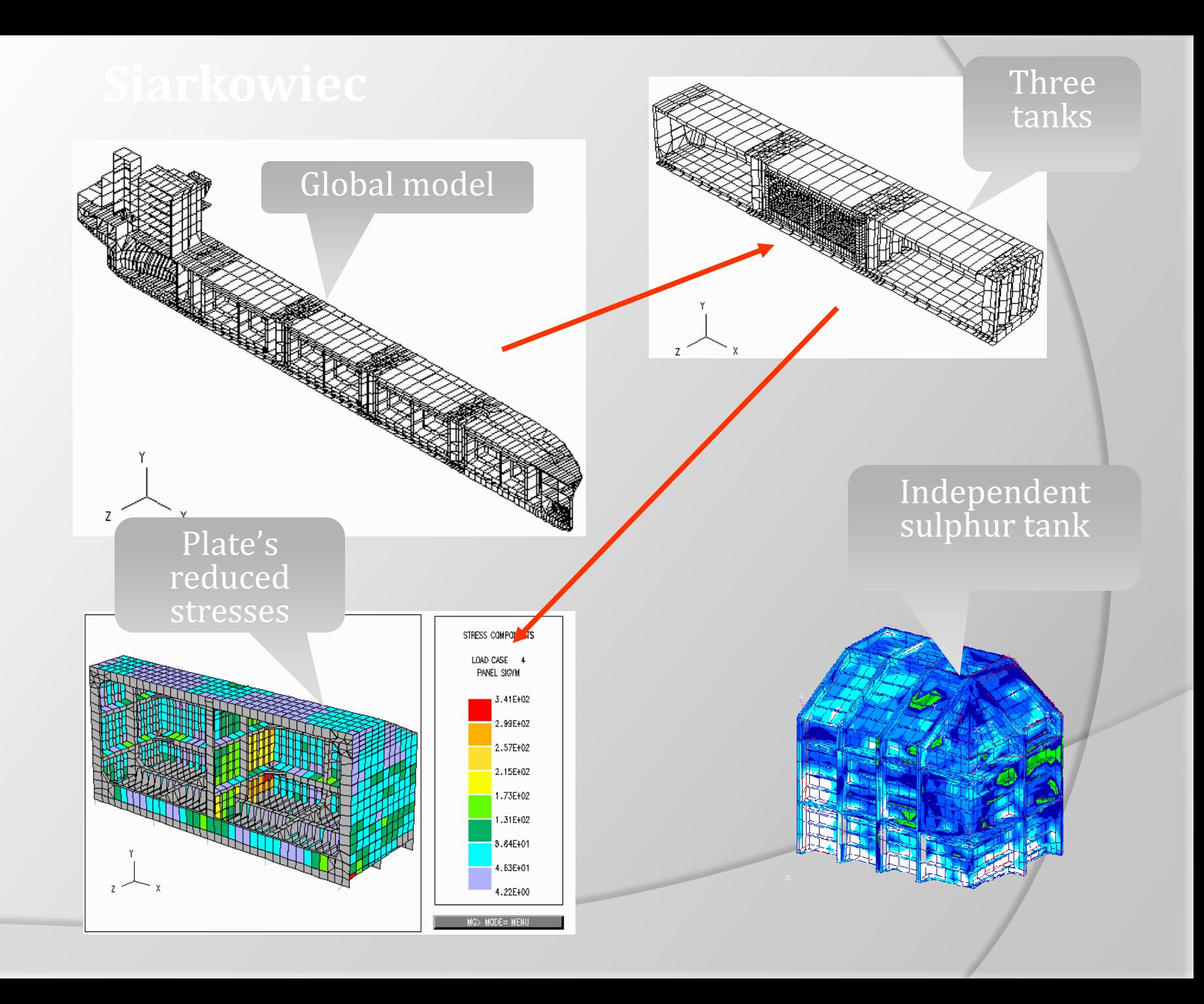

# **Barka 10 000 t**

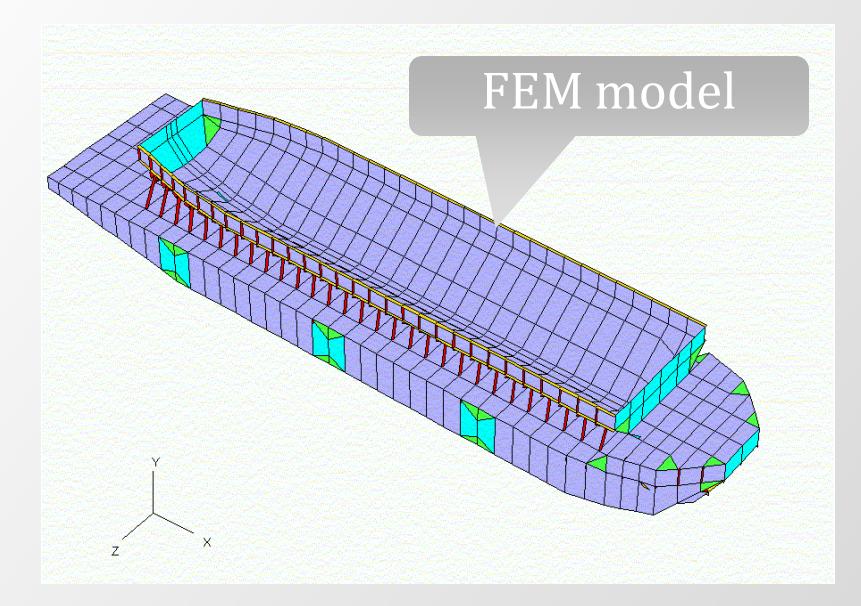

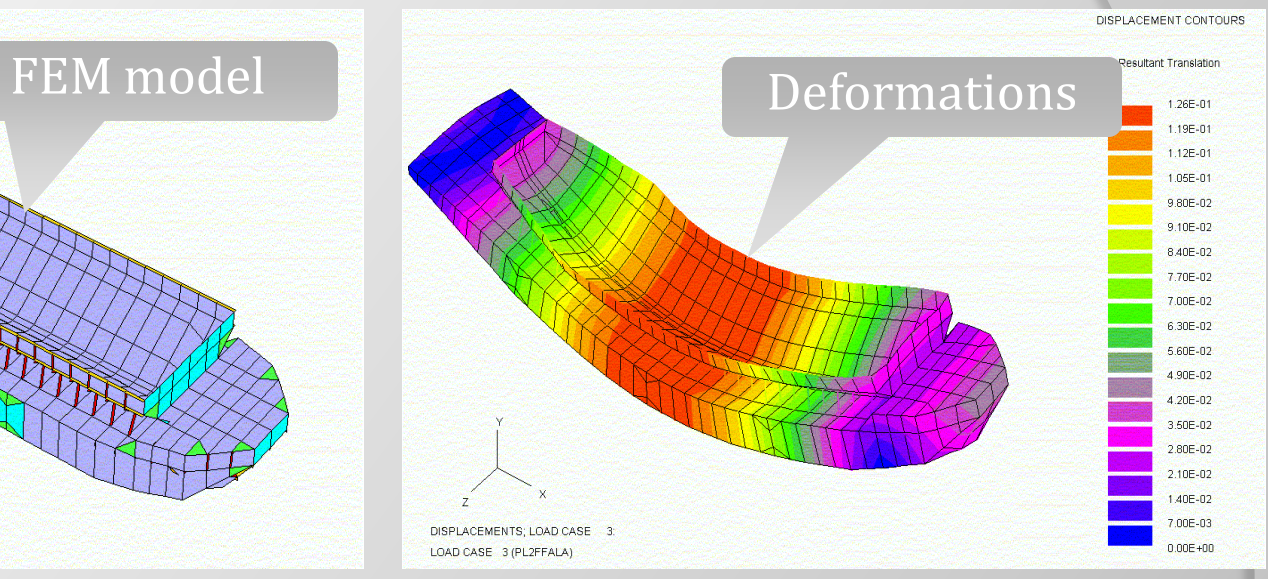

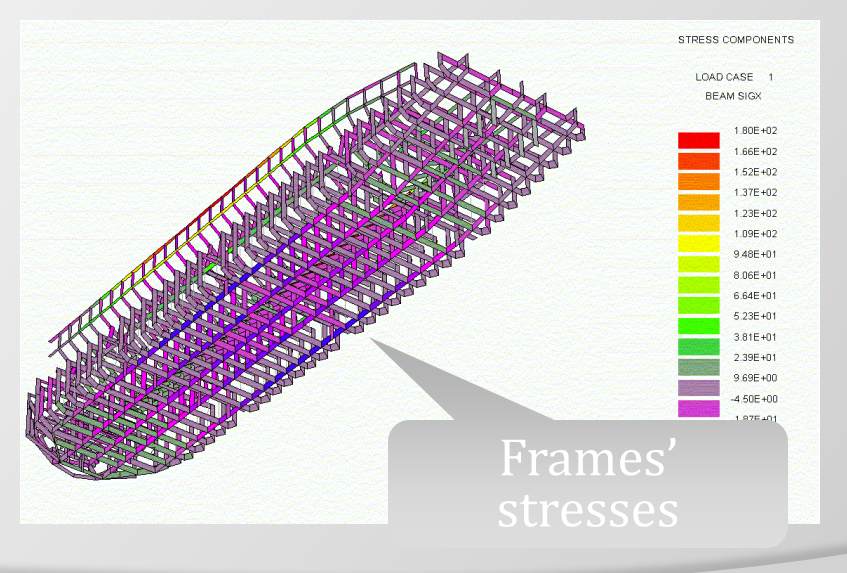

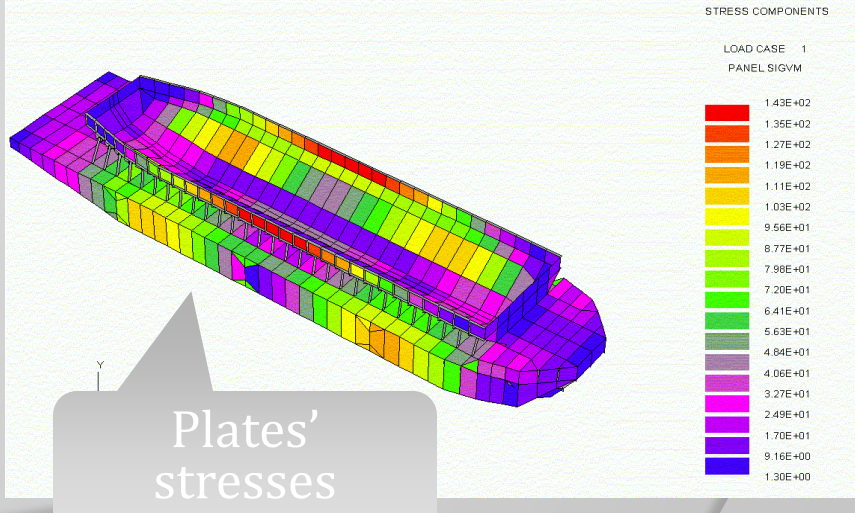

# **Optymalizacja barki**

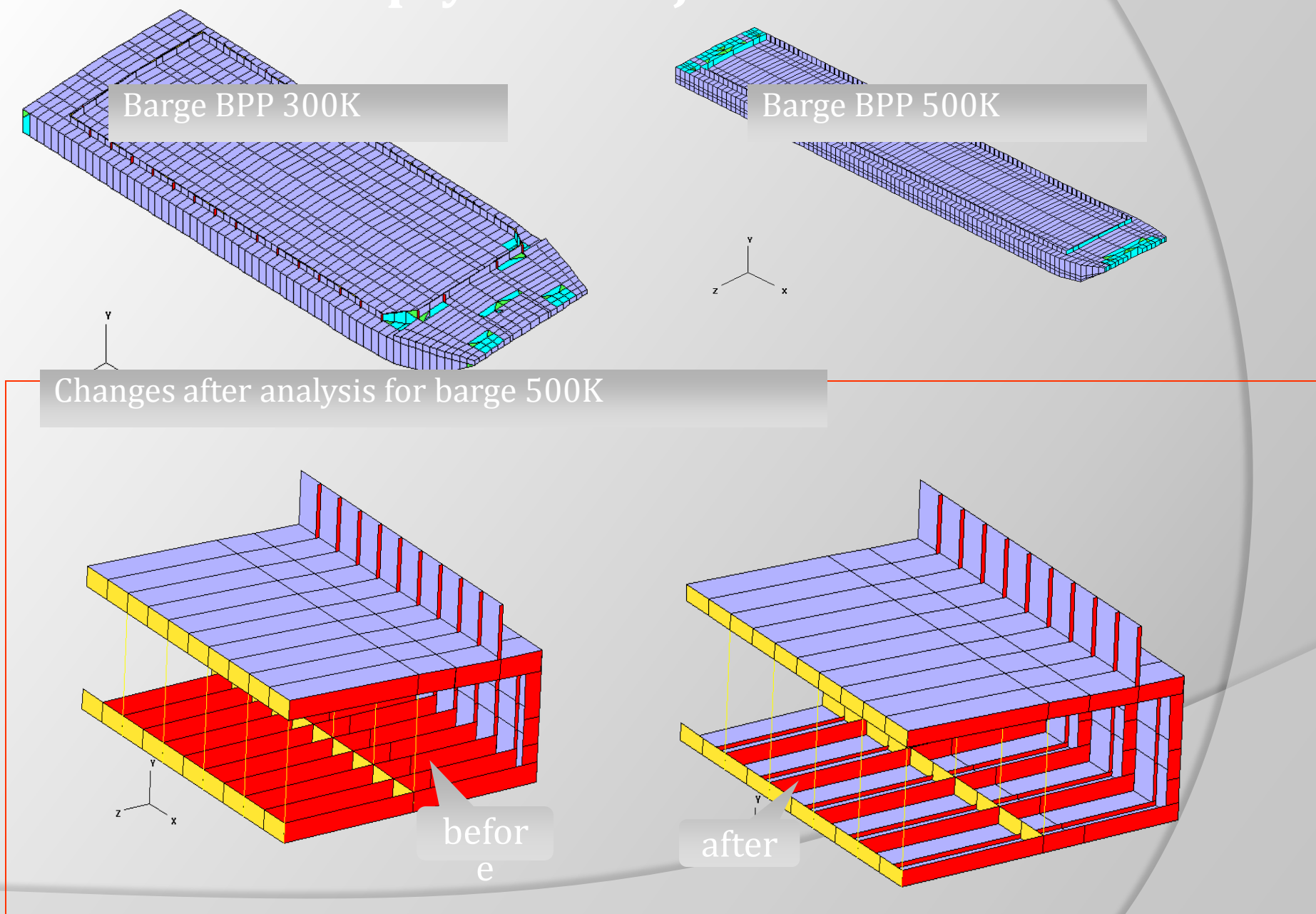

# **Dźwig bezpodporowy**

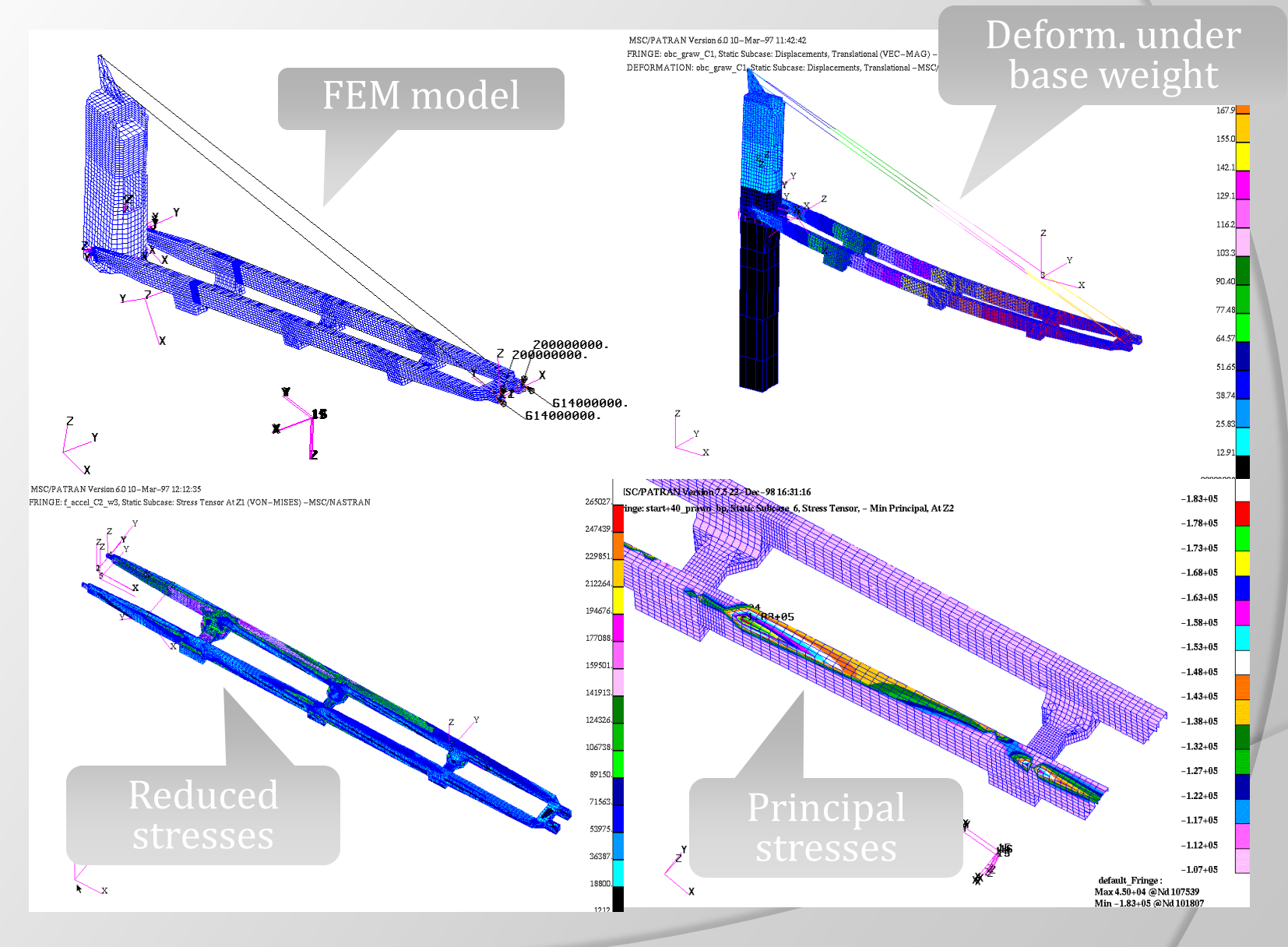

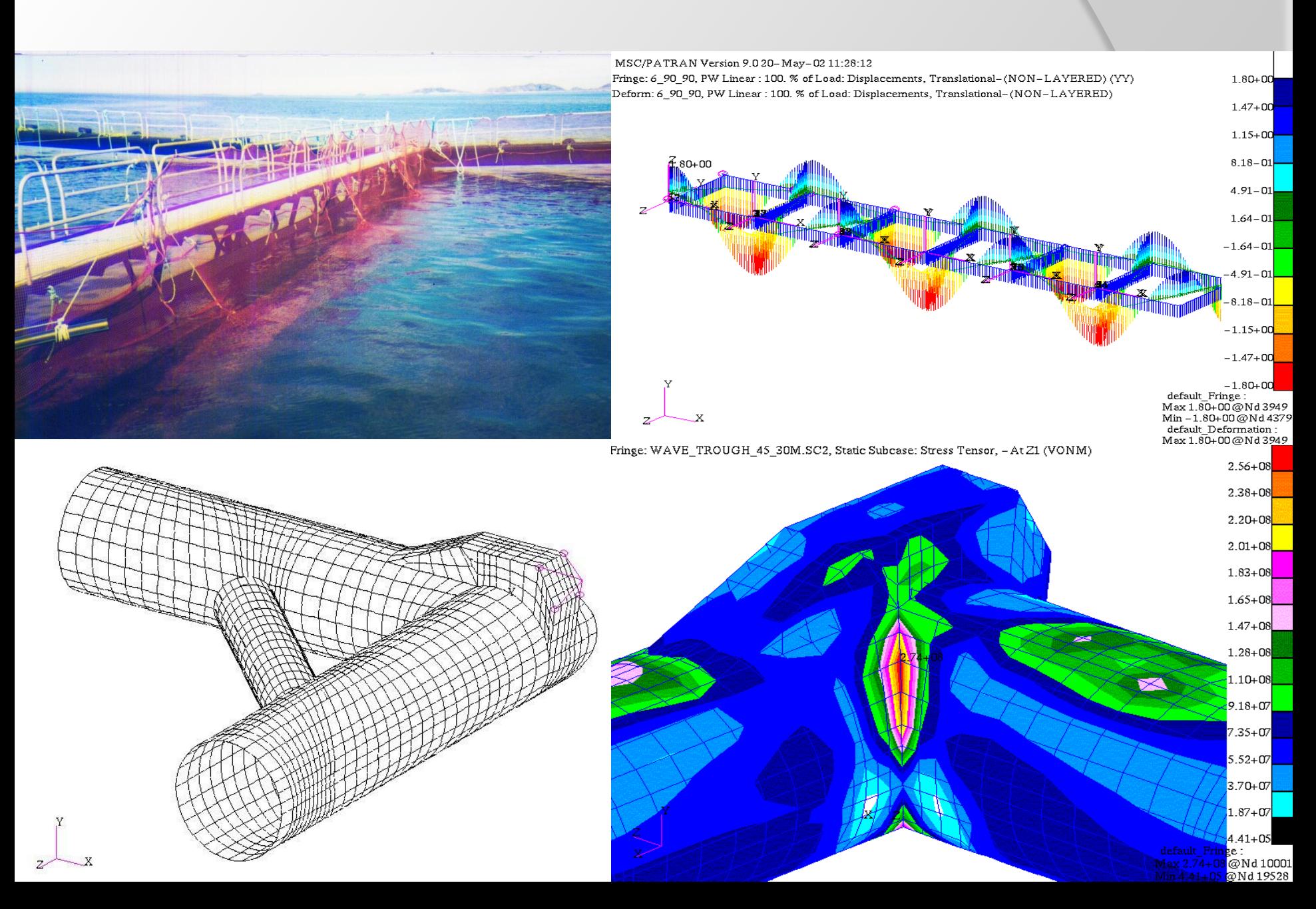

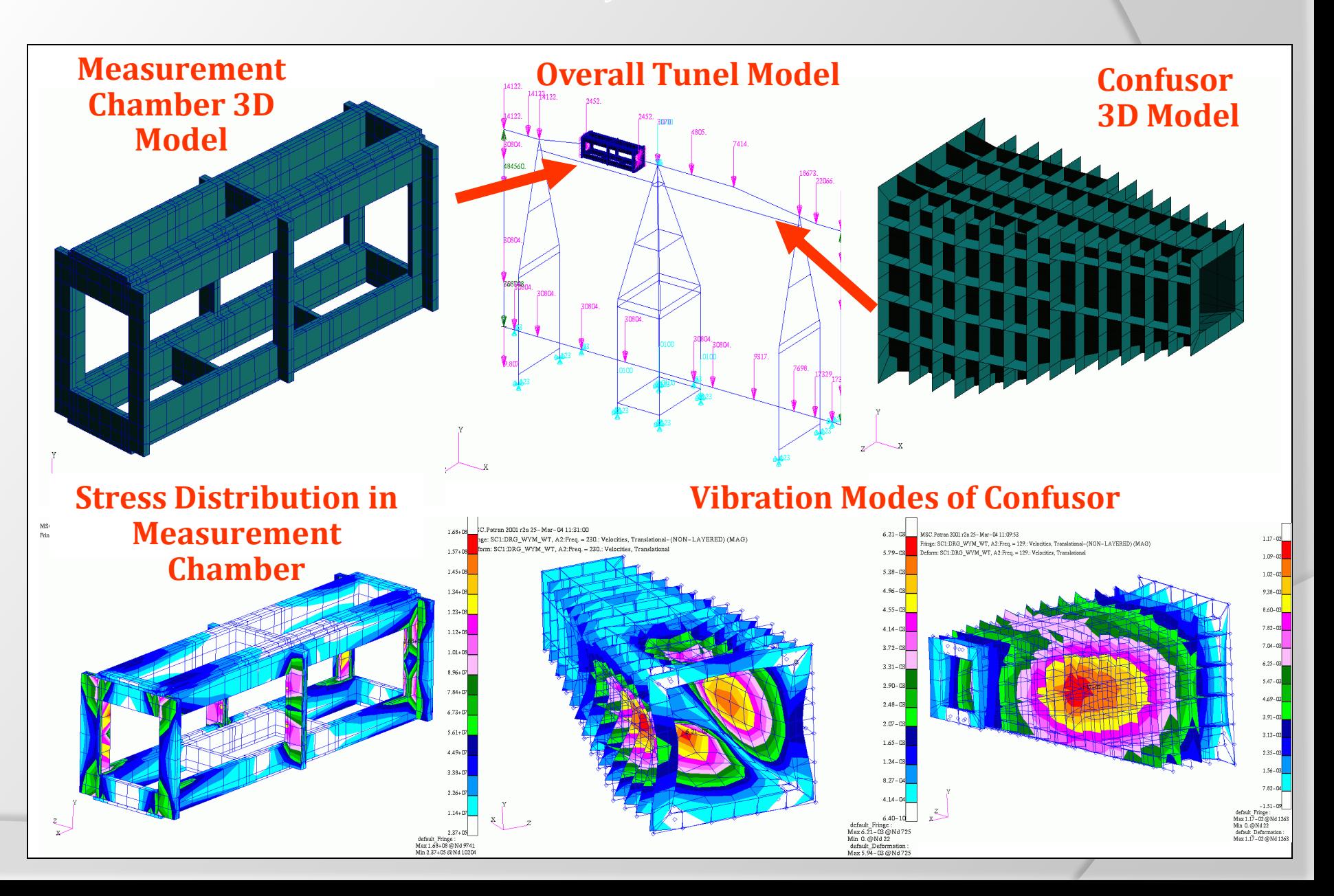

# Deformacja termiezna korpusu SG

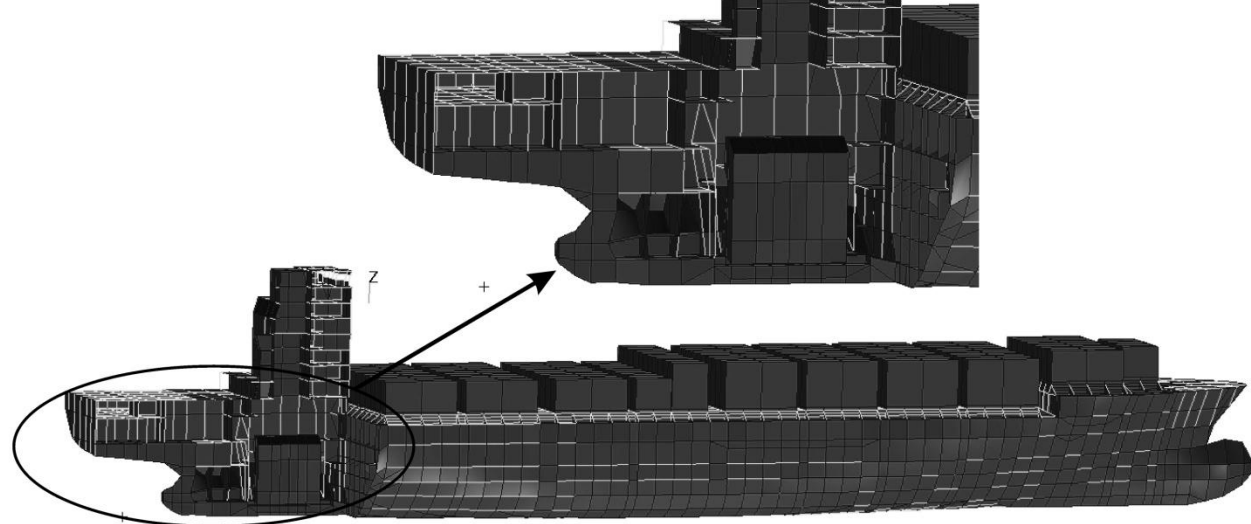

**SC 2.2closes** 

eranar

en Anterio

# Druania kadłuba statku

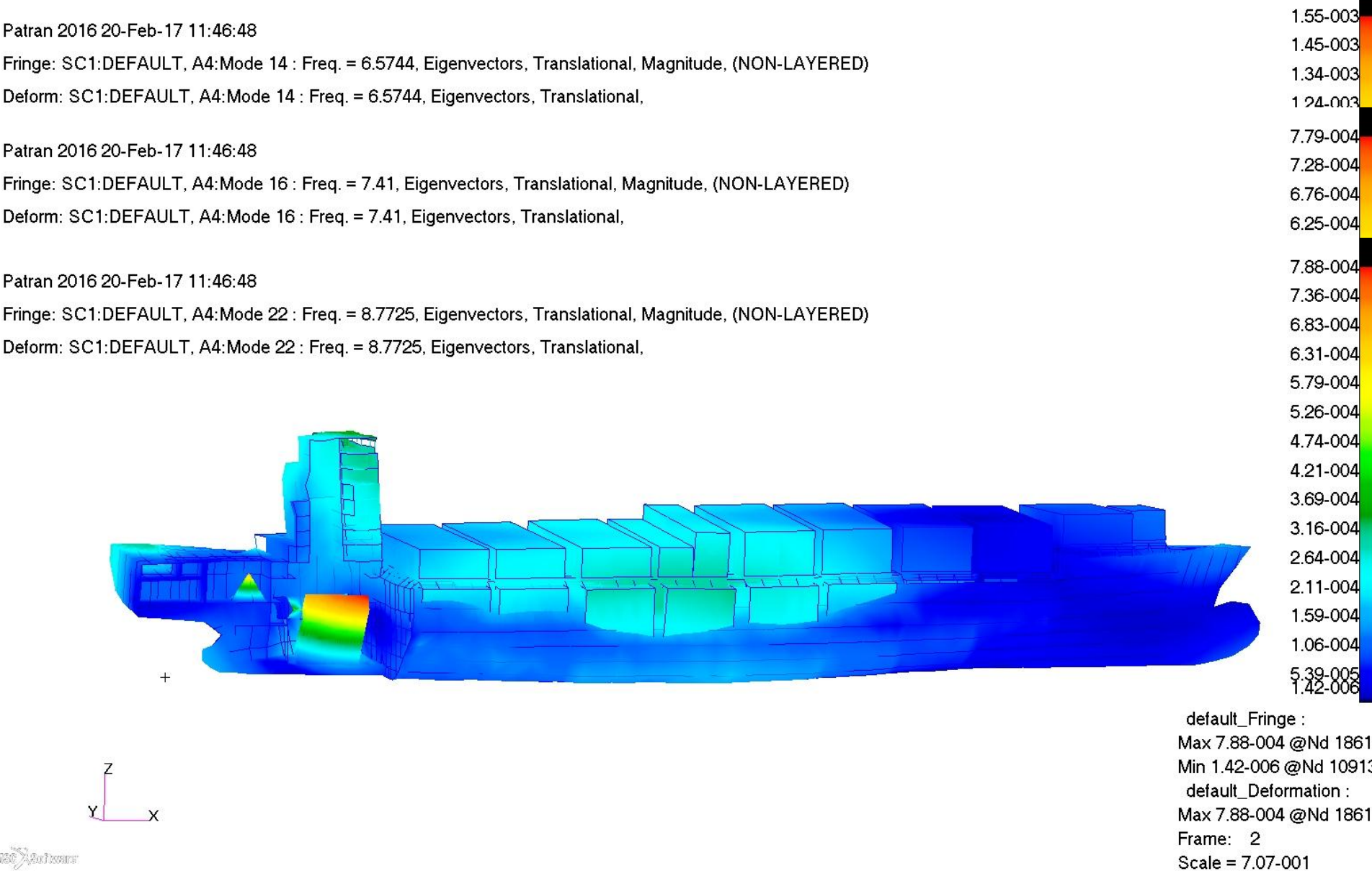

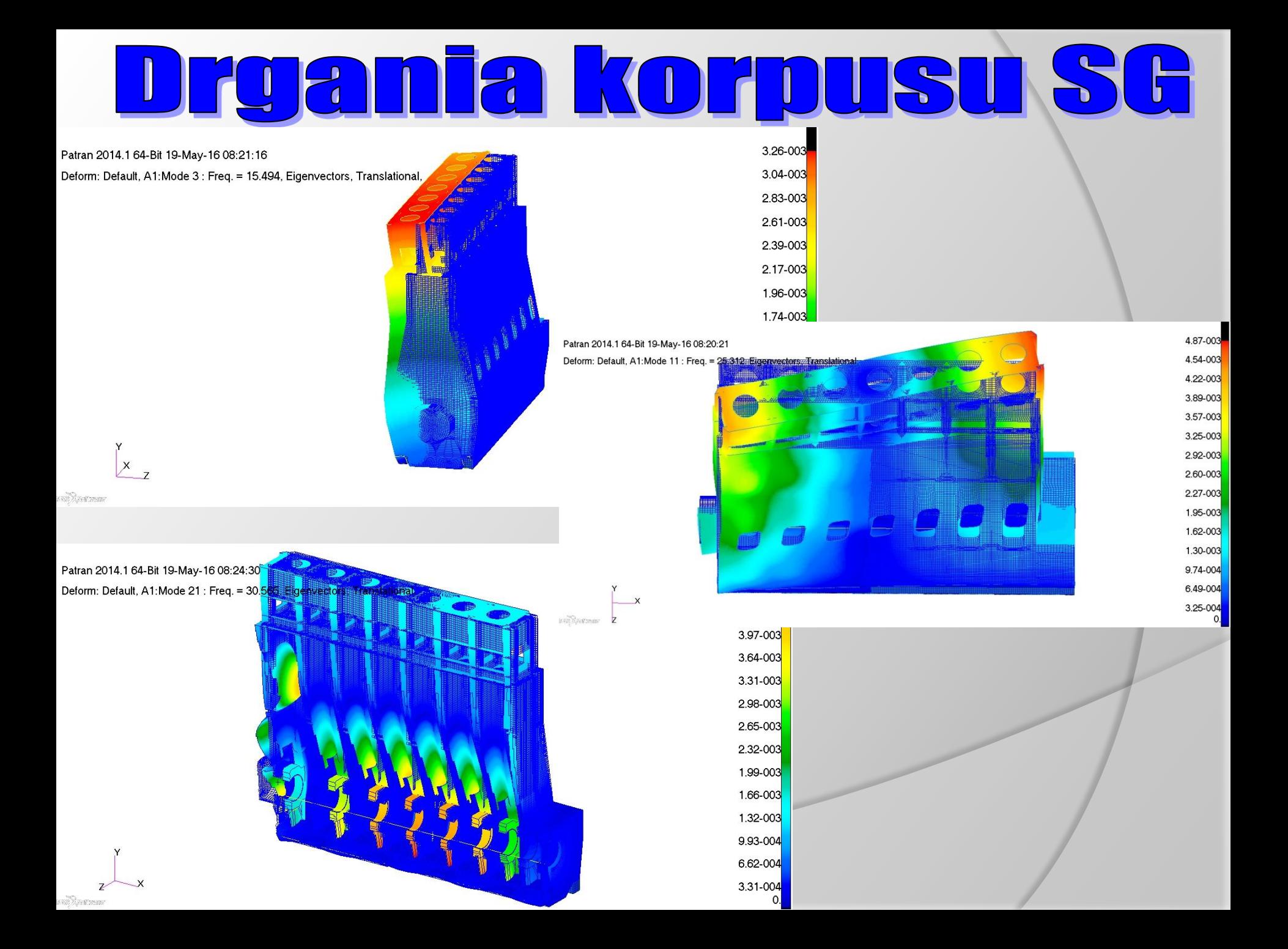

# <u>Deformacja termiezna korpusu SG</u>

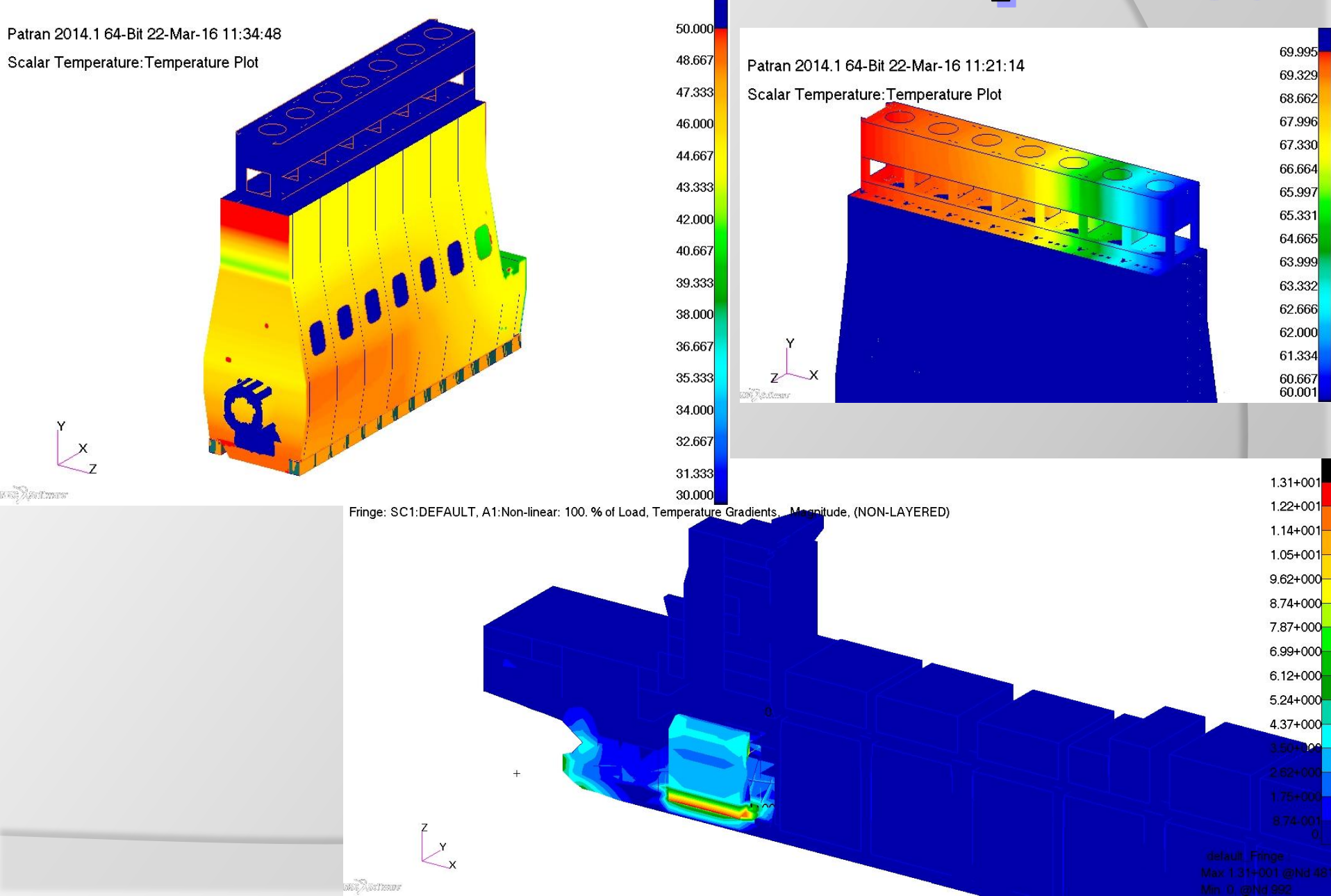

# <u>Deformacja termiezna korpusu SG</u>

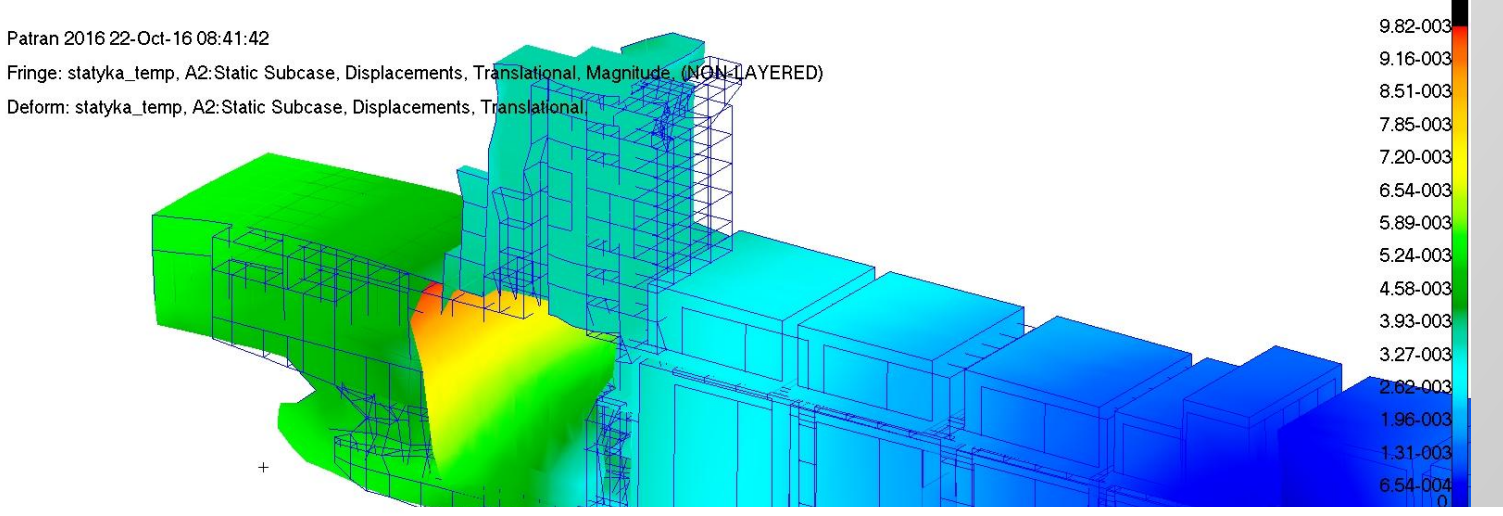

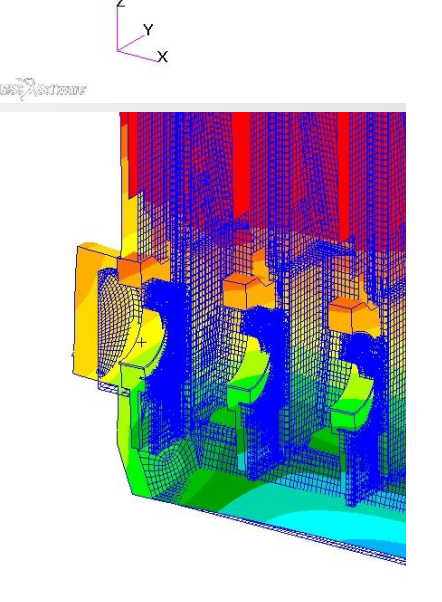

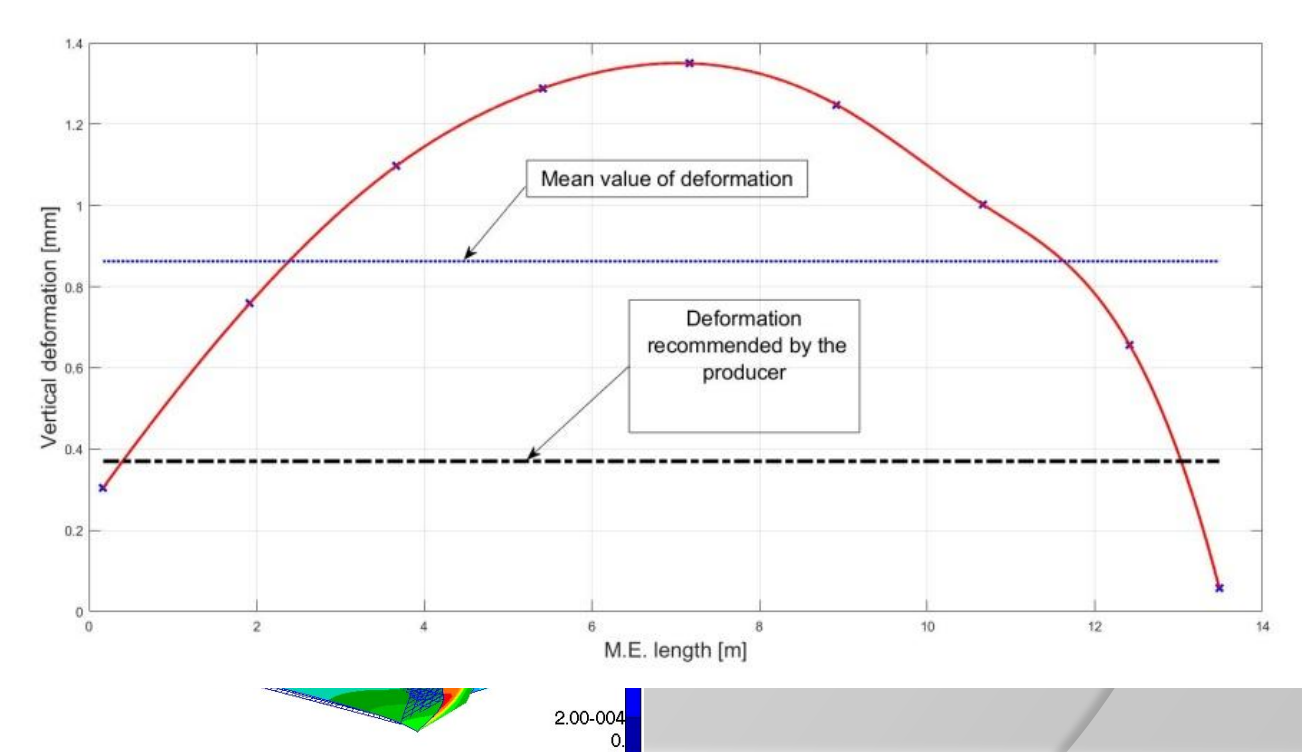

med Xexiyaa

#### **układu przeniesie**  $\theta$  $\left| \begin{smallmatrix} 1 \\ 0 \end{smallmatrix} \right|$

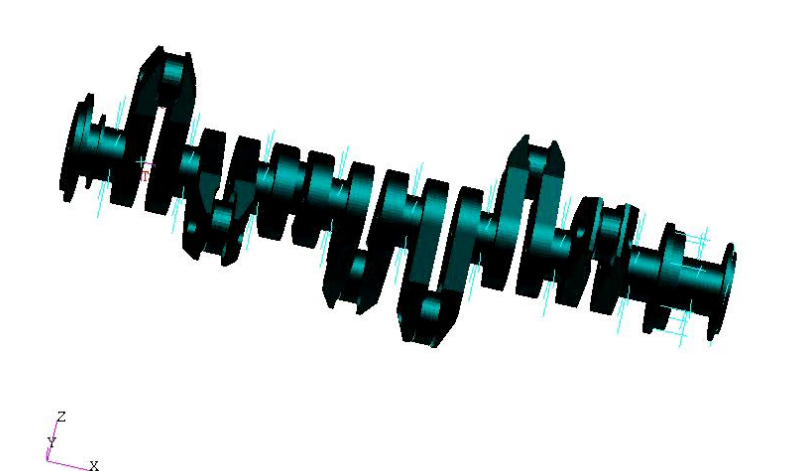

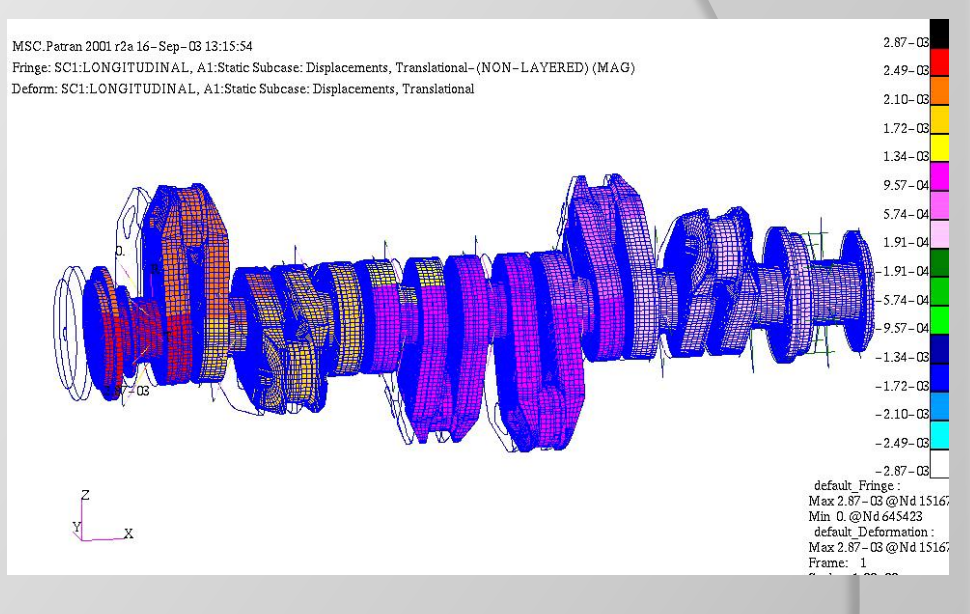

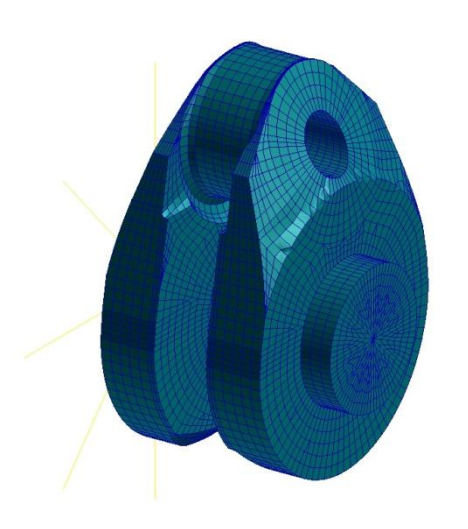

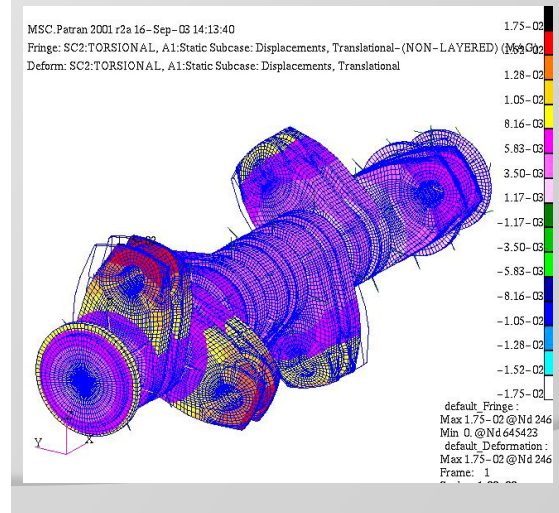

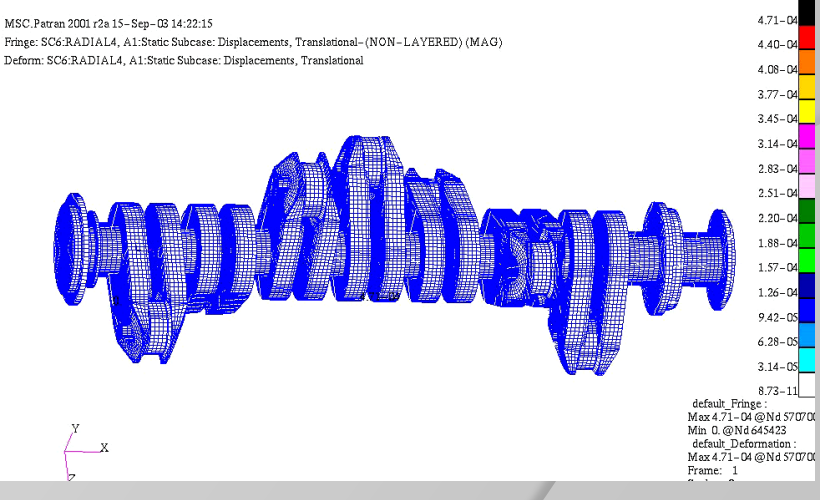

#### **Fosé sruby na**  $\left| \begin{matrix} 1 \\ 1 \end{matrix} \right|$

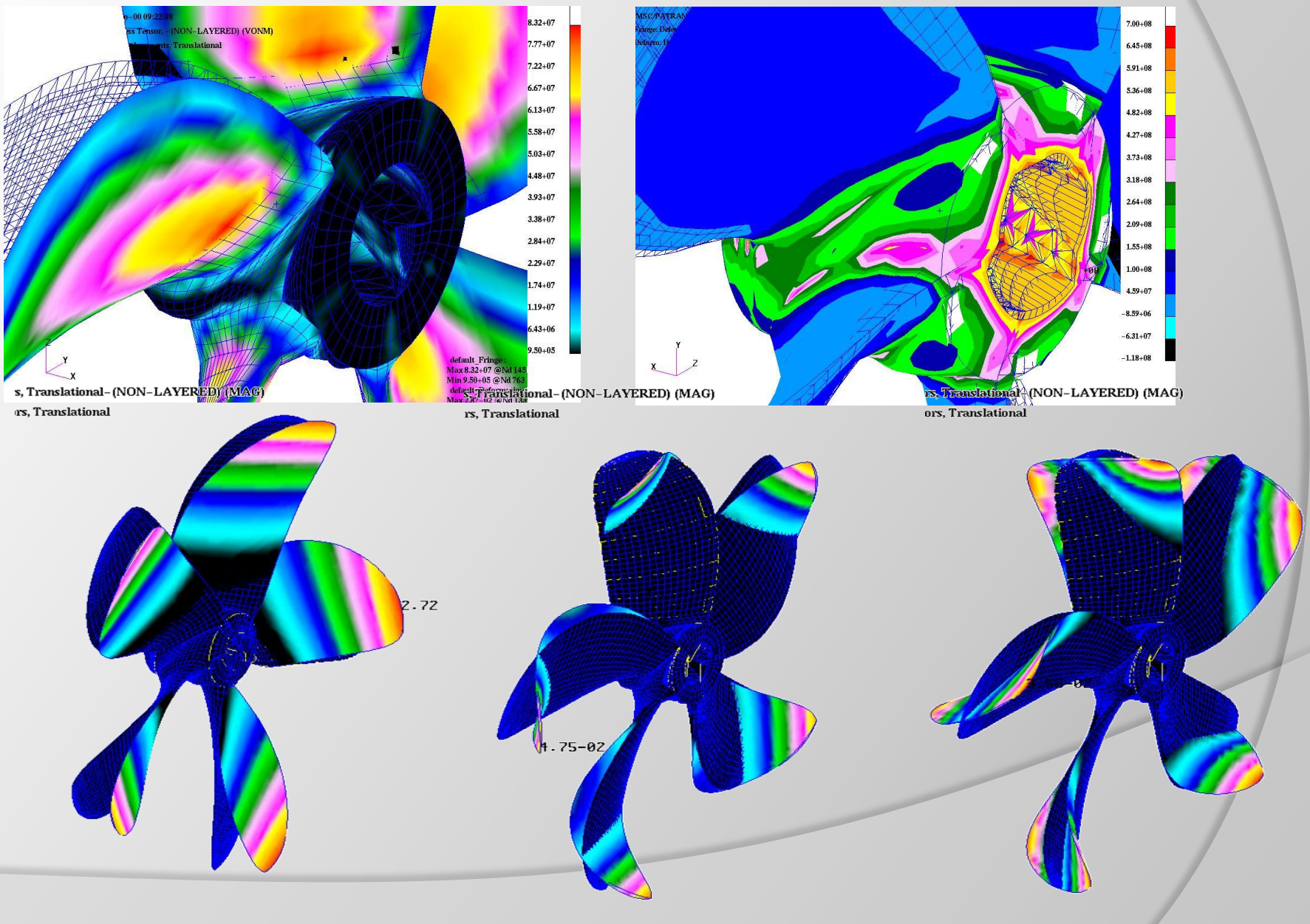

## **Wymuszenia śruby to głównie fluktuacje ciśnień na kadłubie statku (ale nie tylko!)**

**Obliczone rozkłady ciśnień (przepływ potencjalny)**

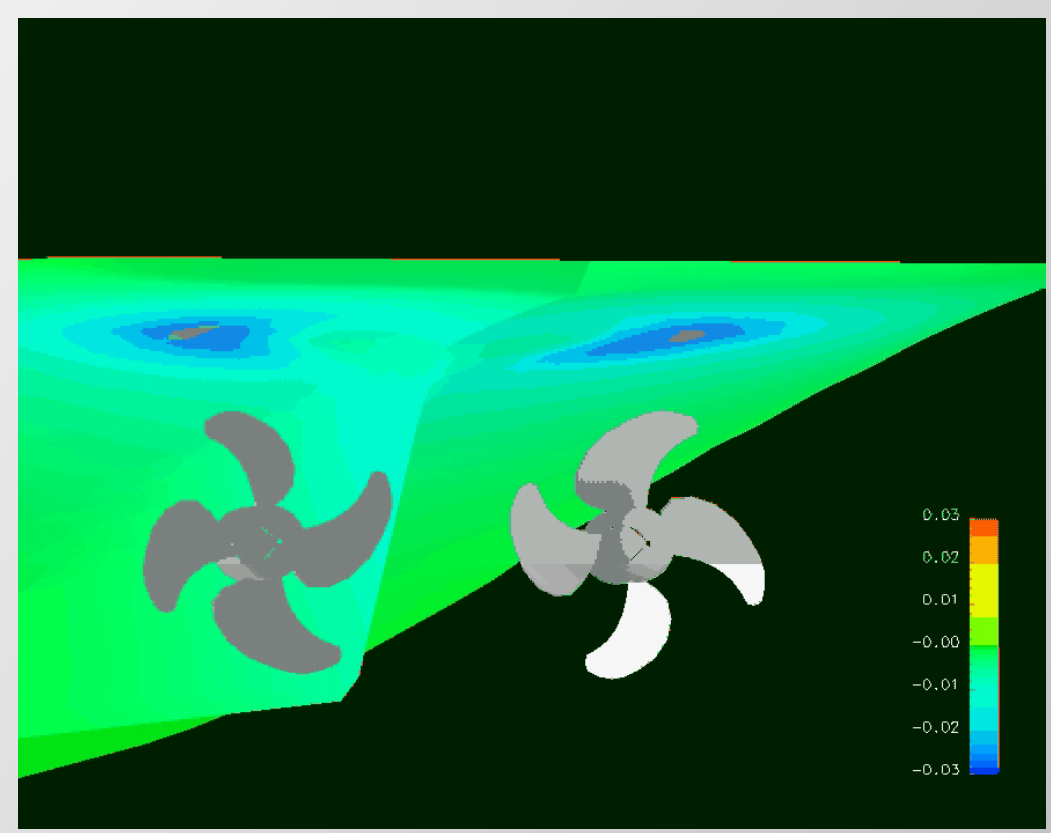

**Podobne efekty występują na powierzchni steru**

Źródło: HSVA

### **FLUENT – Example of the free surface viscous calculations**

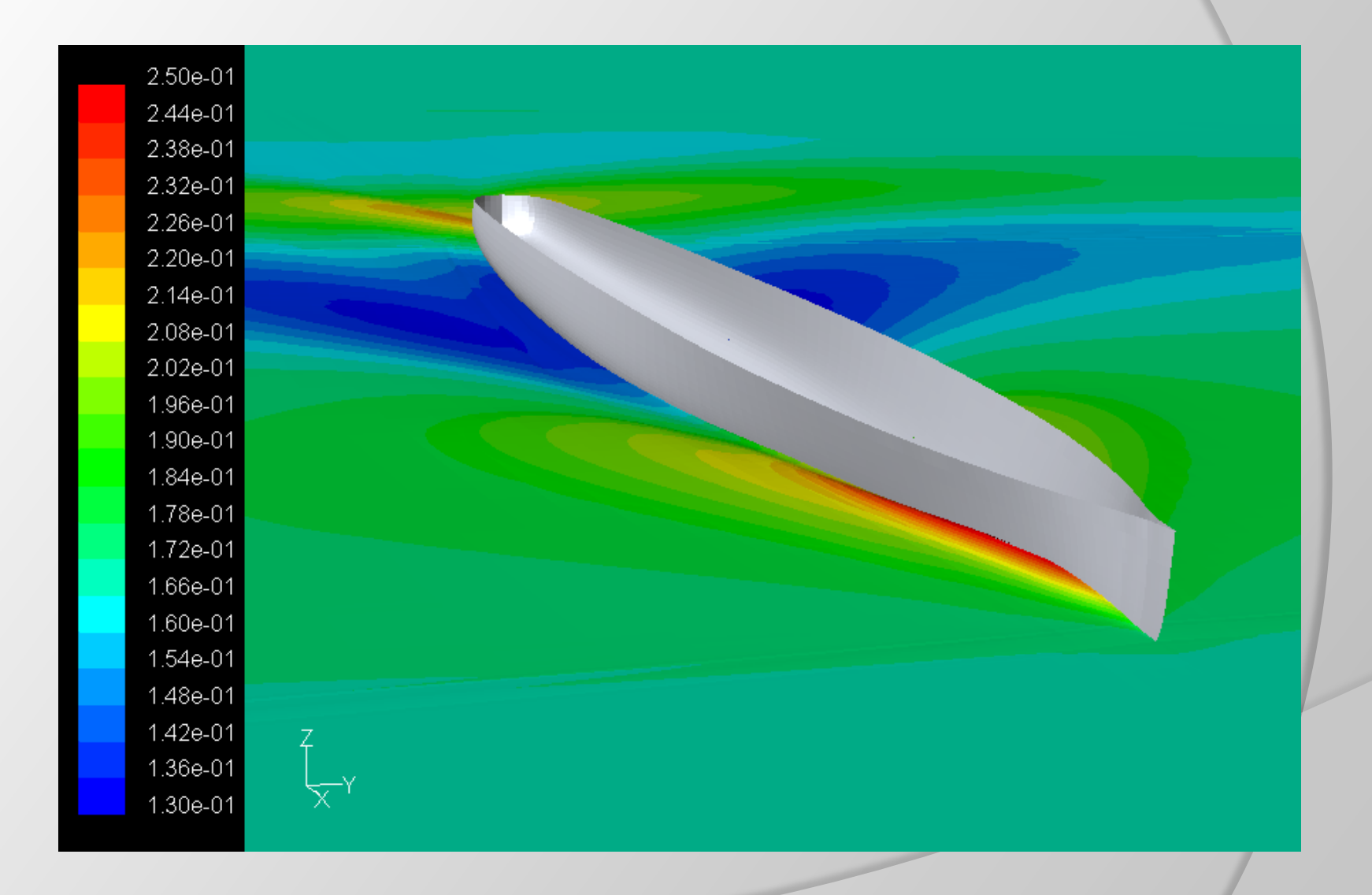

#### **BOS-NT, Calculations of wave pattern and wake, Container vessel**

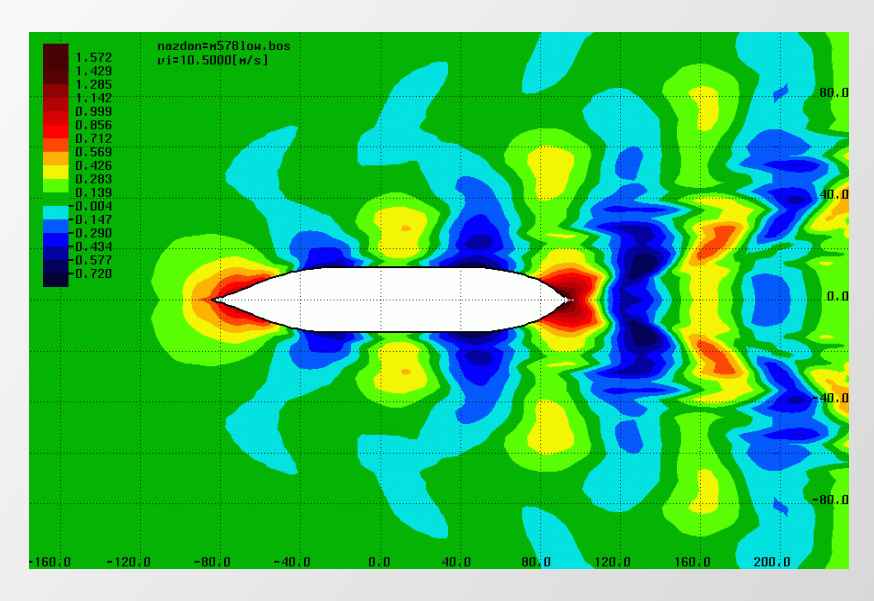

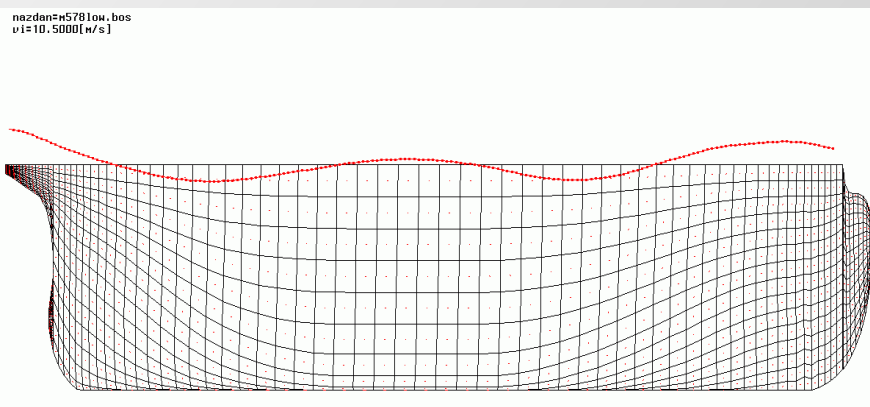

obrot dookola osi x - kat= 0.00 obrot dookola osi z - kat= 0.00

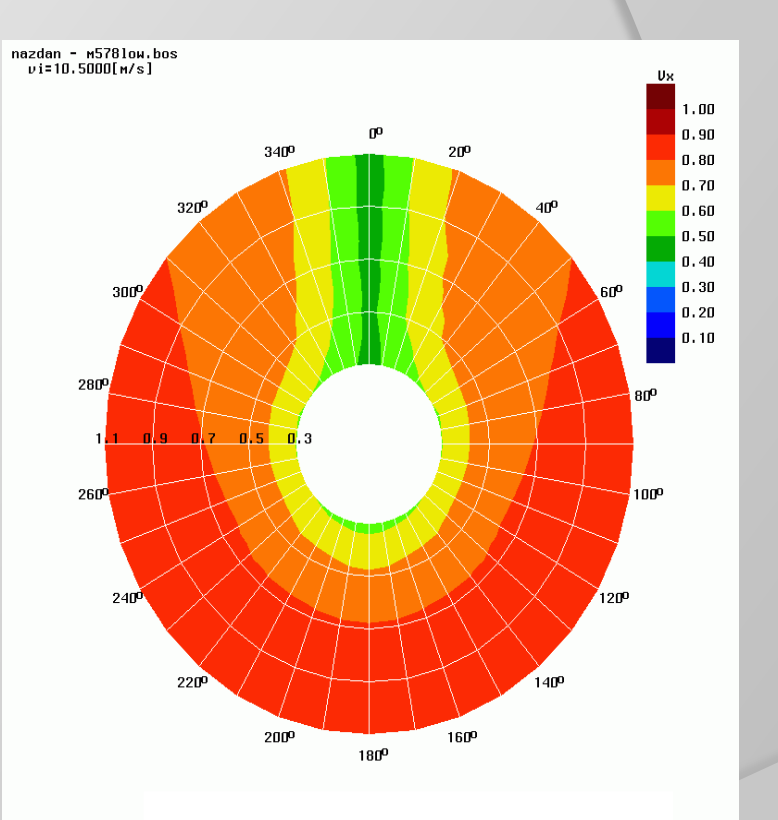

### **BOS-NT IACC yacht**

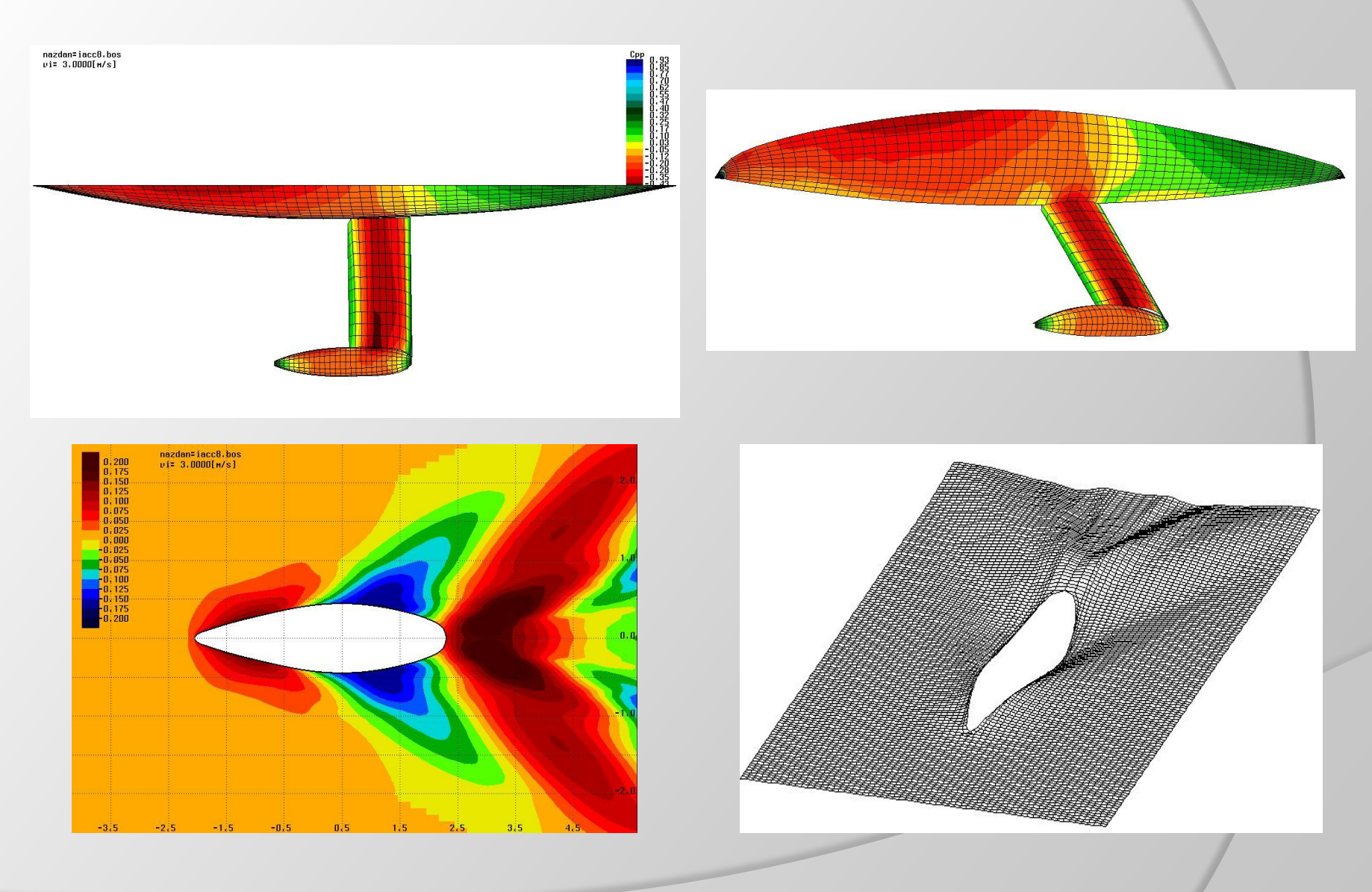

### **BOS-NT Calculations concerning ship hull optimisation**

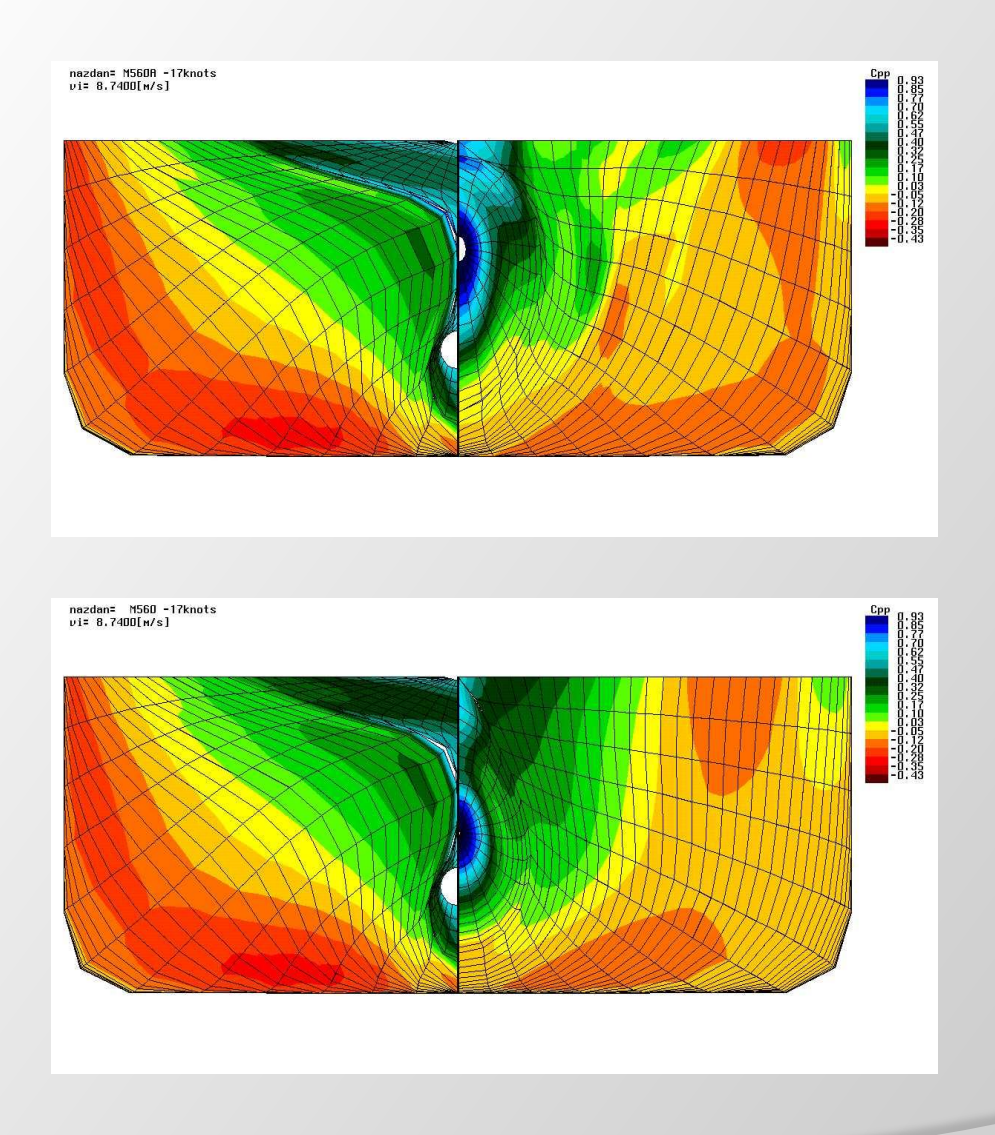

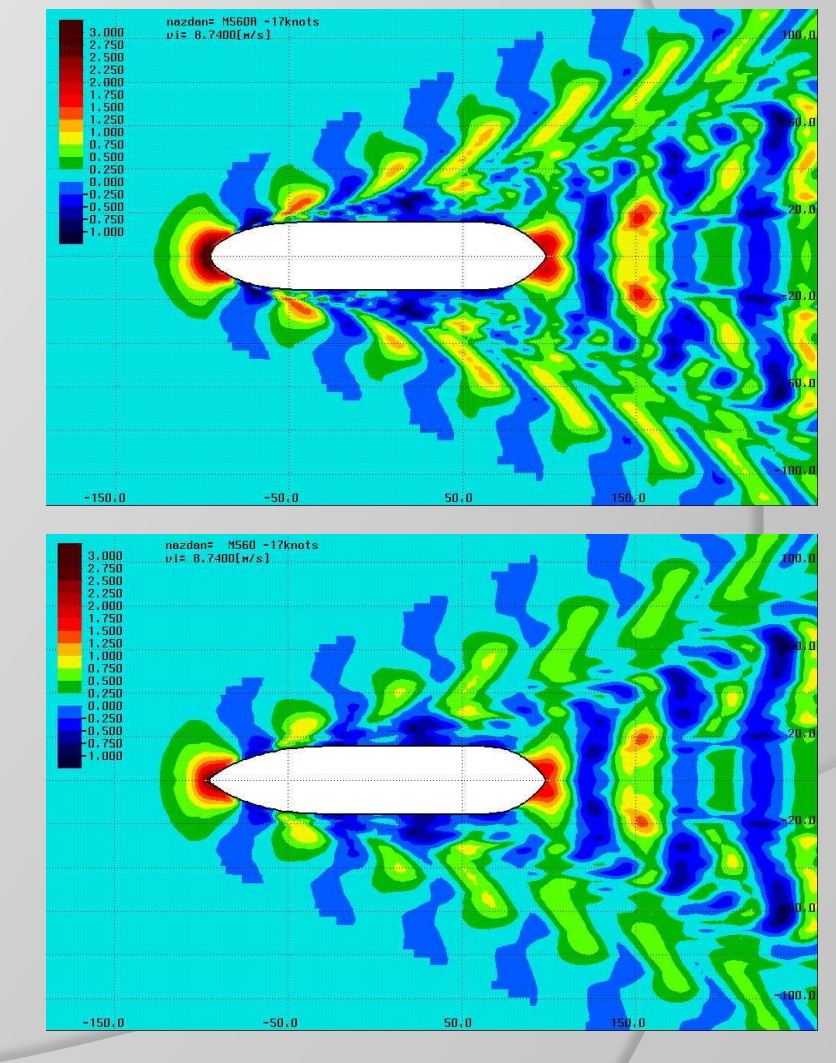

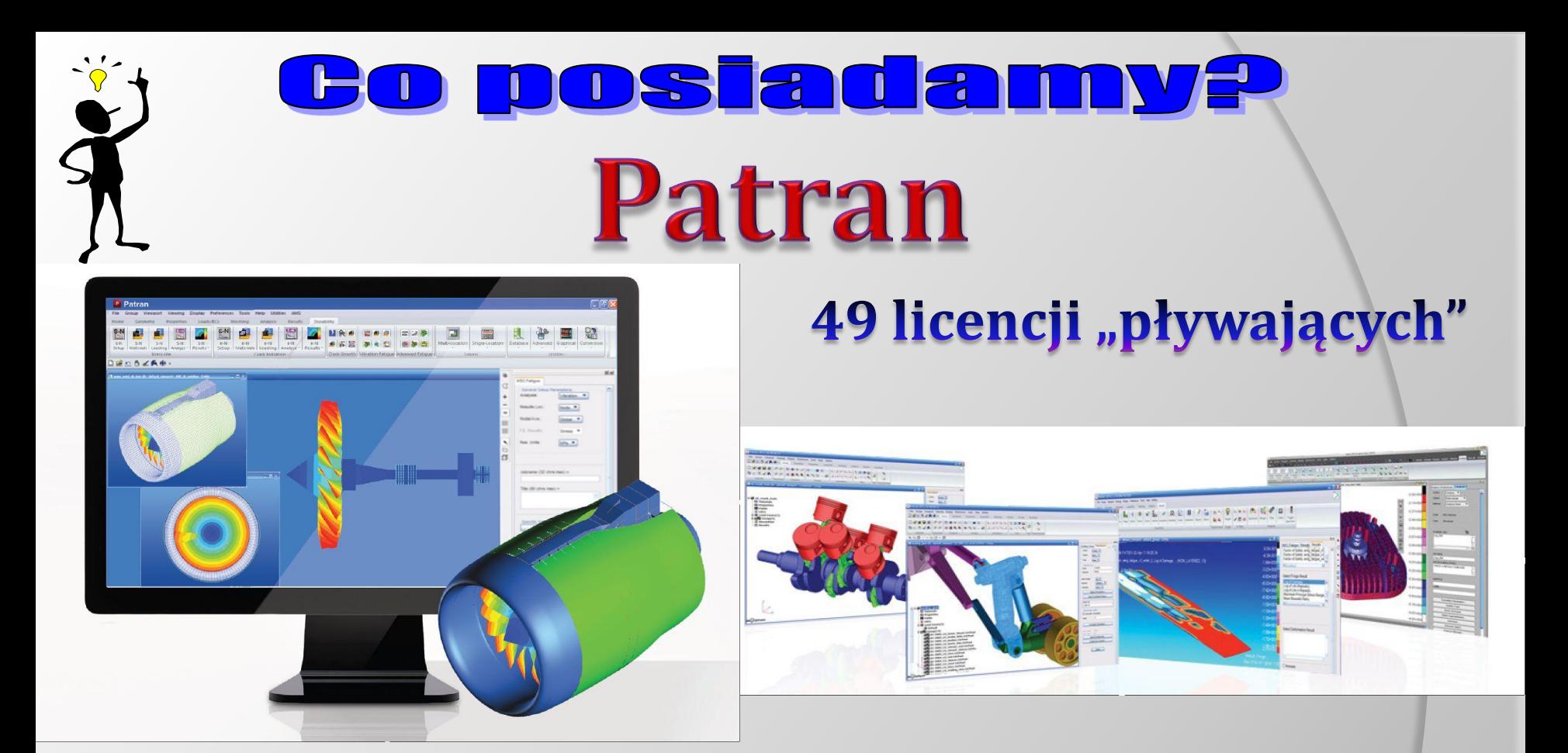

- $\triangleright$  Pre- i postprocesor  $\Rightarrow$  Nastran, Marc, Dytran, Sinda
- Tworzenie modeli MES i graficzna prezentacja wyników obliczeń
- Importowanie geometrii z programów CAD
- Patran Control Language (PCL) pozwala na personalizację preprocesora

# DSTadan

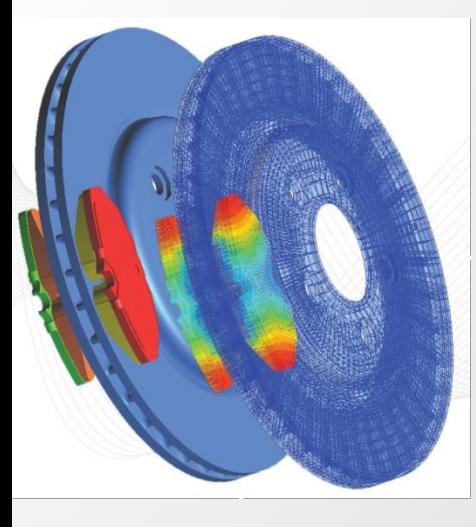

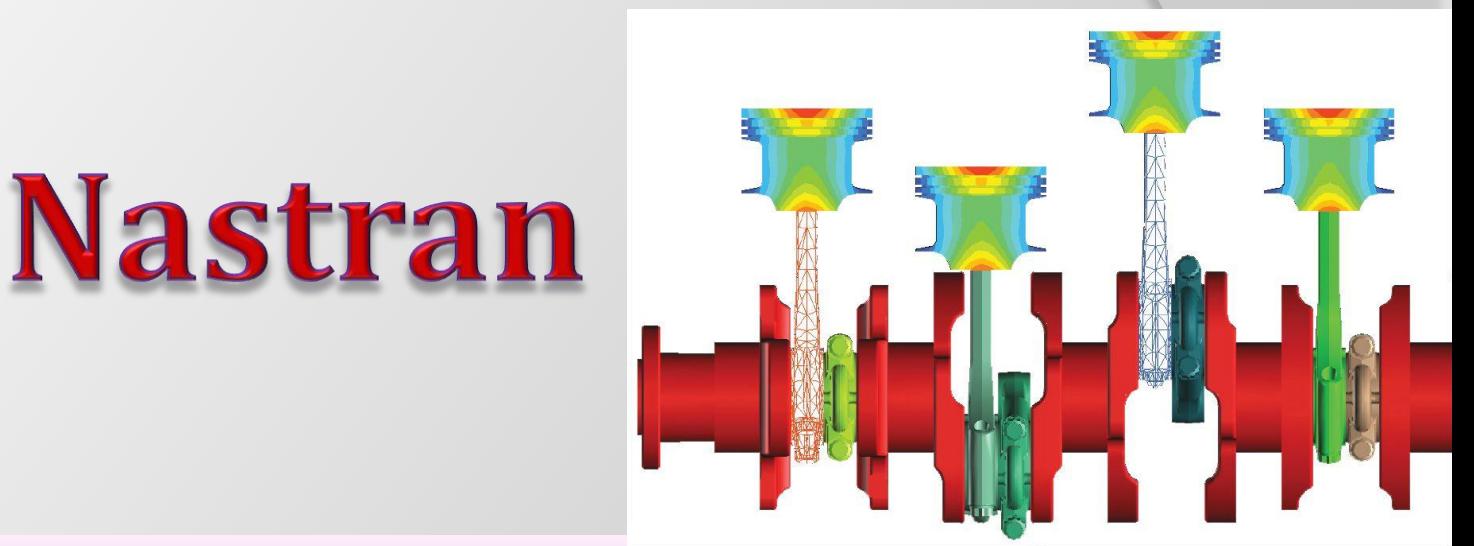

- $\triangleright$  Podstawowy "Solver" bazujący na MES rozwijany od 40 lat (SAP)
- Liniowe i nieliniowe (materiałowe i geometryczne) analizy strukturalne
- Analizy statyczne, wyboczenie, drgania własne i wymuszone, wymuszenia losowe, analizy aeroelastyczne (flutter) i wirników, optymalizacja
- $\triangleright$  Nieliniowe analizy kontaktowe 2-D oraz 3-D
- Analizy interakcji pomiędzy konstrukcją a płynem + modelowanie przepływów metodą SPH (smooth-particle hydrodynamics) + hydraulika

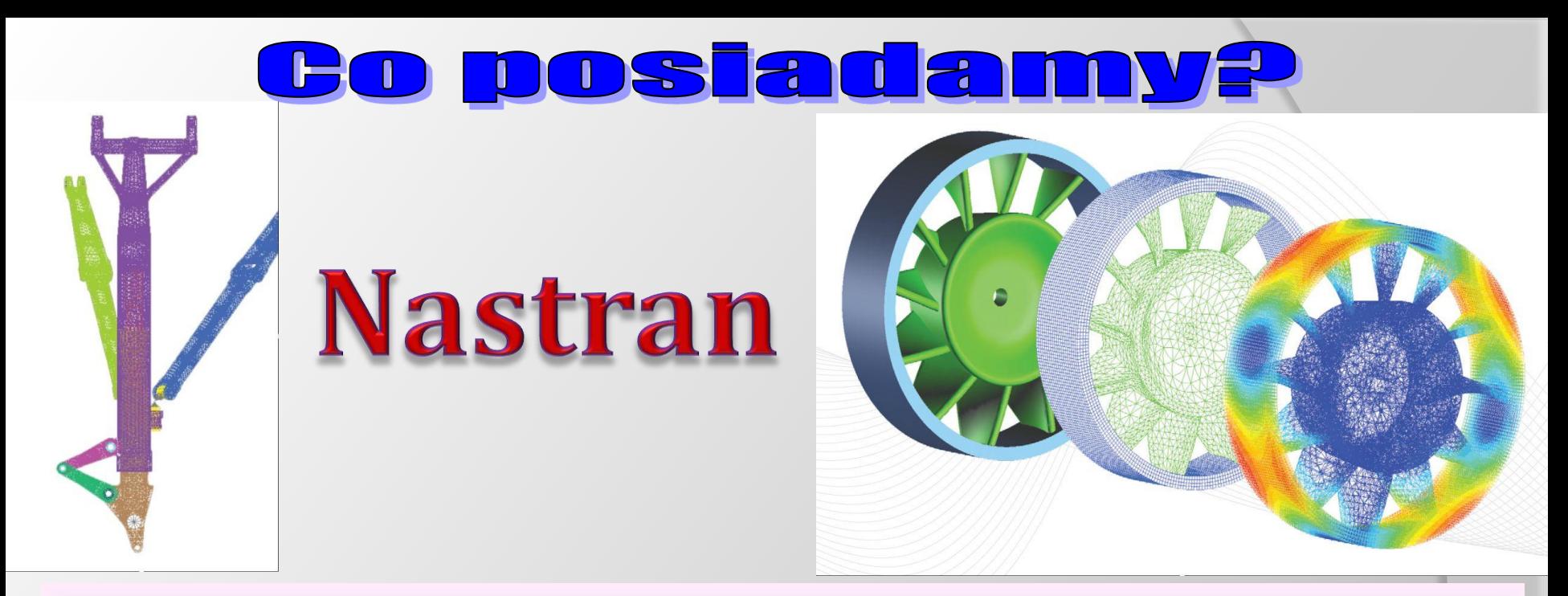

- Analizy termiczne; ustalony i nieustalony przepływ ciepła, kontakt termiczny, sprzężenia termo-mechaniczne
- Analizy struktur kompozytowych; delaminacja, scenariusze uszkodzeń
- Mechanika pękania (zamykanie się szczelin)
- $\triangleright$  Analizy zmęczeniowe z optymalizacją
- $\triangleright$  Analizy akustyczne
- $\triangleright$  Analizy typu "crash", "impact", "drop test"
- $\triangleright$  Problemy "multi-physics"
- Obliczenia wielordzeniowe i z wykorzystaniem karty graficznej

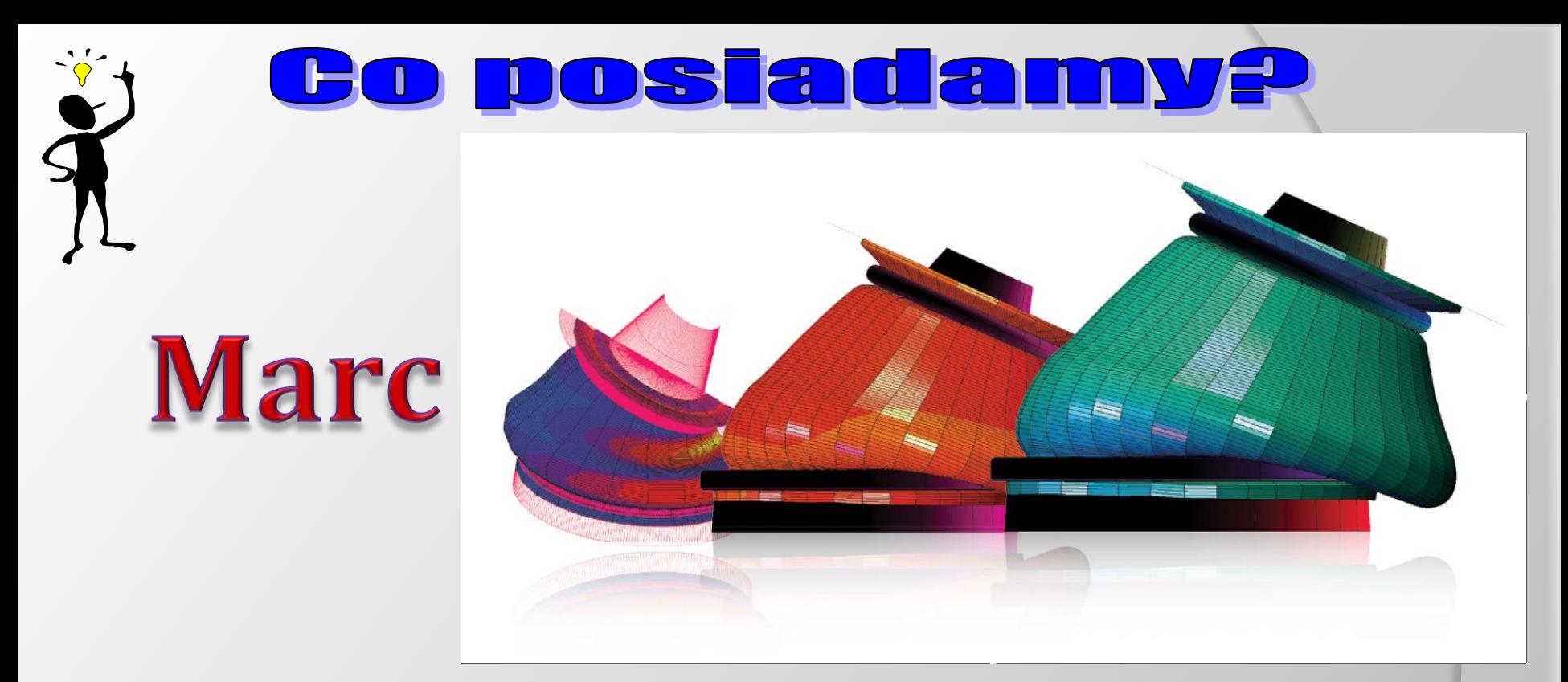

- $\triangleright$  Zaawansowane analizy silnie nieliniowe bezpośrednio nieliniowa metoda elementów skończonych do obliczeń statycznych dynamicznych i "multi-physics" (termika, elektromagnetyzm)
- $\triangleright$  Automatyczna procedura "remeshing"
- Automatyczna zmiana warunków kontaktowych
- Wbudowane modele silnie nieliniowych materiałów (np. z pamięcią kształtu)

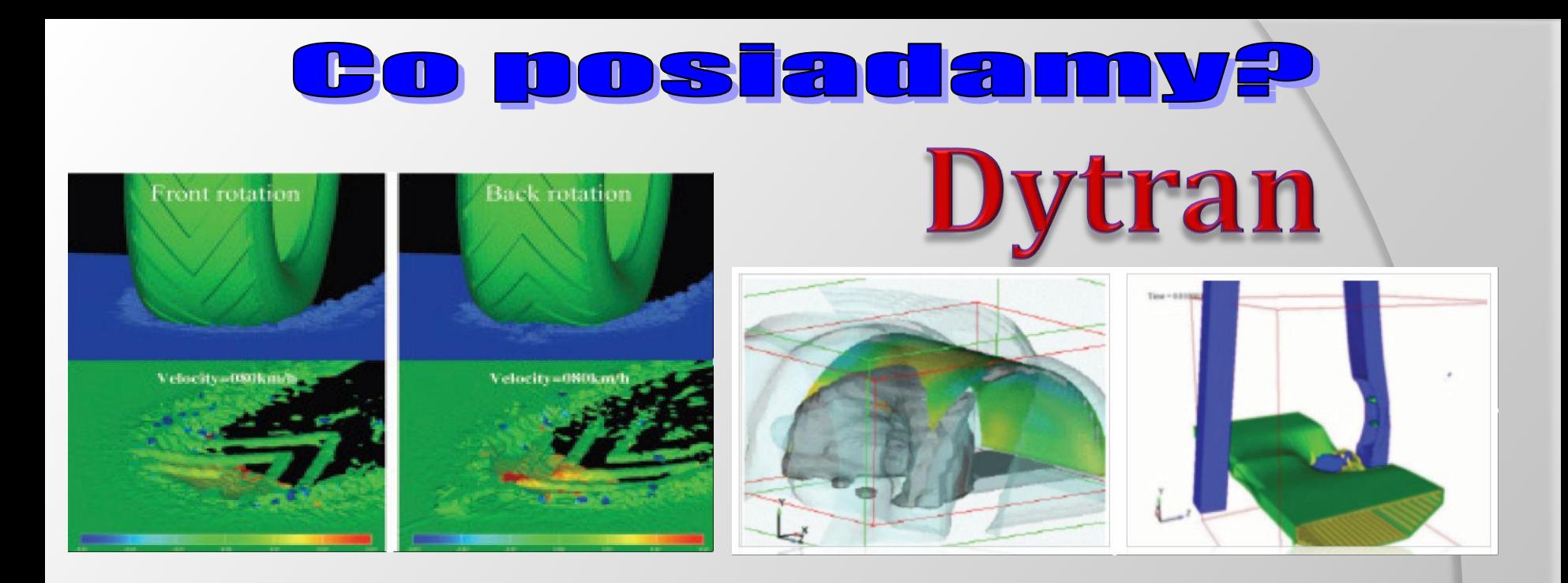

- Analizy złożonych, krótkookresowych procesów jak deformacje strukturalne materiałów (eksplozje, zderzenia, penetracja) oraz interakcja płynów i ciał stałych
- Przykłady: "sloshing", " slamming", zderzenia z ptakami, modelowanie poduszek powietrznych, "crash test", zderzenia statków, wybuchy podwodne
- MES oparty o Równania Eulera-Lagrange'a oraz Metoda Objętości Skończonych dla analiz przepływów
- Elementy skończone w sformułowaniu dużych odkształceń

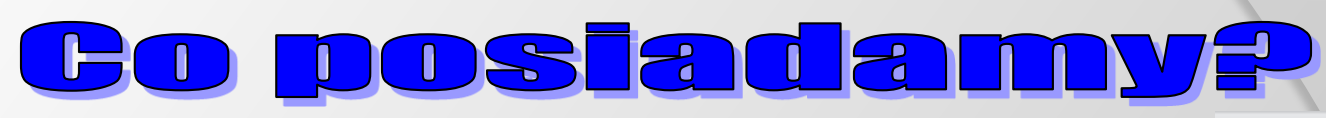

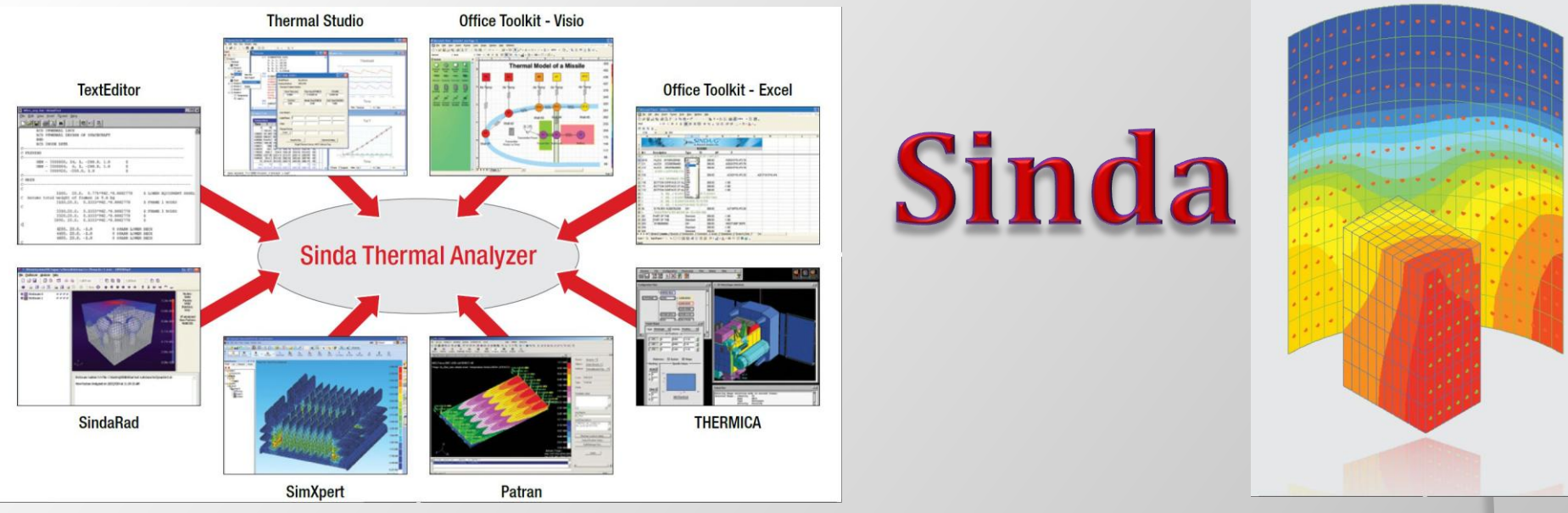

- Analizy termiczne z zapisem przebiegu procesu, przy uwzględnieniu przewodzenia ciepła, konwekcji oraz promieniowania
- Analizowana struktura może zawierać różnorodne materiały oraz nieliniowe warunki brzegowe
- Interaktywna metoda pozwala na rozwiązywanie dużych zagadnień - język programowania procesów termicznych
- $\triangleright$  Zawiera kilkadziesiąt "solverów" do rozwiązań zagadnień ustalonych i nieustalonych

# Zakres zastosowania MD-Bundle firmy MSC

#### **MD Nastran**

Pakiet oprogramowania MES firmy MSC zawiera •Analysis Manager •Basic (Linear Statics, Normal Modes, Buckling) •ACMS

- •Acoustics
- software do analysis of the domain and the domain of the domain of the domain of the domain of the domain of the domain of the domain of the domain of the domain of the domain of the domain of the domain of the domain of t •Adams Integration
- •Advanced Nonlinear (SOL400)
- •Aeroelasticity I
- •Connectors
- •Design Optimization
- •Distributed Memory Parallel (DMP)
- •DMAP
- •Dynamic Design Analysis Method (DDAM) •Dynamics
- •Explicit Nonlinear (SOL 700)
- •Explicit Nonlinear Multi-Processor
- •Heat Transfer
- •Implicit Nonlinear (SOL600)
- •Implicit Nonlinear Shape Memory Materials
- •Implicit Nonlinear Hemi Cube View Factors
- •Implicit Nonlinear Multi-Processor
- •Linear Contact
- •LS-DYNA Translator
- •Marc Translator
- •Nonlinear
- •Rotor Dynamics
- •Shared Memory Parallel (SMP)
- •Superelements
- •Topology Optimization

#### **Patran**

- •Patran
- 
- 
- •Dytran Preference
- oraz analizę zderzeń par kinematycznych. •Marc Preference
	- •MD Nastran Preference
	- •I-deas Preference
	- •LS-DYNA Preference
	- •PAM-CRASH Preference
	- •Advanced Surface Meshing
	- •Beam Tools
	- •Random Analysis
	- •Thermal
	- •IGES Access
	- •CATIA Access
	- •STEP AP203 Access
	- •STEP AP209 Access
	- •VDA Access
	- •ABAQUS Preference
	- •ANSYS Preference

#### **FlightLoads**

#### **Marc**

- •Standard
- •Electrical
- •Global Remeshing
- •Hemi-Cube View Factors
- •2D Mesher
- •3D Mesher
- •Metal Cutting
- •Multi-Processor
- •Shape Memory Materials
- •Mentat
- •Mentat Hex Mesher
- •Mentat ITI Access
- •Mentat CMOLD Access

#### **Dytran**

#### **SINDA/G**

- •SINDA/G •SINDA/G Patran Plug-in •SINDARad
- •Incompressible Fluids Library •Office Toolkit

# Opcjonalnie można dokupić:

#### **MD Nastran**

- •Aerolasticity II
- •Exterior Acoustics
- •Krylov Solver

#### **Patran**

- •ACIS Access
- •CATDirect V4 Access
- •CATDirect V5 Access
- •Unigraphics Access
- •Pro/ENGINEER Access
- •CAE Solid Modeling
- •Laminate Modeler
- •Materials
- •Materials Enterprise

#### **Marc**

•ACIS Access

#### **Fatigue**

- •Stress-life, Strain-life, & Strain gage
- •Fracture
- •Multiaxial
- •Vibration
- •Weld
- •Wheel

# **Metody analiz drgań**

- Modal analysis drgania własne
- 
- 
- 
- 
- 
- 
- 
- Nonlinear transient response anal. nieliniowe drgania wymuszone

• Complex eigenvalue zespolone wartości własne

• Modal frequency response analysis drgania wymuszone stacjonarne, metoda modalna • Direct frequency response analysis drgania wymuszone stacjonarne, metoda bezpośrednia • Modal transient response analysis drgania wymuszone nieustalone, metoda modalna • Direct transient response analysis drgania wymuszone nieustalone, metoda bezpośrednia • Random analysis stochastyczne drgania wymuszone • Shock and response spectrum anal. odpowiedź układu na widmo wymuszeń

## **Klasyfikacja wymuszeń**

- 1. Wymuszenia deterministyczne
	- Okresowe (w tym pojedyncza harmoniczna)
	- Nieustalone (przejściowe)
- 2. Wymuszenia stochastyczne
	- Stacjonarne (w tym ergotyczne niezależny od stanu początkowego)
	- Niestacjonarne

# **Drgania własne**

## **Cele obliczeń drgań własnych**

- 1. Zbadanie charakterystyk dynamicznych konstrukcji
	- Unikanie rezonansu z zainstalowanymi urządzeniami
	- Ocena wpływu środowiska naturalnego (w tym trzęsienia ziemi)
	- Ocena niezbędnych zmian projektowych
- 2. Ocena (szacunkowa) dynamicznych wzmocnień obciążeń eksploatacyjnych
- 3. Rozpoznanie charakterystyk konstrukcji przed dalszymi obliczeniami drgań wymuszonych (np. wyznaczenie  $\Delta t$ )
- 4. Wykorzystanie wyznaczonych "modów" do obliczeń drgań wymuszonych (superpozycja modalna)
- 5. Informacje o obiekcie przed przystąpieniem do pomiarów (np. rozmieszczenie czujników)
- 6. Testowanie modelu MES przed dalszymi obliczeniami w tym analizami statycznymi

# **Drgania własne**

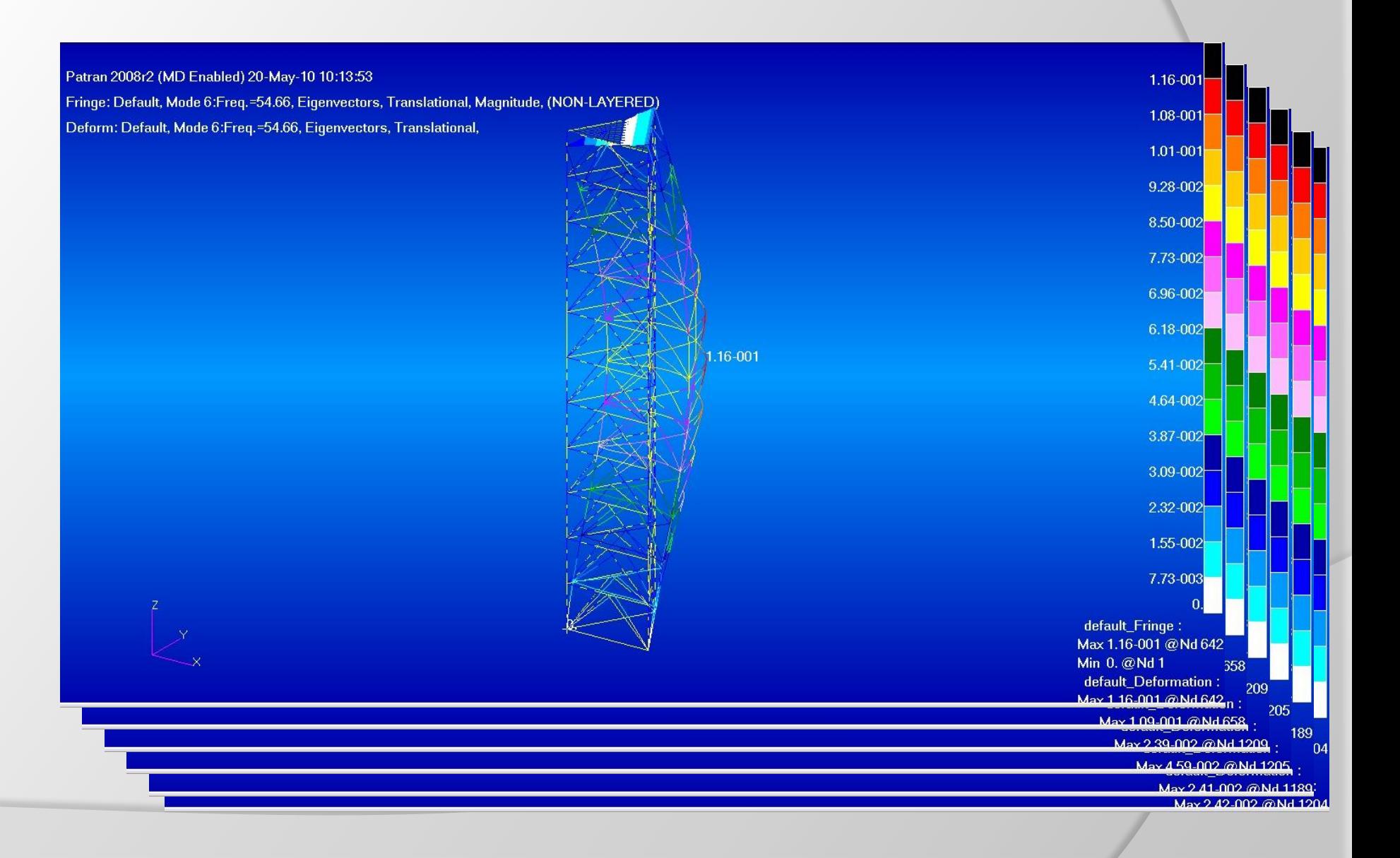

# **Uwaga:**

- Stosowanie tylko spójnych jednostek (SI)!
- częstotliwość czy częstość drgań?  $f_i[Hz] = \frac{\omega_i[rad/s]}{2\pi}$
- Bez więzów mamy postacie drgań ciała sztywnego (6) należy to uwzględniać przy określaniu liczby postaci
- Normowanie postaci drgań (do uogólnionej macierzy mas, do największej wartości)
- Macierz mas "lumped" czy "coupled"?
- Stosowanie dynamicznej redukcji dla dużych i zbyt dokładnych modeli -> Guyan (kondensacja statyczna), GDR (Generalized dynamic reduction), Modal reduction, Component mode synthesis
- Metody rozwiązań -> Lanczos, Householder (modyfikowany), Givens, Inverse Power, Wilson, Hughes, Bathe …

# **Zespolone wartości własne**

- Stosowane w przypadku niesymetrycznych macierzy charakterystycznych np. uwzględnienie tłumienia na wartości własne, problemy kontaktowe
- Wyznaczenie postaci drgań szybko-rotujących maszyn (precesja zbieżna i odwrotna)
- Analiza stabilności systemów modelowanych z funkcjami przenoszenia (serwo-mechanizmy)
- Analiza drgań samowzbudnych (flatter)

# **Stacjonarne drgania wymuszone**

### **Kiedy wykonujemy tego rodzaju obliczenia**

- Analiza konstrukcji obciążonej oscylującymi (harmonicznymi) wymuszeniami (definiowanymi jako funkcja częstotliwości wymuszeń)
- Wymuszenia są jednoznacznie zdefiniowane dla każdej częstotliwości wymuszeń
- Gdy niezbędna jest informacja o węzłowych przemieszczeniach (prędkościach drgań) oraz siłach i naprężeniach w elementach skończonych
- Wyniki obliczeń składają się z amplitud i faz drgań dla poszczególnych częstotliwości lub są przedstawione jako liczby zespolone (składowa Real i Imaginary)
- Przy niskim tłumieniu amplitudy drgań w rezonansie są obarczone wysokimi błędami numerycznymi
- Wyróżniamy dwie metody obliczeń: metodę bezpośrednią i modalną

# **Wybór metody obliczeń**

• Metoda modalna jest znacznie szybsza ale może być źródłem błędów (nie uwzględnienie wszystkich istotnych modów) oraz ma możliwość zastosowania jedynie tłumienia modalnego

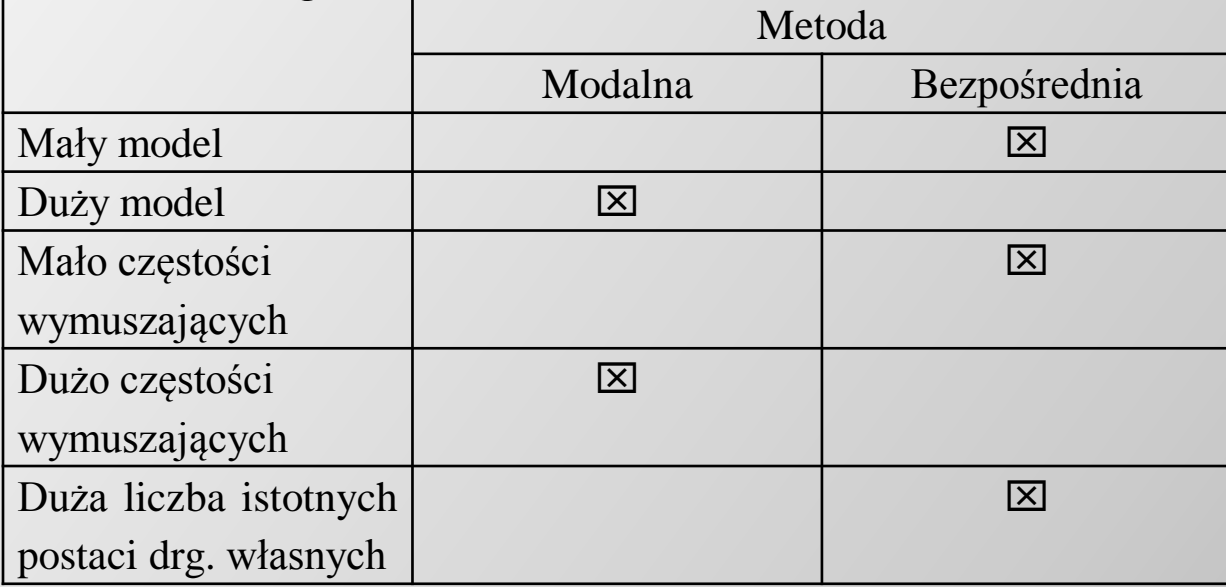

- Drgania wymuszone (nietłumione) przy 0Hz = statyce więc jeżeli częstość wymuszeń << od najniższej częstości własnej to można się ograniczyć do statyki
- Do dokładnego określenia poziomu amplitud drgań w rezonansie należy użyć przynajmniej 5 pkt. w obszarze: pik/ $\sqrt{2}$ ; w pozostałym obszarze  $\Delta f$  może być znacznie rzadsze

# **Nieustalone drgania wymuszone**

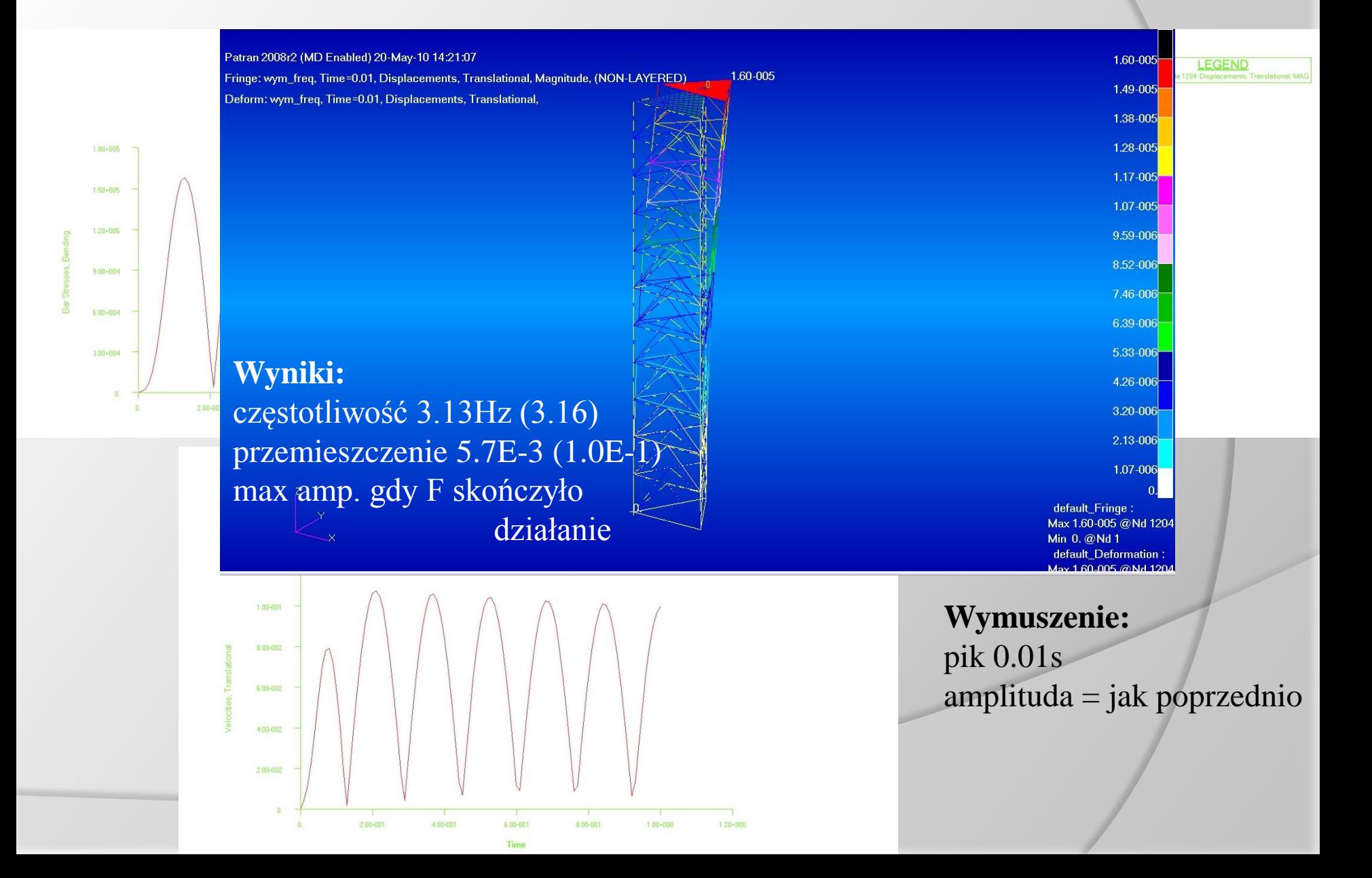
# **Nieustalone drgania wymuszone**

#### **Kiedy wykonujemy tego rodzaju obliczenia**

- Analiza odpowiedzi konstrukcji na wymuszenia zmienne w czasie
- Wymuszenia są jednoznacznie zdefiniowane dla każdej chwili czasowej
- Gdy niezbędna jest informacja o węzłowych przemieszczeniach (prędkościach drgań) oraz siłach i naprężeniach w elementach skończonych
- Wyniki obliczeń składają się z amplitud drgań dla poszczególnych chwil czasowych
- Wyróżniamy dwie metody obliczeń: metodę bezpośrednią i modalną (wybór metody podobnie jak dla drgań stacjonarnych)
- Należy starannie dobierać krok obliczeń (i wymuszeń)  $\Delta t$
- Powinno się zadać na początku co najmniej jeden krok  $\Delta t$  z zerowym wymuszeniem
- Warunki początkowe mogą mieć duży wpływ na wyniki obliczeń (możliwość zadania tylko przy metodzie bezpośredniej)
- W przypadku analiz modeli z nieliniowościami należy stosować metodę bezpośrednią

# **Stochastyczne drgania wymuszone**

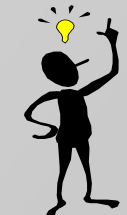

- Wyniki tych obliczeń należy traktować z dużą ostrożnością tylko w sensie statystycznym; prawdziwy poziom amplitud nie jest znany dokładnie tylko z pewnym prawdopodobieństwem (obarczonym dodatkowym błędem związanym z przyjętym spektrum obciążeń)
- Przykłady zastosowań tego typu analiz: wpływ trzęsień ziemi na konstrukcje, oddziaływanie falowania morza, zmienne obciążenie wiatru na konstrukcje lotnicze i wysokie budynki, wymuszenia falą akustyczną na rakiety i inne silniki odrzutowe
- Najczęściej stochastyczne drgania wymuszone są realizowane jako postprocessoring po analizie stacjonarnych drgań wymuszonych (uwzględniających gęstość spektrum mocy wymuszeń)
- Nawet w ramach jednego oprogramowania może być szereg różnych konwencji definiujących wielkości do obliczeń probabilistycznych – należy zachować uwagę!
- Zwykle wszystkie analizy są wykonywane przy założeniu że wymuszenie jest ergotyczne (brak wpływu warunków początkowych)
- Wielkości statystyczne są zwykle wyznaczane przy założeniu średniej kwadratowej z poszczególnych wartości

#### **Przykładowe wyniki stochastycznych drgań wymuszonych**

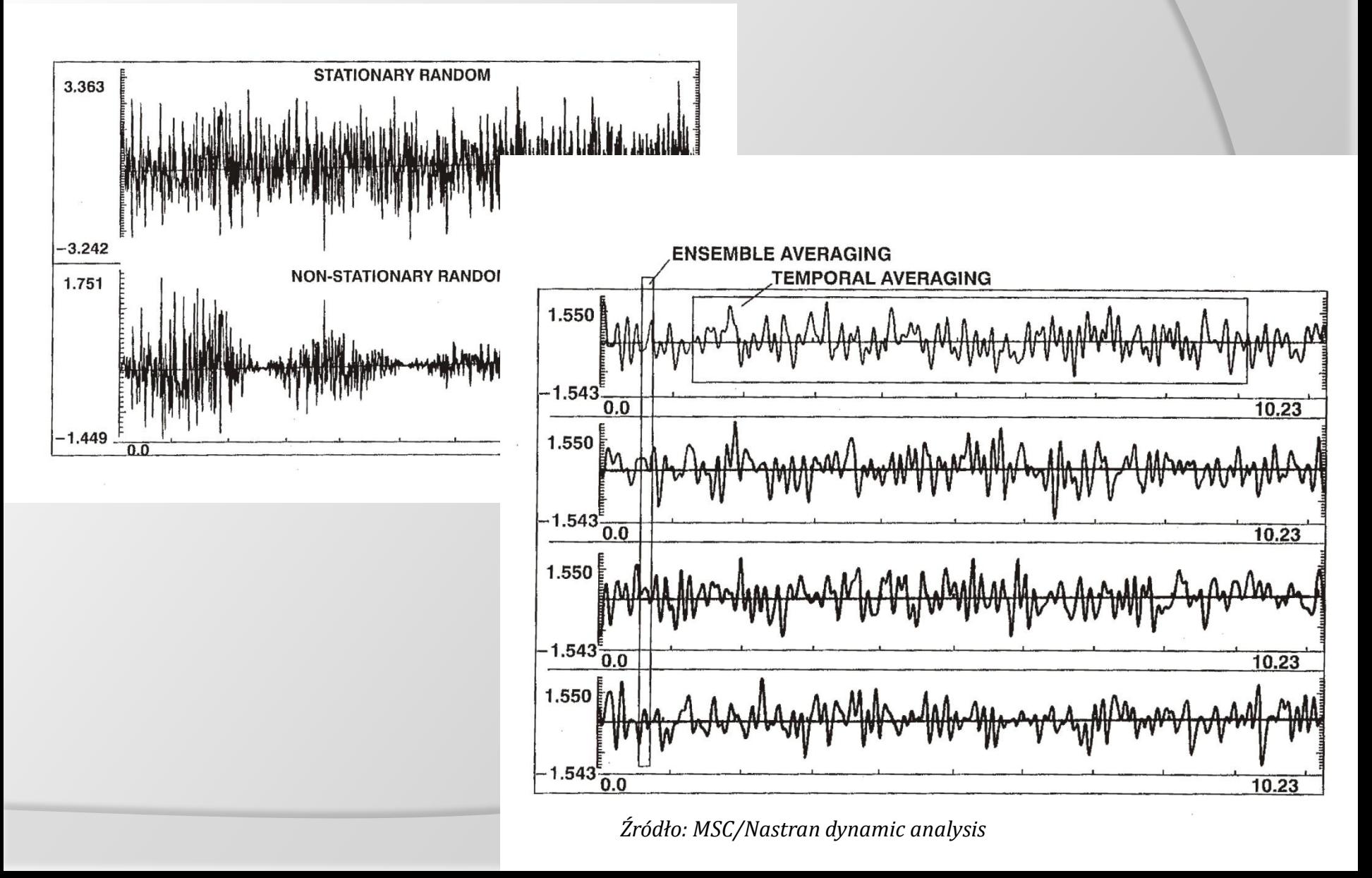

# **Odpowiedź układu na widmo wymuszeń**

- Analizę tą stosuje się w przypadku struktur umieszczonych na drgającym układzie o wielokrotnie większej masie ( $10^3 - 10^6$ ) tak, że nie ma dynamicznych interakcji pomiędzy układami np. drgania kondygnacji budynku pod wpływem trzęsienia ziemi; drgania pokładów nadbudówki pod wpływem drgań kadłuba statku
- Widmo odpowiedzi określa poziom drgań analizowanej konstrukcji jako funkcja częstotliwości drgań konstrukcji bazowej

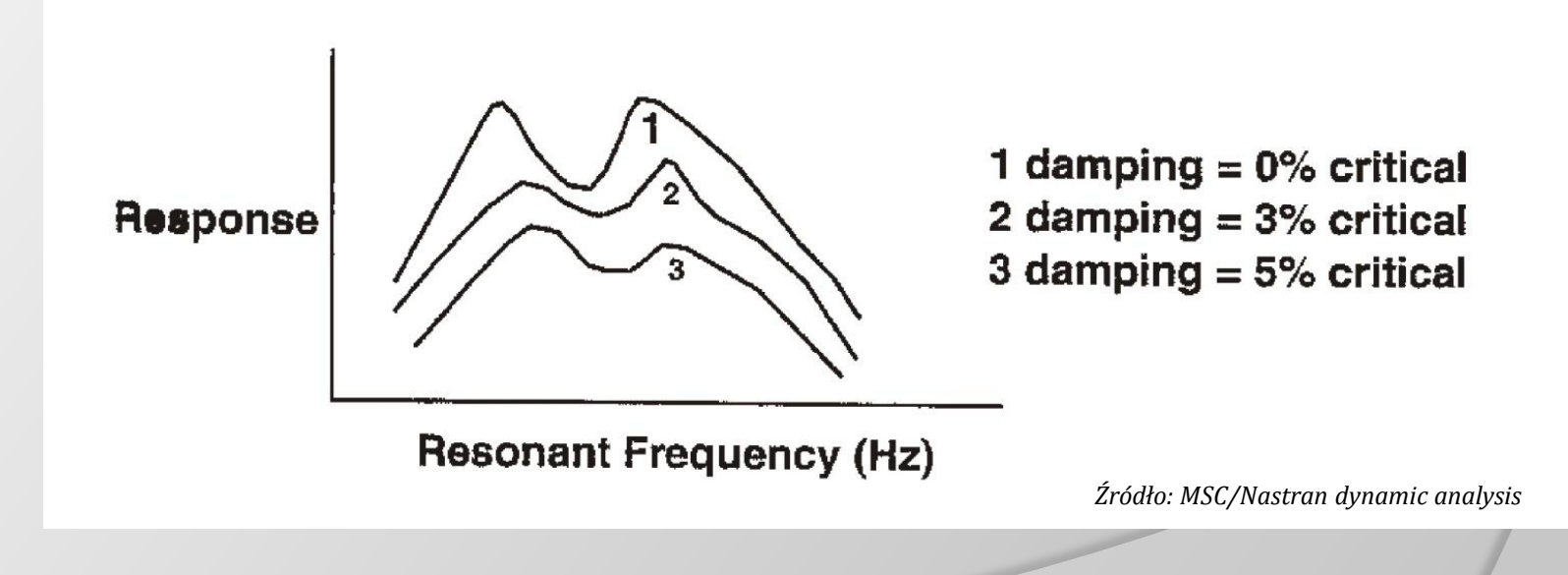

# **Odpowiedź układu na widmo wymuszeń**

- Obliczenia są prowadzone metodą dużej masy do której jest przyłożona siła wymuszająca natomiast tłumienie jest uwzględniane w oscylatorze (!), wyznaczana jest również różnica drgań pomiędzy "dużą masą" a oscylatorem (współczynnik wzmocnienia drgań)
- Wyznaczana jest tylko amplituda odpowiedzi bez informacji o różnicach fazowych
- dla  $\omega \rightarrow 0$  amp.abs  $\rightarrow$  Am amp.rel  $\rightarrow$  0
- dla  $\omega \rightarrow \infty$  amp.abs  $\rightarrow 0$  amp.rel  $\rightarrow$  Am

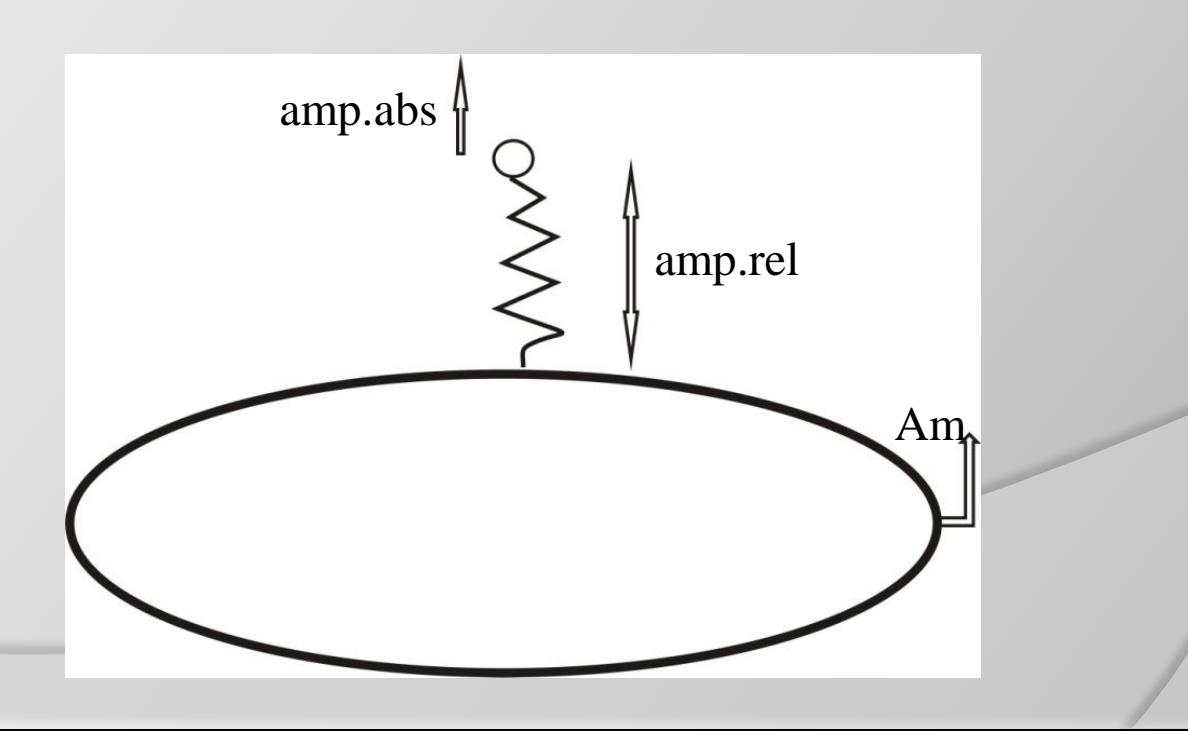

# **Nieliniowe drgania wymuszone**

- Dwa typy nieliniowości występują: geometryczne (w tym obciążenie wstępne np. siła wyboczeniowa oraz problemy kontaktowe – zmiany w warunkach brzegowych), materiałowe
- Nieliniowości geometryczne mają praktyczne znaczenie w dwóch przypadkach: usztywnienie konstrukcji spowodowanej obciążeniami wstępnymi oraz siłami nadążającymi za odkształceniem
- Typy nieliniowości materiałowych: uplastycznienie, nieliniowa elastyczność (kompozyty), pełzanie, lepkosprężystość
- Obliczenia nieliniowe mogą być wykonywane jedynie dla podstawowej struktury superelementy muszą być liniowe
- Często elementy nieliniowe mogą być łączone z liniowymi (ograniczenie obszaru nieliniowości) co może znacznie przyśpieszyć obliczenia

## **Nieliniowe drgania wymuszone**

• Obliczenia prowadzi się iteracyjnie (wiele różnych metod – brak ogólnych zasad kiedy które stosować; nie wszystkie są zbieżne) przyjmując lokalną liniowość z tego powodu analizy takie są czasochłonne

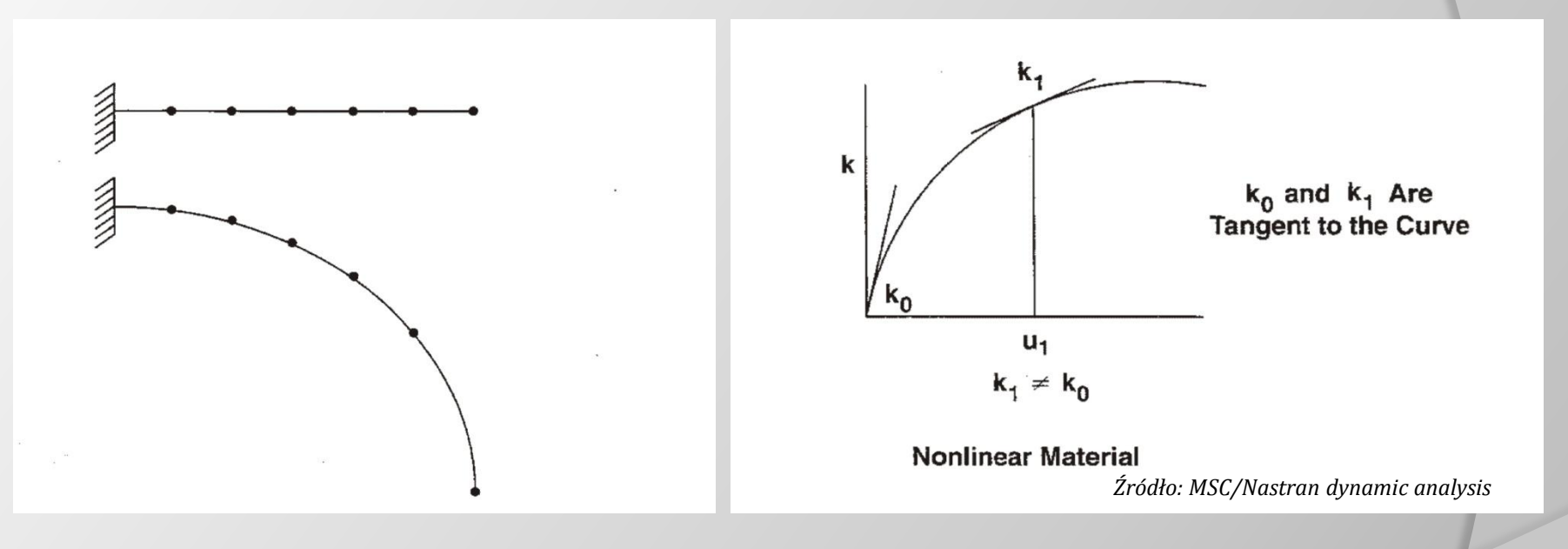

- Problem doboru kroku obliczeniowego (automatyczny?) jest niezwykle ważny
- Nieliniowe drgania wymuszone są prowadzone jako drgania nieustalone

# **Przykład wyboru metody obliczeń**

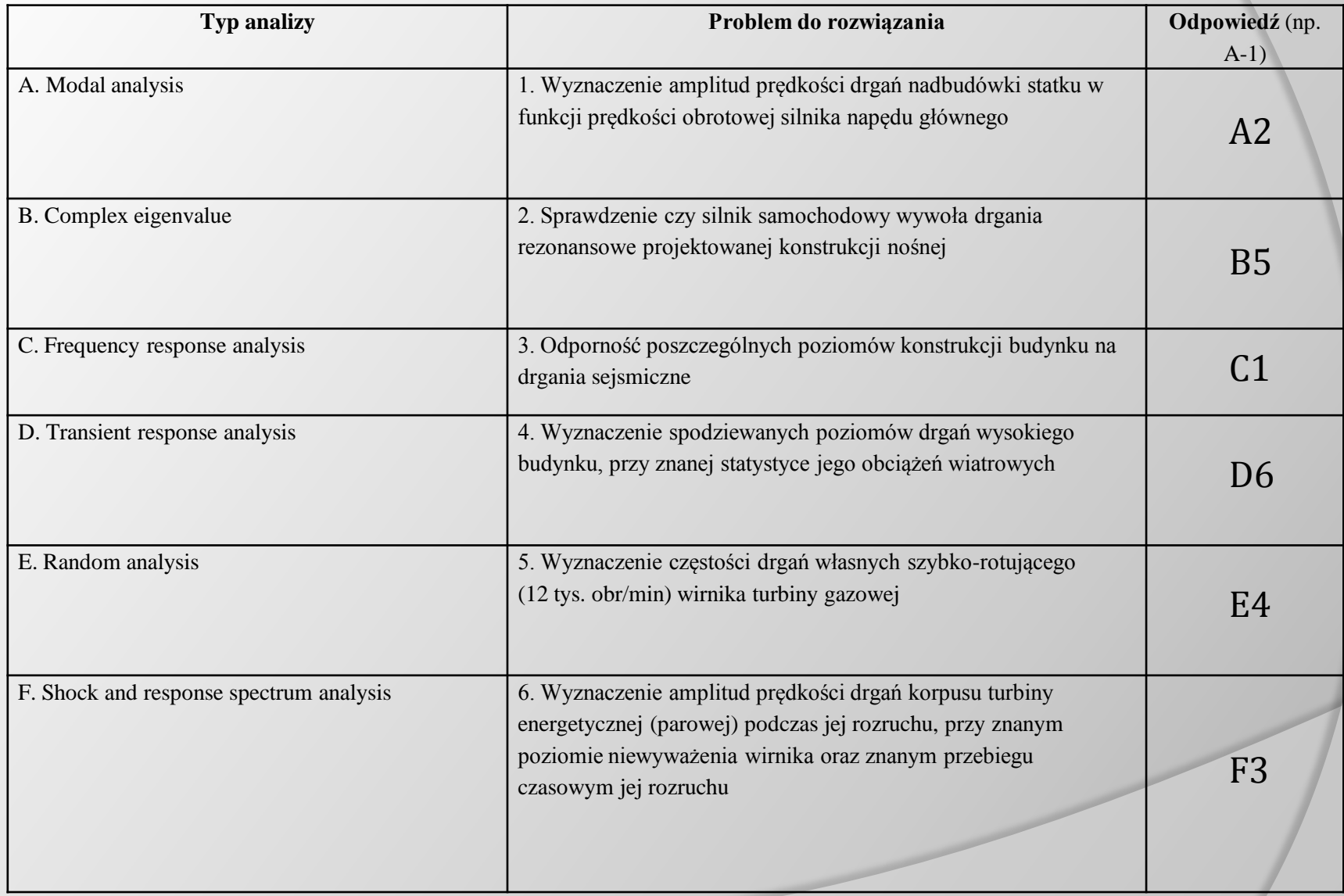

## **Inne problemy obliczeń dynamicznych**

- Tłumienie drgań spowodowane: lepkością (np. amortyzator tłokowy), tarcie zewnętrzne (poślizg), tarcie wewnętrzne (materiałowe), strukturalne nieliniowości  $(np. uplastycznienie) \leftarrow różne zjawiska fizyczne – thumienie proporcjonalne do$ prędkości drgań (lepkościowe), lub związane z odkształceniem (materiałowe), lub zależne od częstotliwości drgań; stosuje się macierz tłumień proporcjonalną do macierzy sztywności i/lub macierzy mas
- Alternatywnie do metody dużej masy (wyznaczenie widma odpowiedzi struktury) można stosować metodę dużej sztywności lub metodę dużych mnożników macierzy charakterystycznych; są one niepolecane z uwagi na duże błędy obliczeniowe (duże różnice w macierzy sztywności)
- Ostrożnie z ograniczaniem najwyższej częstotliwości drgań własnych podczas obliczeń modalnych – pomimo że częstotliwości wymuszeń są niższe od danej częstości własnej to może ona mieć wpływ na quasi-statyczną odpowiedź układu  $\Leftarrow$  mode acceleration method

# **Inne problemy obliczeń dynamicznych**

- Podział konstrukcji na superelementy fizycznie: podział struktury na części; matematycznie: elementy brzegowe – redukcja węzłów wewnętrznych do zewnętrznych; inny typ strukturyzowania konstrukcji: analiza symetrii cyklicznej
- Metody obliczeń superelementami: metoda statycznej kondensacji macierzy sztywności wraz redukcją Guyan macierzy mas; oraz metoda uogólnionej dynamicznej redukji GDR; oraz metoda modalnej syntezy składników
- Nieliniowe (nieustalone) obciążenia są często uwzględniane jako odchylenie od liniowości; wymagają niestrukturalnych, dodatkowych DOF oraz funkcji przeniesienia; + wszystkie problemy obliczeń nieliniowych

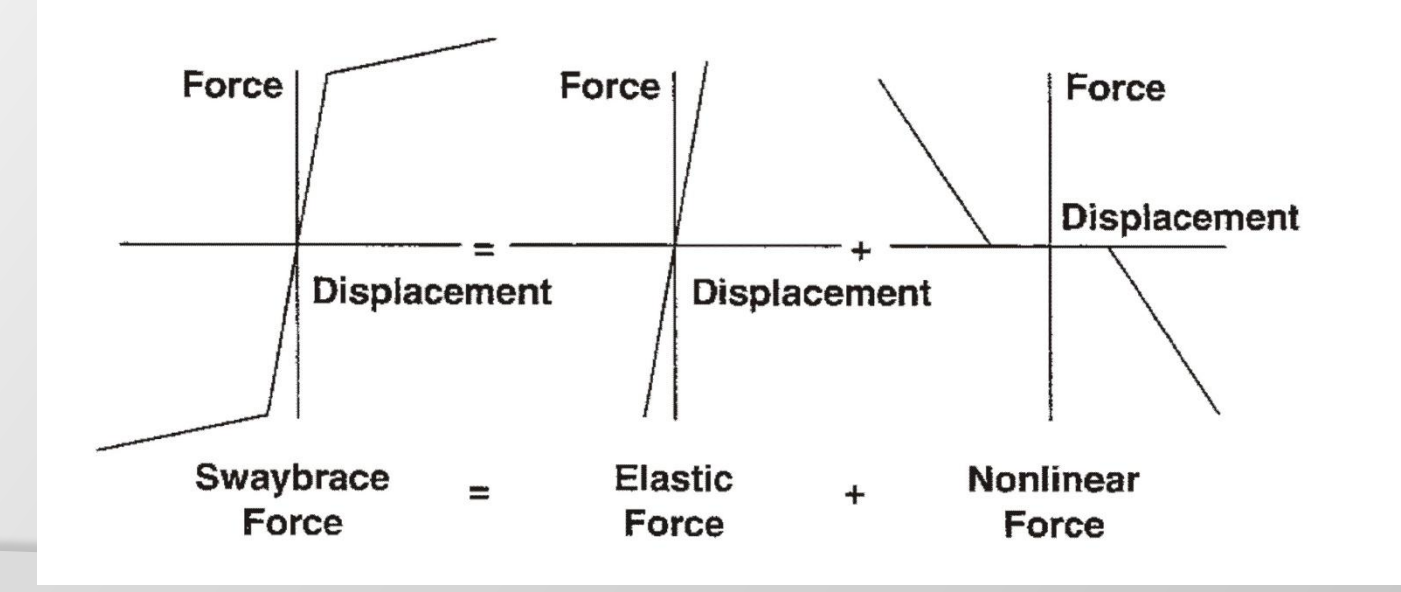

# **Inne problemy obliczeń dynamicznych**

- Optymalizacja dynamiczna konstrukcji
- Metody obliczeń dla obiektów wirujących
- Interakcja płynu z konstrukcją: hydroelastyczne, niesymetryczne macierze charakterystyczne; metoda mas towarzyszących; metoda sprzężonej analizy akustycznej
- Metody obliczeń aeroelastycznych: quasi-statyczna odpowiedź aeroelastyczna, dynamiczna odpowiedź aeroelastyczna, aerodynamiczny flutter, optymalizacja aeroelastyczna
- Korelacja obliczeń z pomiarami (metoda "siłowa" związana z doświadczeniem, wykorzystanie współczynników wpływu, lub optymalizacja)
- Weryfikacja modelu poprzez uproszczenia wraz z szacunkami analitycznymi
- Metody adaptatywnych analiz typu CP i HP utrzymanie błędów obliczeń na zadanym z góry poziomie poprzez automatyczną, lokalną zmianę gęstości siatki ES i/lub zmianę stopnia funkcji kształtu elementów

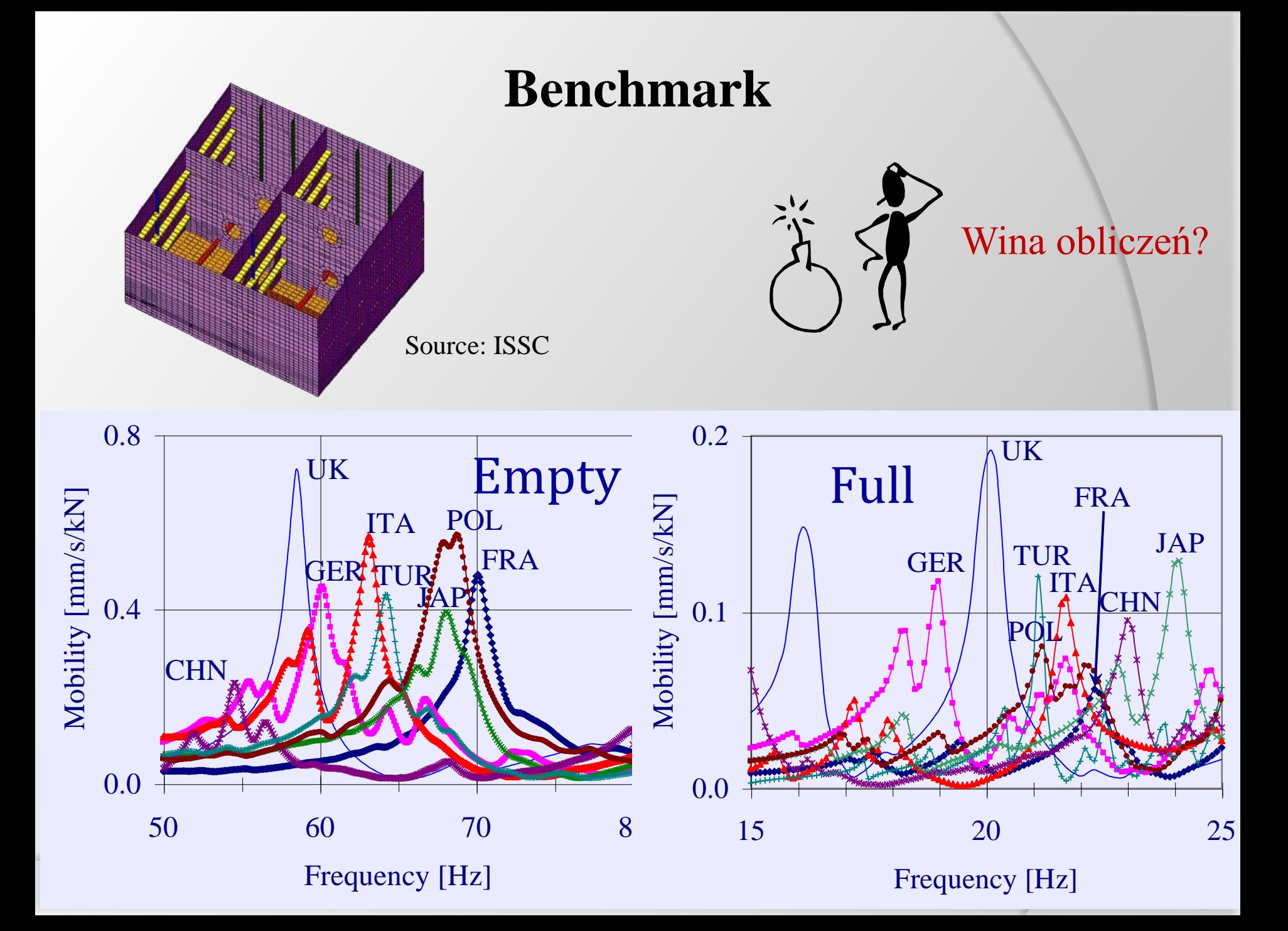

## **Przykład Belka z uszkodzeniami**

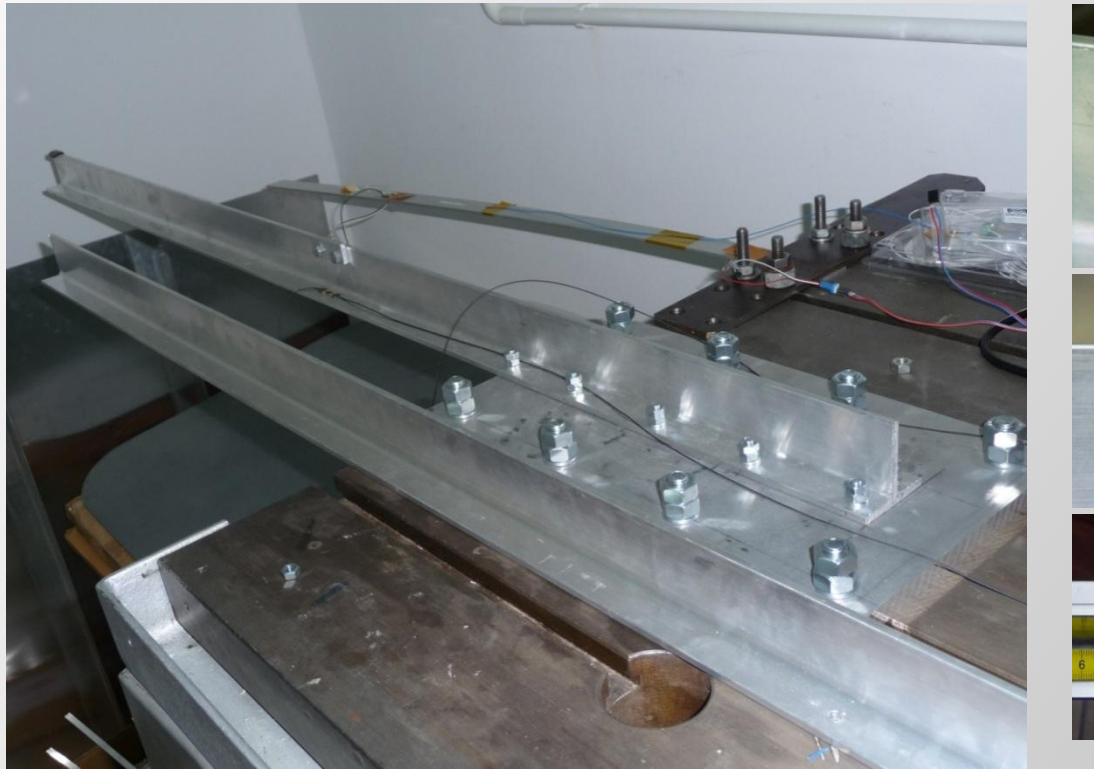

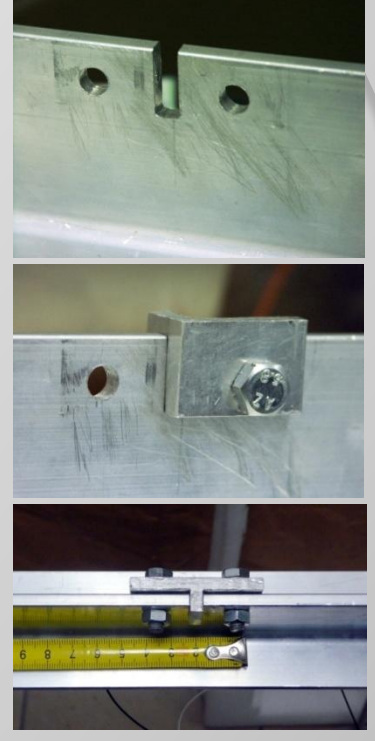

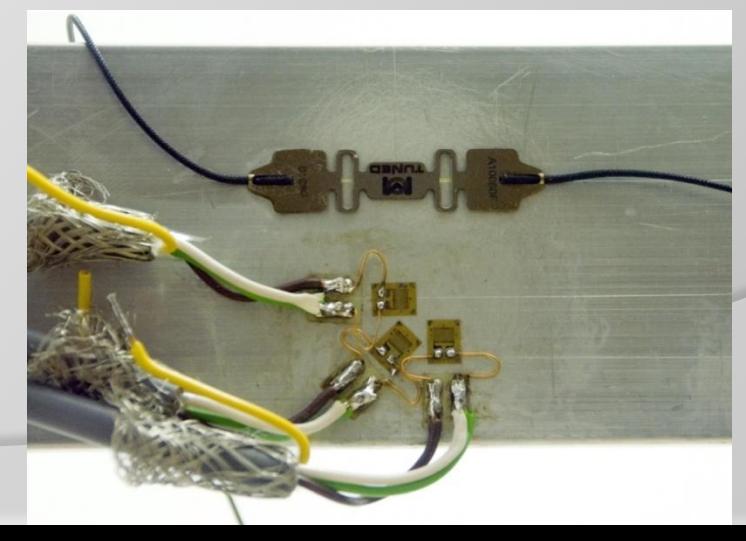

# **Jak liczyć tak prostą belkę?**

- **Model 1**: element belkowy **Bar2**, d.o.f. 600
- **Model 2a**: płyta mocująca elementy trójwymiarowe **Hex8**, belka - **Bar2**, d.o.f. 30366
- **Model 2b** =**2a** + offset
- **Model 2c**: płyta mocująca elementy trójwymiarowe **Hex8**, belka – elementy powłokowe **Quad4**, d.o.f. 27966
- **Model 2c<sup>m</sup>** = **2c** zagęszczony, d.o.f. 67638
- **Model 2d** = **2c** macierz mas rozproszona (coupledlumped)
- **Model 3a** cały model: elementy trójwymiarowe **Hex8**, liczba stopni swobody 26664
- **Model 3a<sup>m</sup>** = **3a** zagęszczony, d.o.f. 107427
- **Model 3b**: = **3a**, aluminium **6061-T6**, d.o.f. 26664
- **Model 3c**: = **3a**, macierz mas rozproszona, d.o.f. 26664
- **Model 3d** cały model: elementy trójwymiarowe **Hex20**, liczba stopni swobody 13803
- **Model 3d<sup>m</sup>** = **3d** zagęszczony, d.o.f. 47640
- **Model 3e** = **3a** rozrzedzony (jeden elem. na grubość), liczba stopni swobody 15120
- **Model 2cU** = **2c** belka z uszkodzeniem

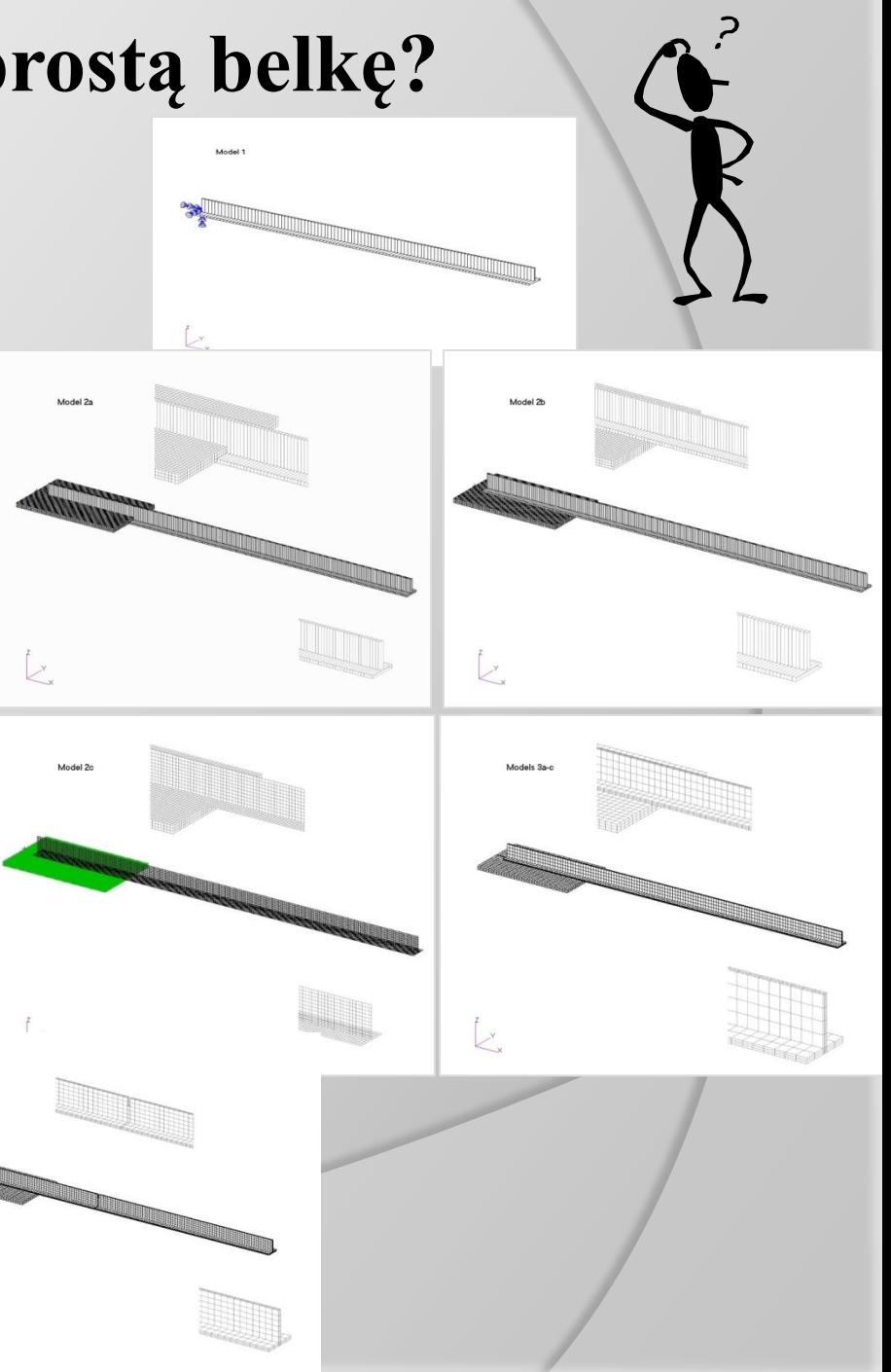

### **Wyniki obliczeń belki**

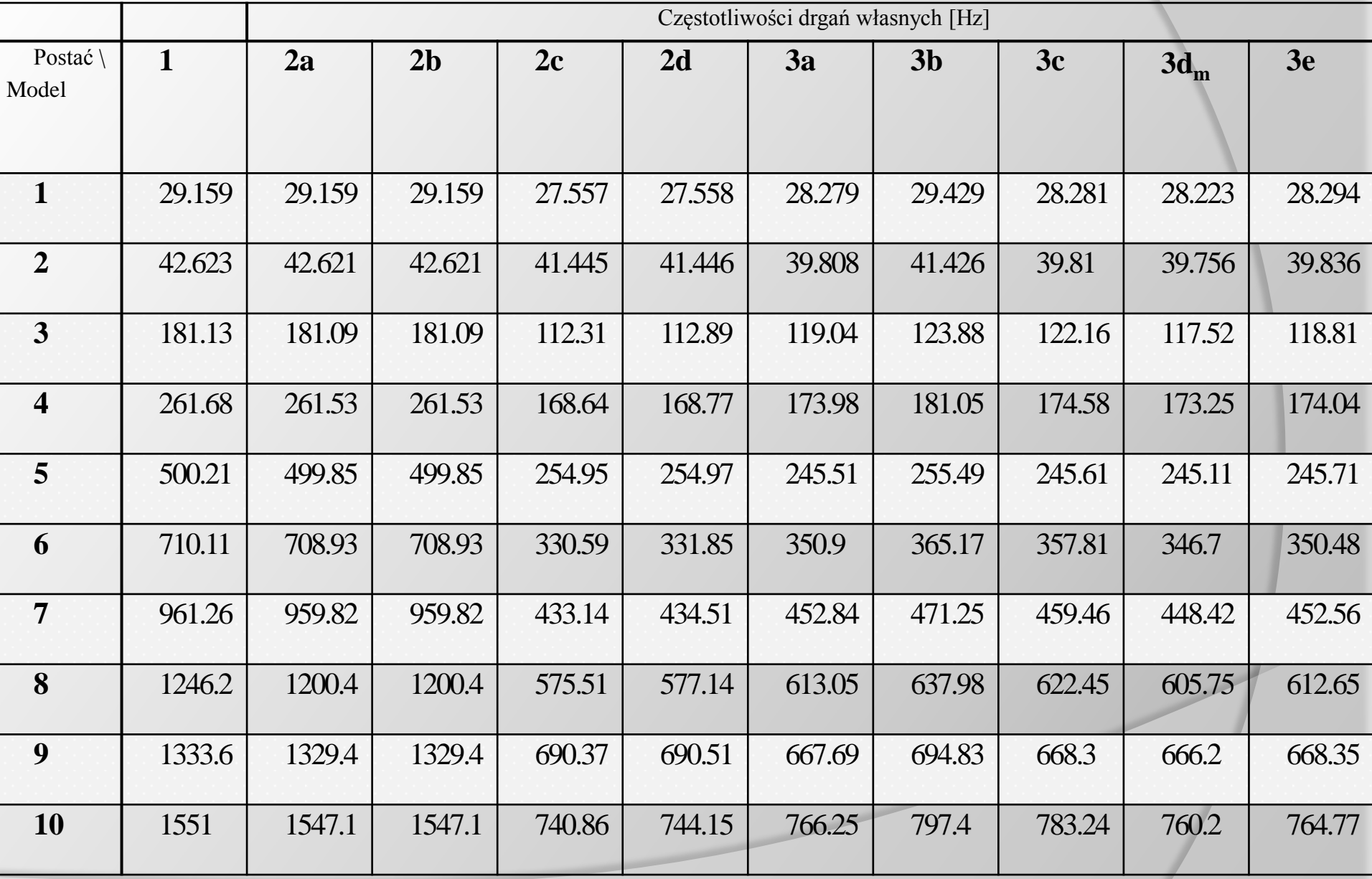

### **Wyniki obliczeń belki**

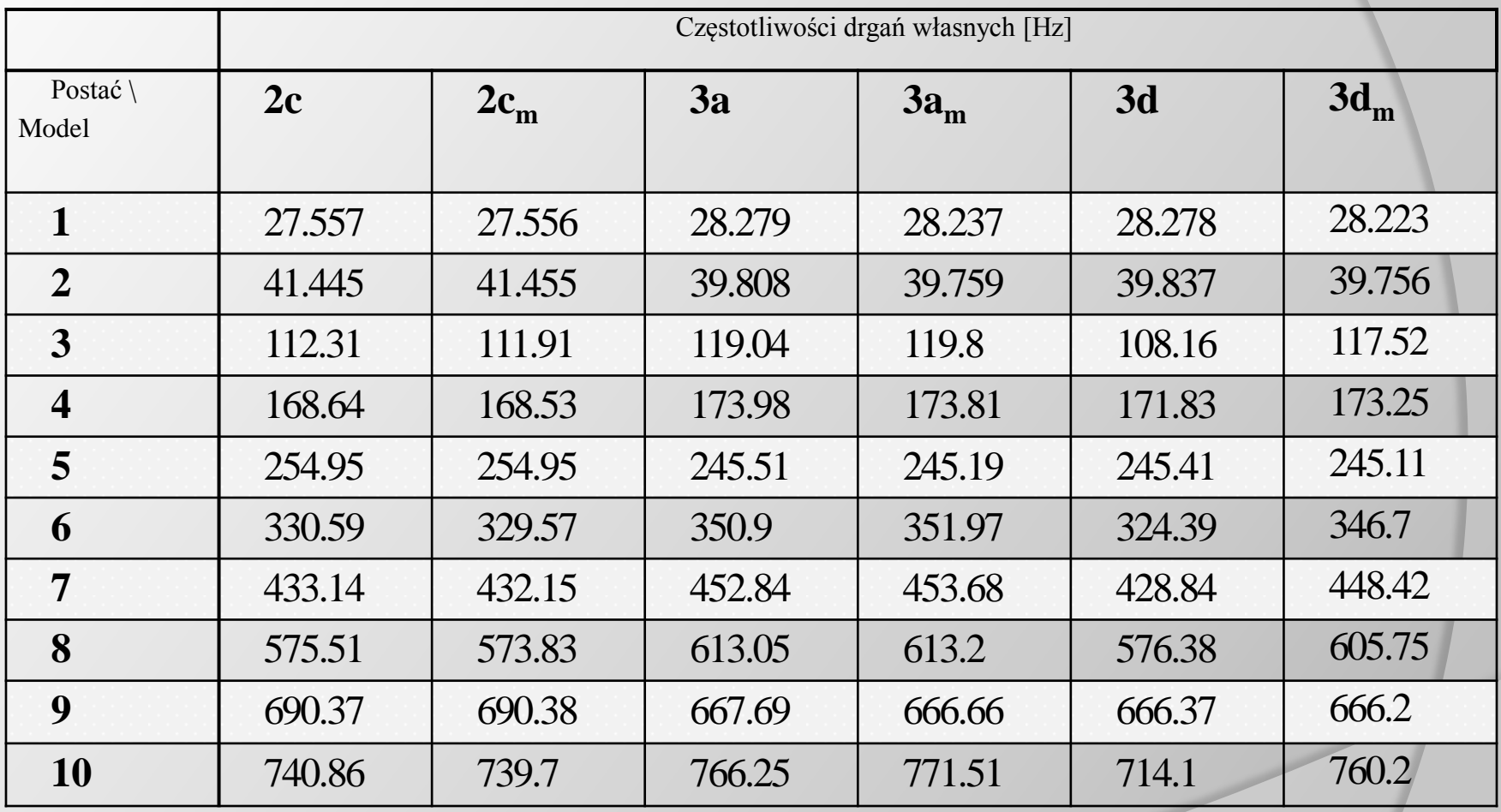

### **Wyniki obliczeń belki**

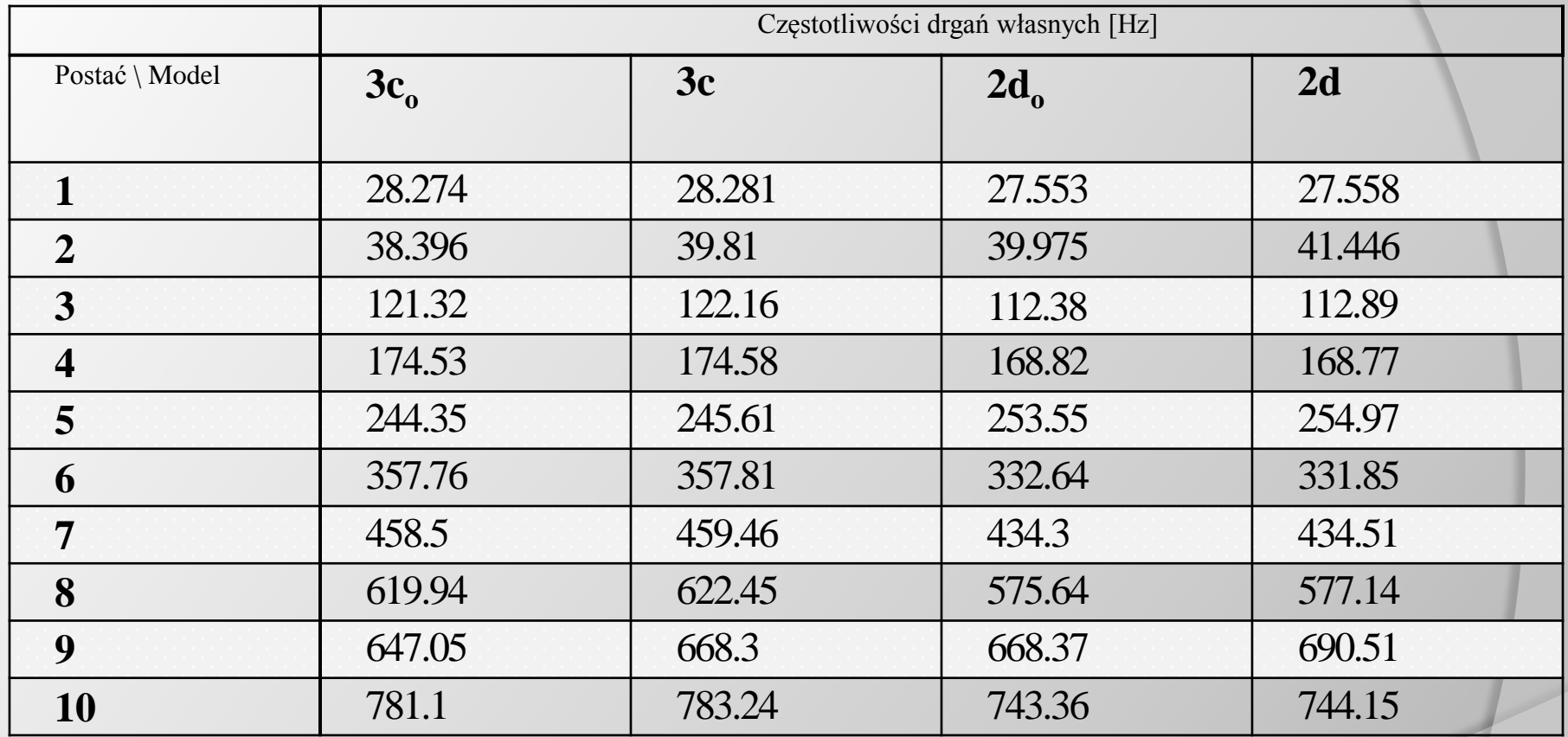

## **Błędy obliczeniowe**

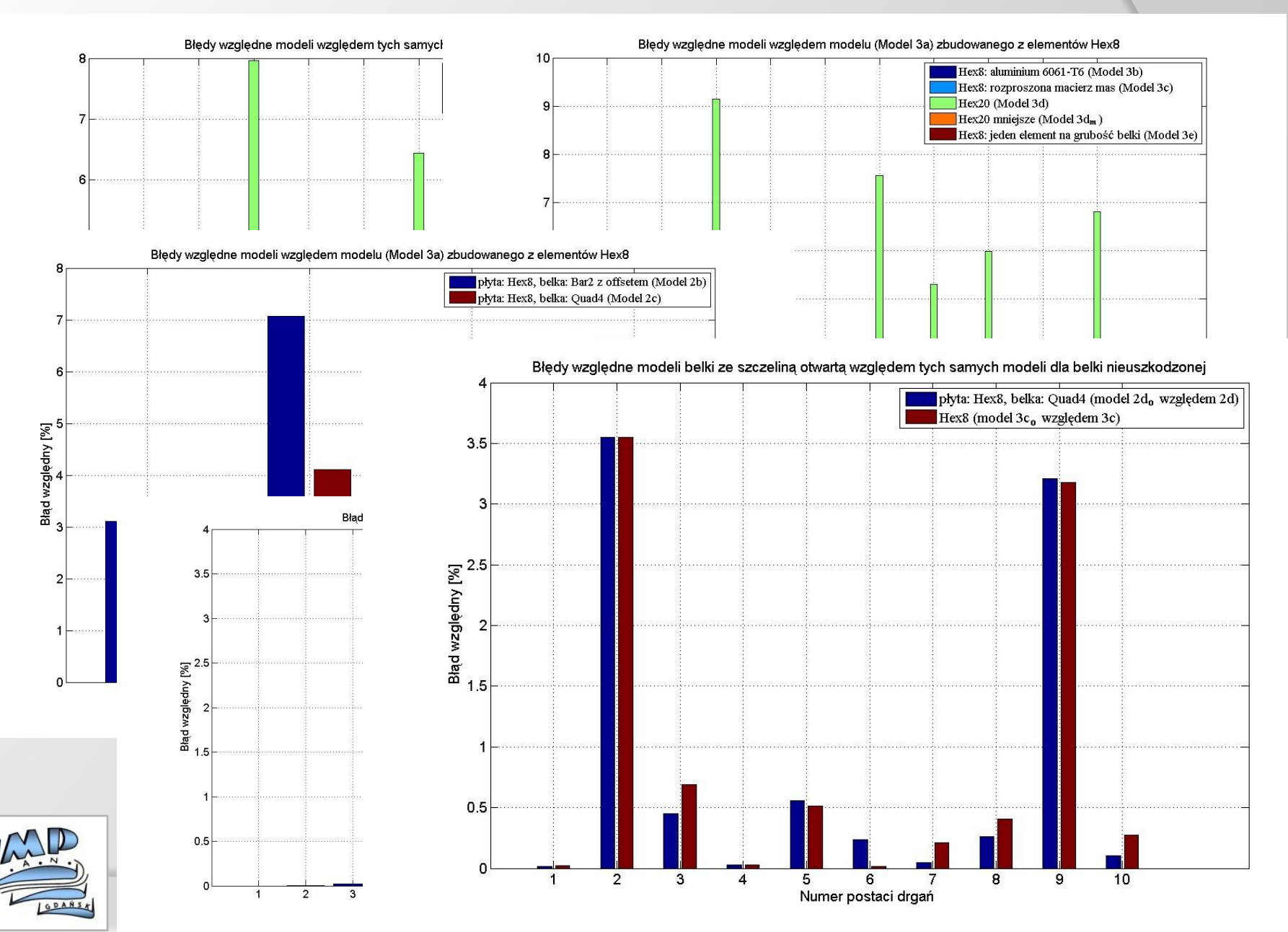

# **Pomiary belki**

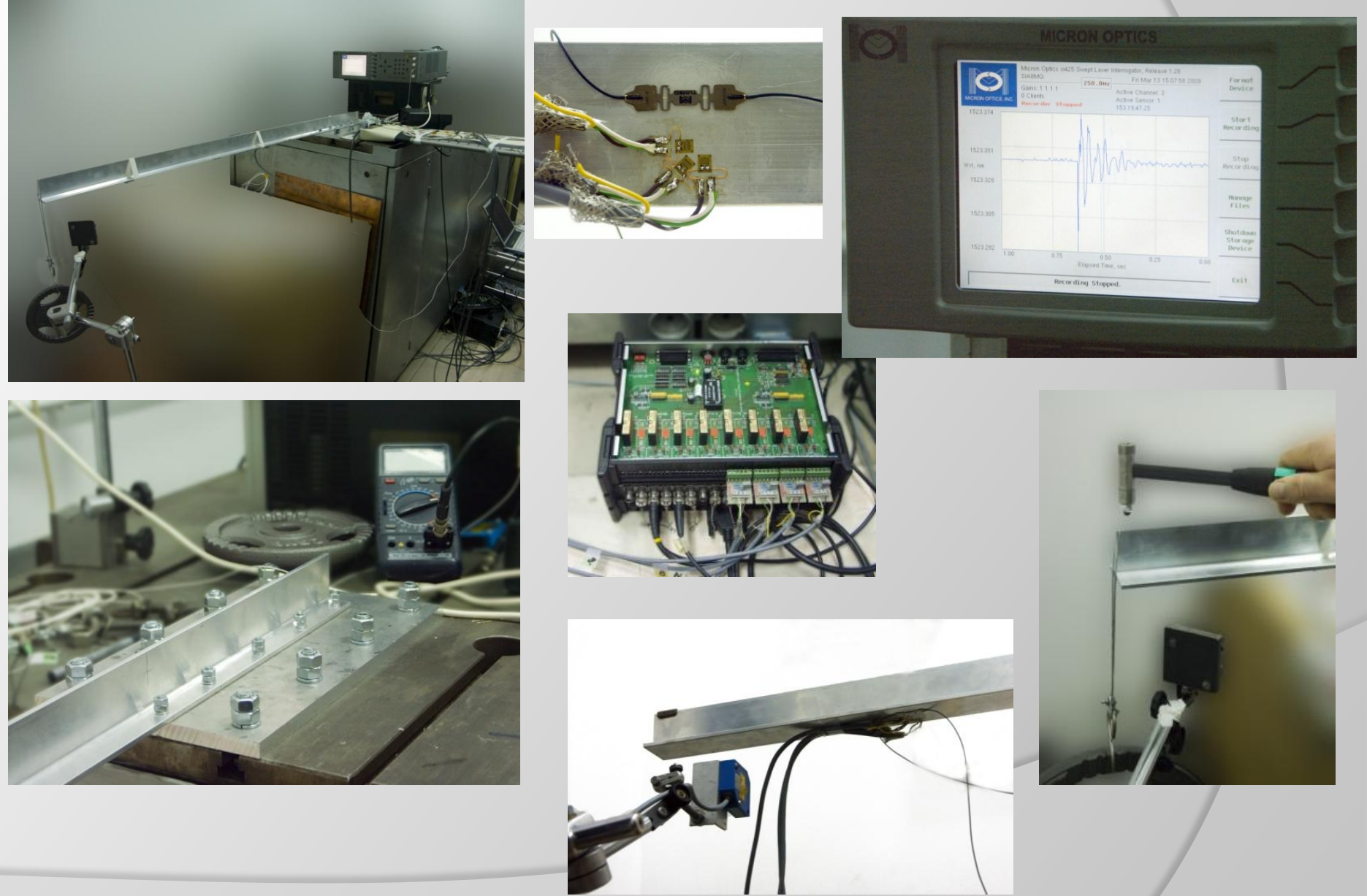

#### **Badania laboratoryjne – wirnik helikoptera + usztywnienie konstrukcji**

**Badania laboratoryjne różnych typów uszkodzeń konstrukcji**

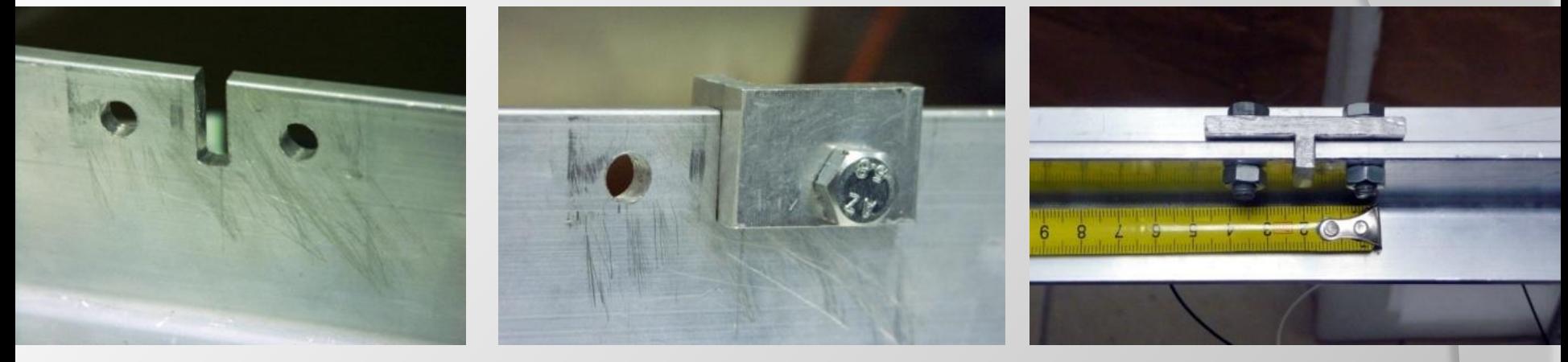

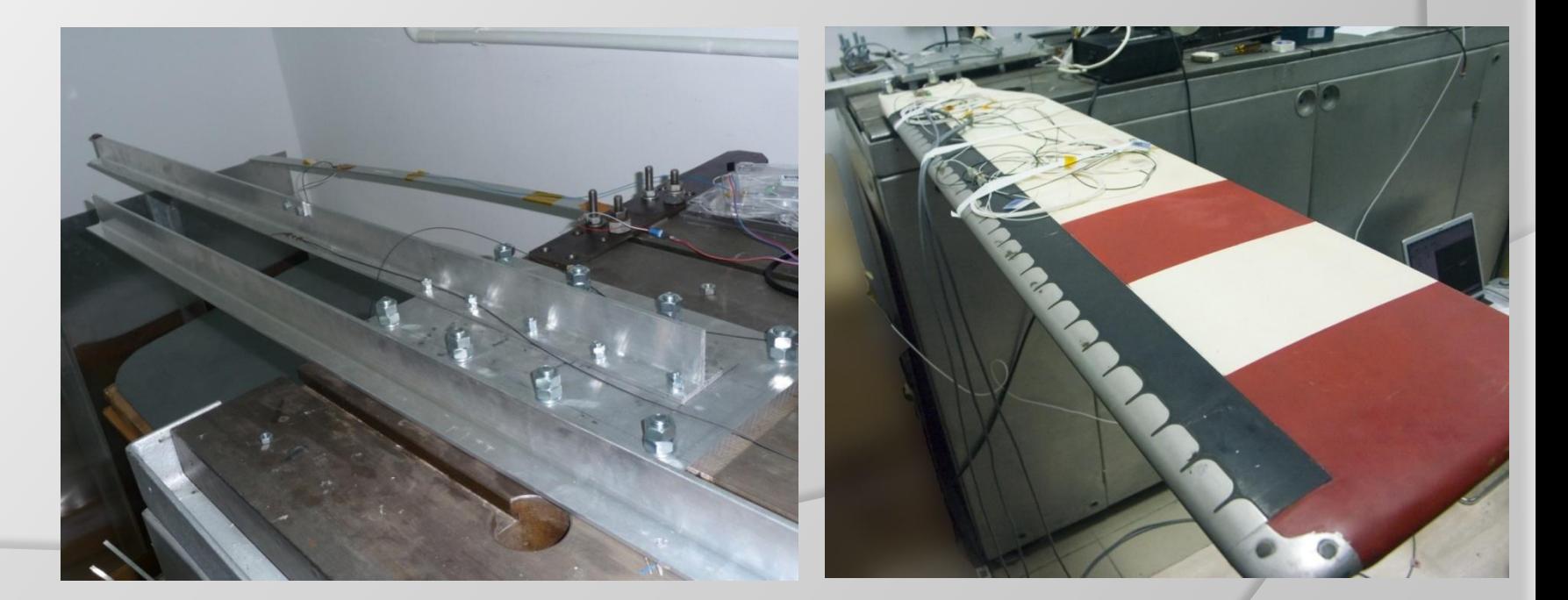

### **Nowe techniki pomiarowe**

#### czujniki FBG

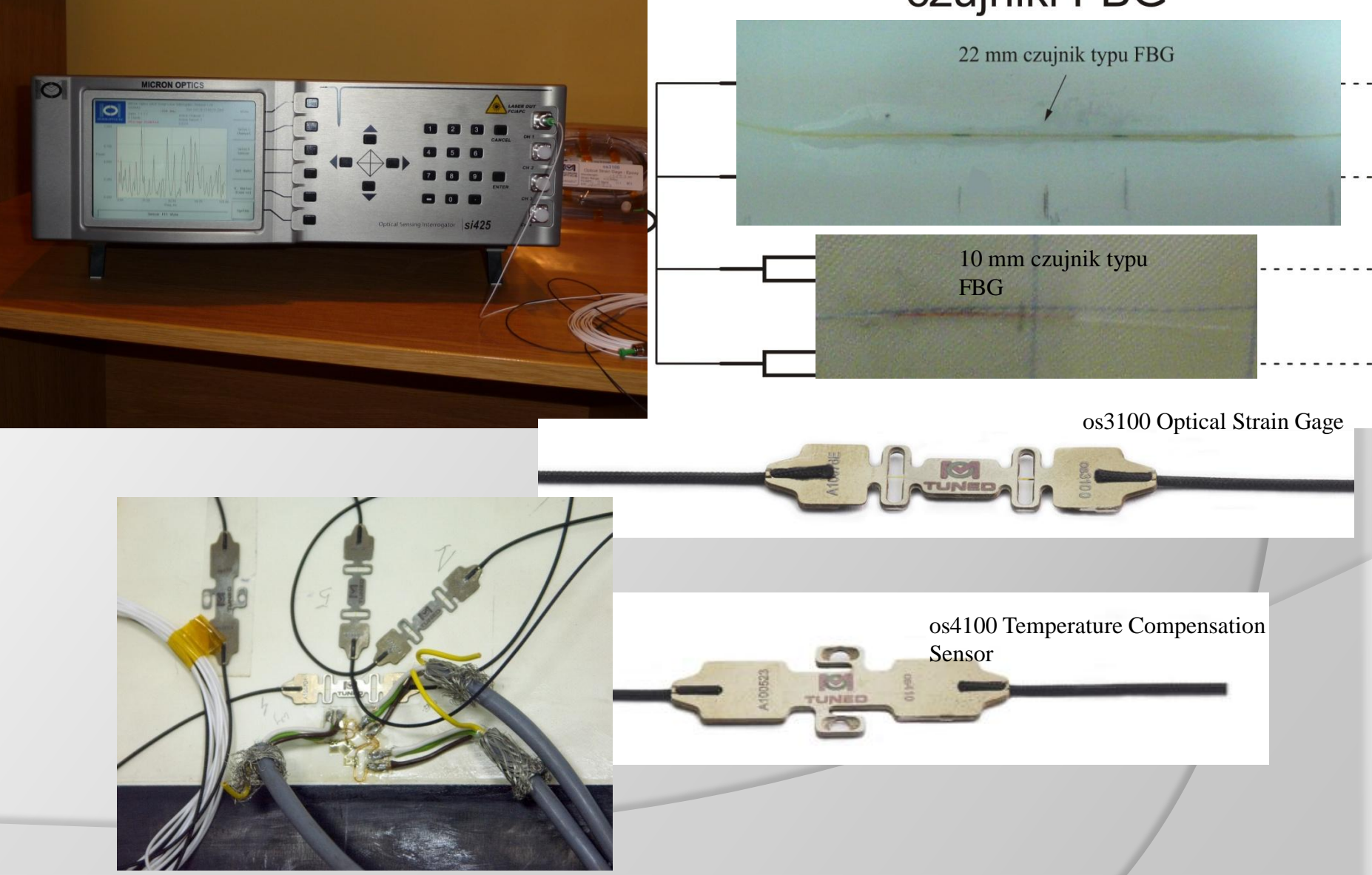

#### **Płynięcie poziomu zerowego Porównanie techniki tensometrycznej z światłowodową**

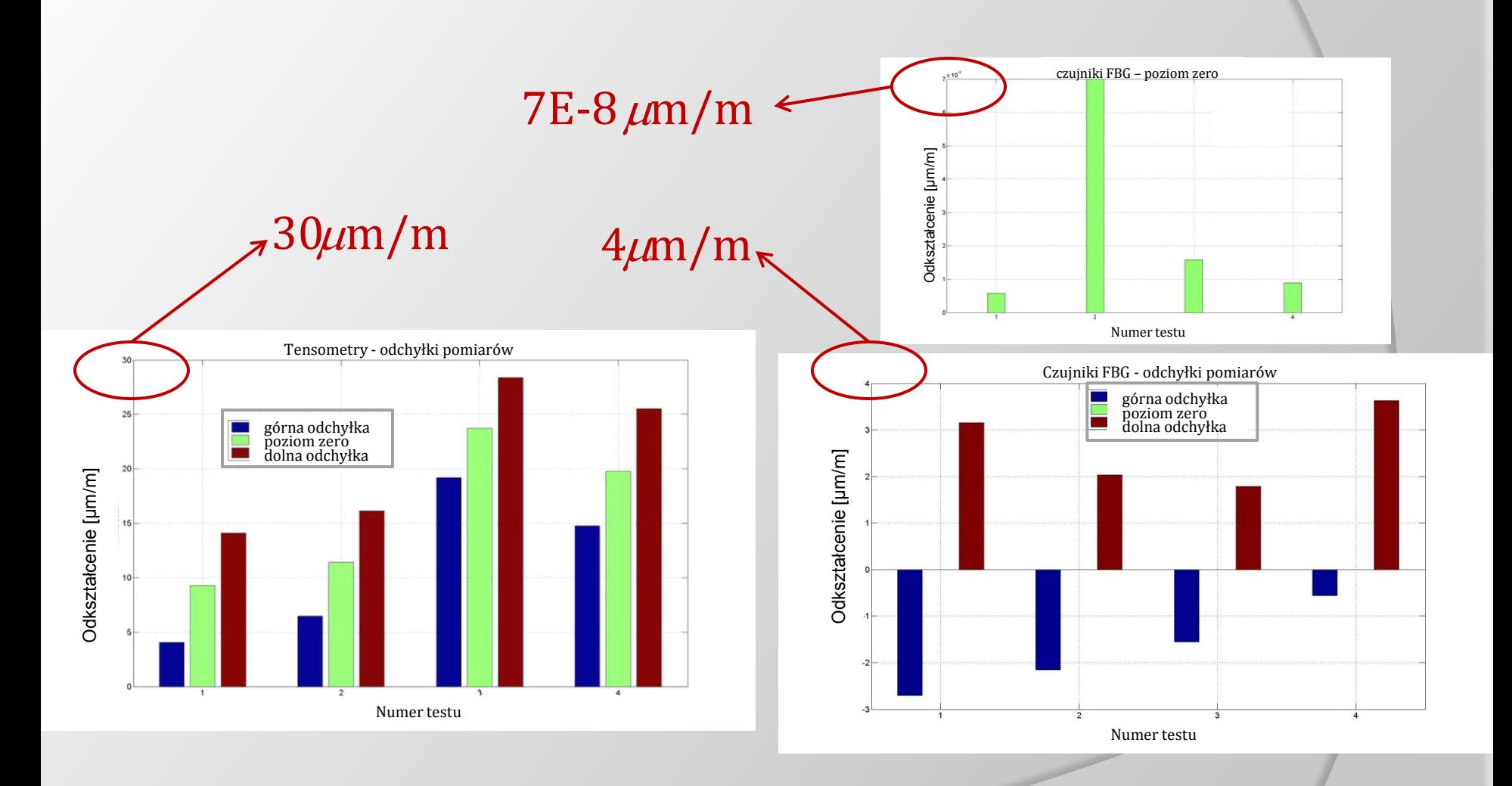

#### **Badania dynamiczne**

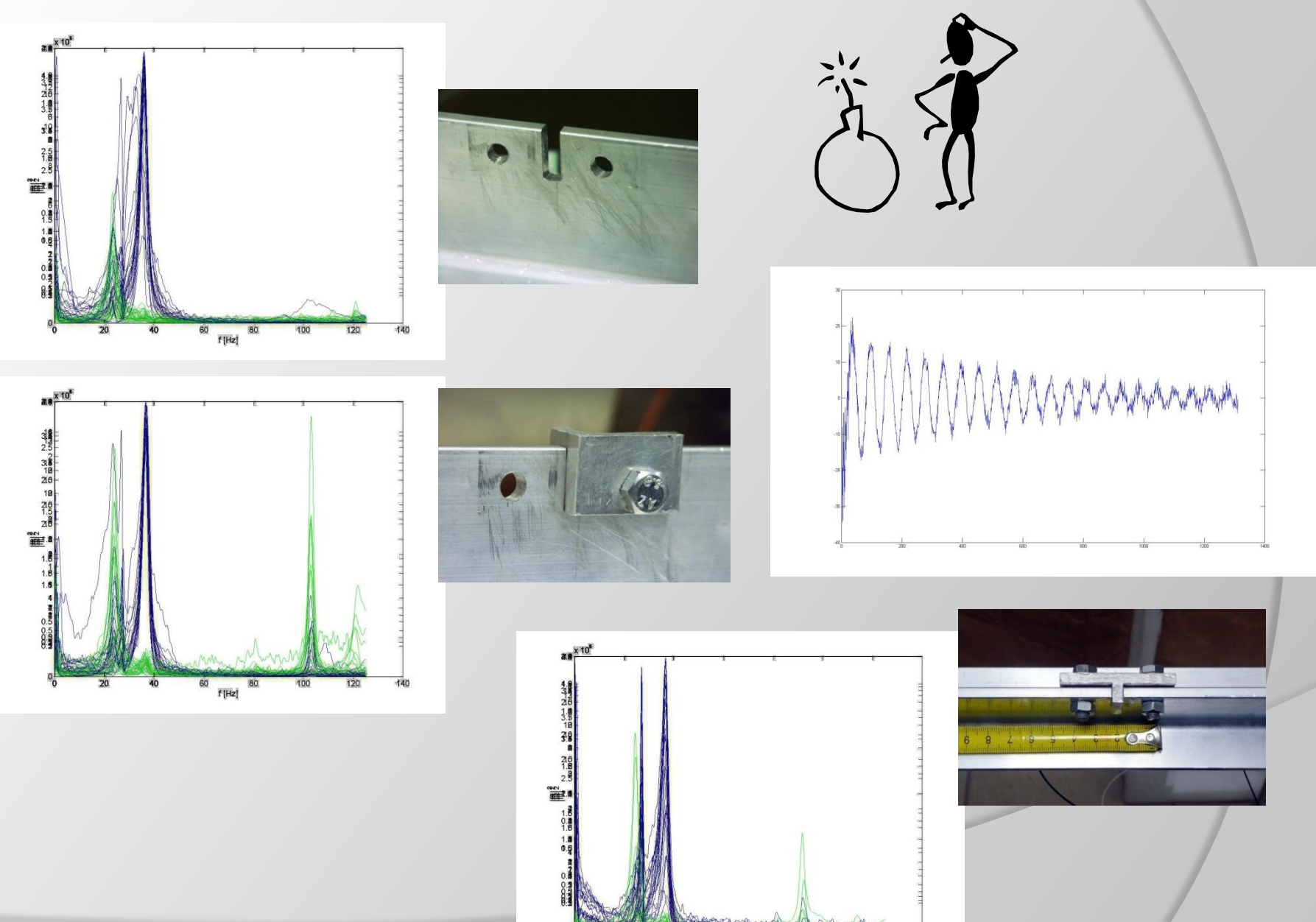

 $\begin{array}{c|c} 60 & \text{f[Hz]} \end{array}$ 80

100

 $120$ 

## **Przykłady:**

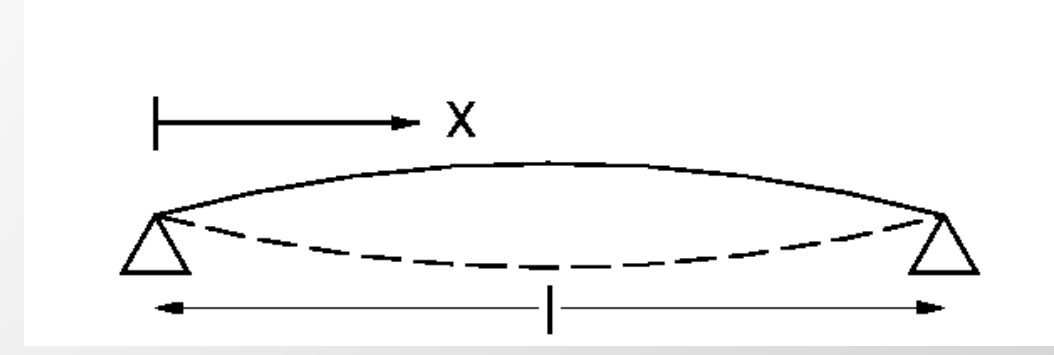

 $π$   $EI$ <sup>1/2</sup> **2**l **<sup>2</sup> Najniższa częstotliwość**  drg. wł.:  $\frac{\pi}{2l^2} \left( \frac{EI}{\rho A} \right)^l$ 

**Może być również wykorzystana do szacowania wielopodporowej ciągłej belki**

**Wyższe częstotliwości:**

- **pojedyncza belka: 1:4:9:16:…**
- **ciągła belka: tylko nieco wyższe częstotliwości**

# **Ściskanie obniża częstotliwości drgań własnych**

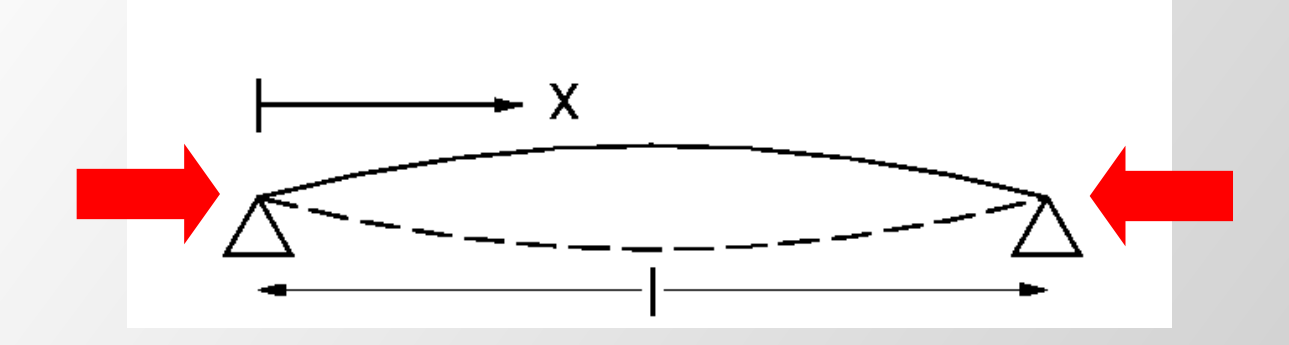

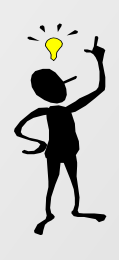

### **Blisko wyboczenia belka ma zanikającą sztywność Częstość drgań własnych 0**

**Drgania własne płyt konstrukcji (np. pokładów) zmieniają się (globalne ściskanie konstrukcji) np. stan załadunku, stan morza zmienia drgania własne konstrukcji pokładów (inne wyniki przy różnych kursach statku)**

# **Szacowanie drgań płyt**

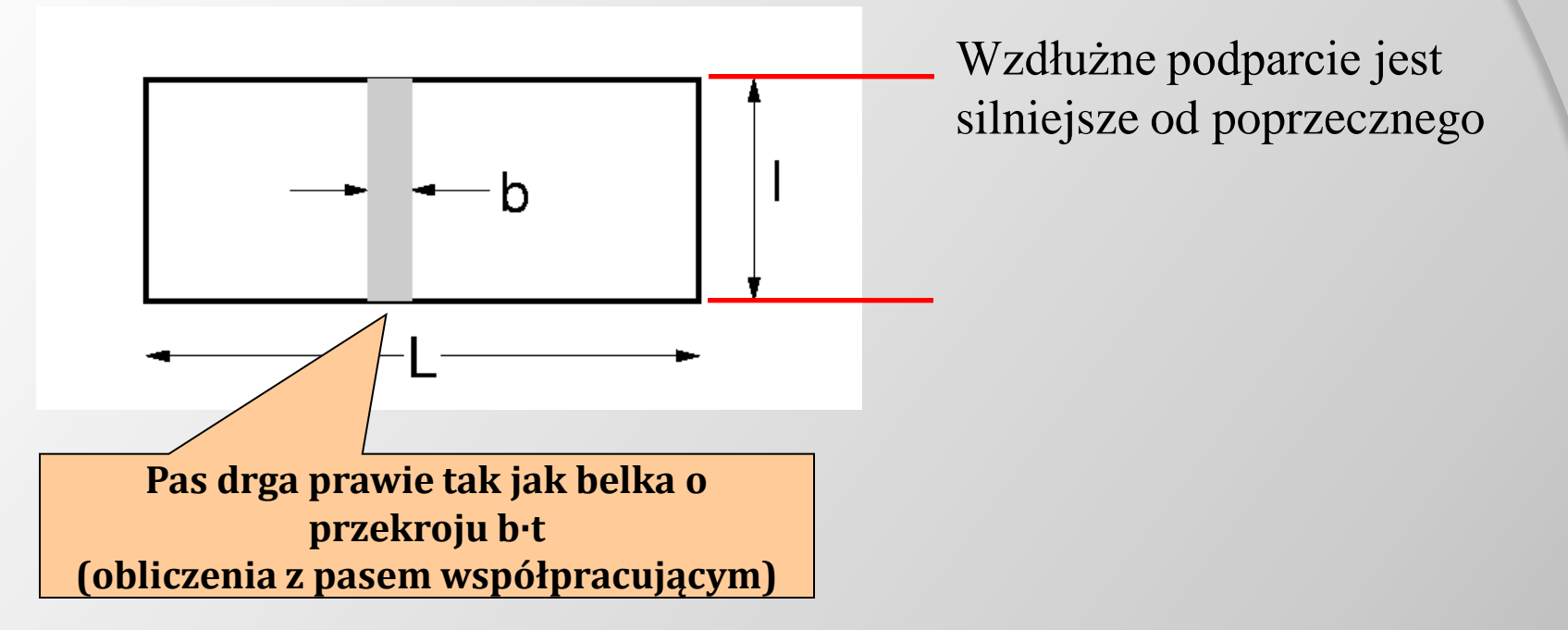

**Podstawowa częstotliwość (podobieństwo do zależności dla belek – dosztywnienie -> E/(1- 2 )):**

$$
\frac{\pi}{2I^2}\left(\frac{Et^2}{12\rho(1-v^2)}\right)^{1/2}
$$

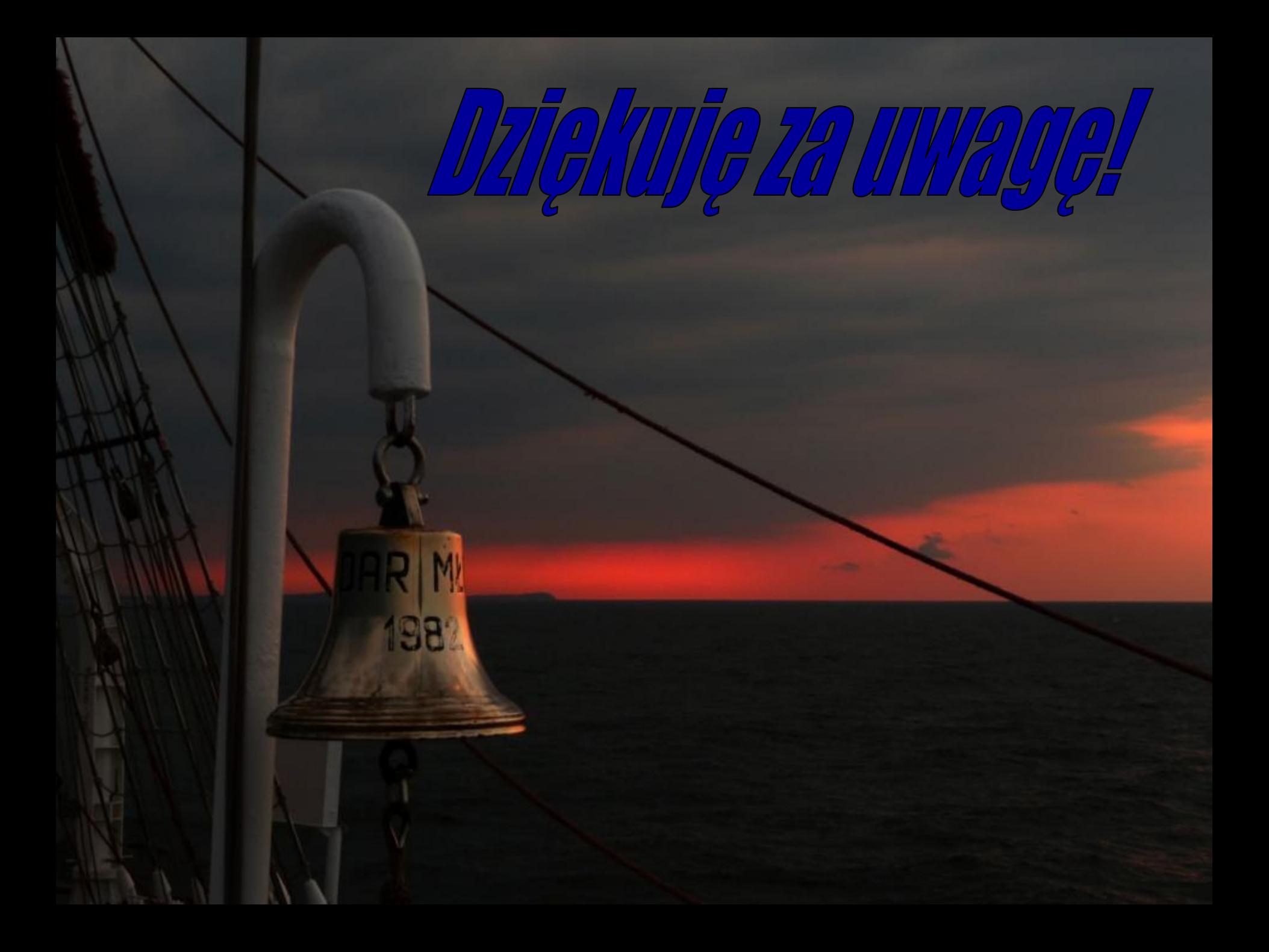